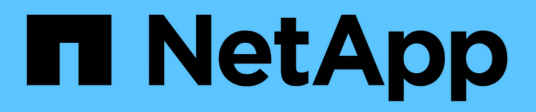

## **Manage NFS export policies**

ONTAP 9.13.1 REST API reference

NetApp April 02, 2024

This PDF was generated from https://docs.netapp.com/us-en/ontap-restapi-9131/ontap/protocols\_nfs\_export-policies\_endpoint\_overview.html on April 02, 2024. Always check docs.netapp.com for the latest.

# **Table of Contents**

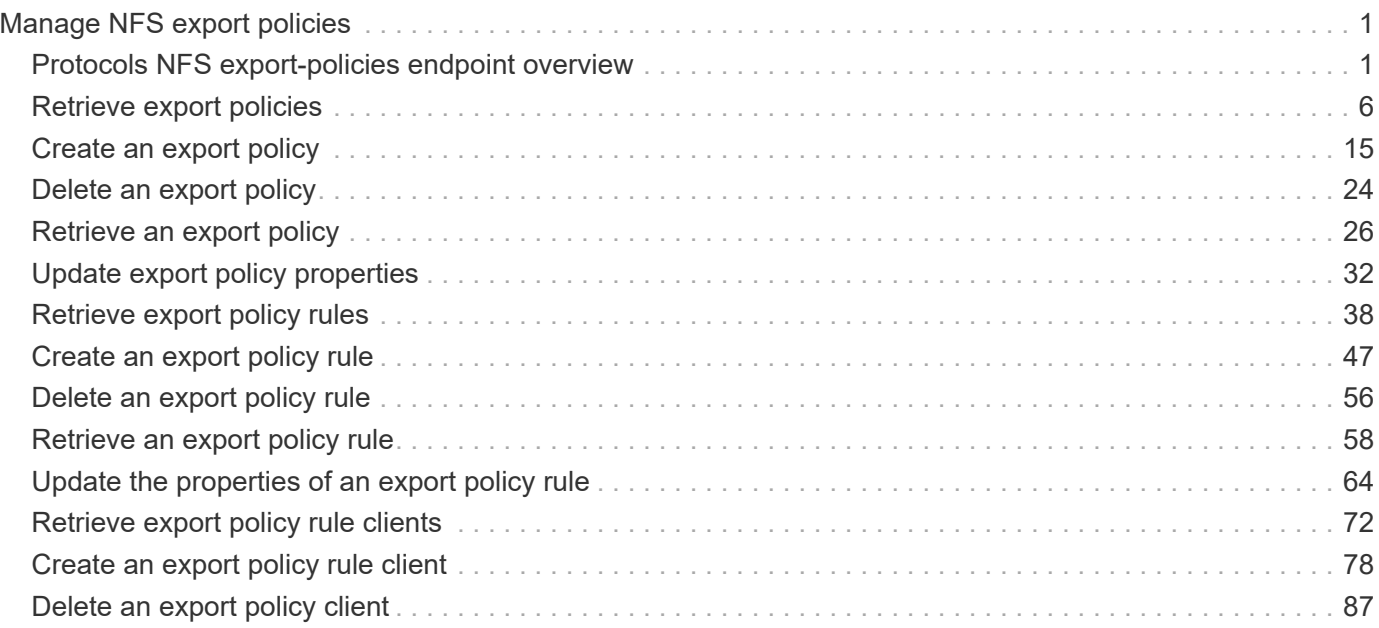

# <span id="page-2-0"></span>**Manage NFS export policies**

## <span id="page-2-1"></span>**Protocols NFS export-policies endpoint overview**

## **Export Policies**

#### **1) Retrieve the export policy details**

```
# The API:
GET /api/protocols/nfs/export-policies
# The call:
curl -X GET "https://<mgmt-ip>/api/protocols/nfs/export-policies"
```
#### **2) Create an export policy for an SVM**

```
# The API:
POST /api/protocols/nfs/export-policies
# The call:
curl -d "@test post policy single rule.txt" -X POST "https://<mgmt-
ip>/api/protocols/nfs/export-policies"
test post policy single rule.txt(body):
{
"name": "P1",
"rules":[
    {
      "clients": [
         {
           "match": "host1"
        }
    \frac{1}{2},
      "ro_rule": [
        "krb5"
    \frac{1}{\sqrt{2}}  "rw_rule": [
         "ntlm"
    \frac{1}{2}  "anonymous_user": "anon1",
```

```
  "chown_mode": "restricted",
    "allow suid": true
    },
    {
      "clients": [
        {
          "match": "host2"
        }
     ],
       "ro_rule": [
        "sys"
     \frac{1}{\sqrt{2}}  "rw_rule": [
        "ntlm"
      ],
      "superuser": [
       "any"
     \left| \cdot \right|  "allow_device_creation": true,
     "ntfs_unix_security": "fail"
    }
]
}
```
**3) Update an export policy for an SVM**

```
# The API:
PATCH /api/protocols/nfs/export-policies/{policy.id}
# The call:
curl -d "@test_patch_policy.txt" -X PATCH "https://<mgmt-
ip>/api/protocols/nfs/export-policies/8589934594"
test patch policy.txt(body):
{
"name": "S1",
"rules":[
    {
      "clients": [
        {
           "match": "host4"
        }
    \frac{1}{2},
    "ro_rule": [
         "krb5"
    \left| \ \right|,
      "rw_rule": [
        "ntlm"
      ]
    }
]
}
```
**4) Delete an export policy for an SVM**

```
# The API:
DELETE /api/protocols/nfs/export-policies/{policy.id}
# The call:
curl -X DELETE "https://<mgmt-ip>/api/protocols/nfs/export-
policies/8589934594"
```
## **Export Rules**

**1) Retrieve the export policy rule details for an export policy**

```
# The API:
GET /api/protocols/nfs/export-policies/{policy.id}/rules
# The call:
curl -X GET "https://<mgmt-ip>/api/protocols/nfs/export-
policies/8589934595/rules"
```
**2) Create an export policy rule for an export policy**

```
# The API:
POST /api/protocols/nfs/export-policies/{policy.id}/rules
# The call:
curl -d "@test patch export rule.txt" -X POST "https://<mgmt-
ip>/api/protocols/nfs/export-policies/8589934595/rules"
test patch export rule.txt(body):
{
"clients": [
    {
      "match": "host2"
   }
\frac{1}{\sqrt{2}}"ro_rule": [
   "sys"
\frac{1}{\sqrt{2}}"rw_rule": [
   "ntlm"
]
}
```
**3) Update an export policy rule for an export policy**

```
# The API:
PATCH /api/protocols/nfs/export-policies/{policy.id}/rules/{index}
# The call:
curl -d "@test_patch_export_rule.txt" -X PATCH "https://<mgmt-
ip>/api/protocols/nfs/export-policies/8589934595/rules/5?new_index=10"
test patch export rule.txt(body):
{
"clients": [
    {
      "match": "host4"
    }
\frac{1}{\sqrt{2}}"ro_rule": [
    "sys"
\left| \ \right|,
"rw_rule": [
    "krb5"
]
}
```
#### **4) Delete an export policy rule for an export policy**

```
# The API:
DELETE /api/protocols/nfs/export-policies/{policy.id}/rules/{index}
# The call:
curl -X DELETE "https://<mgmt-ip>/api/protocols/nfs/export-
policies/8589934595/rules/15"
```
### **Export Clients**

**1) Retrieve the export client matches of an export policy rule**

```
# The API:
GET /api/protocols/nfs/export-policies/{policy.id}/rules/{index}/clients
# The call:
curl -X GET "https://<mgmt-ip>/api/protocols/nfs/export-
policies/8589934593/rules/2/clients"
```
#### **2) Add an export client match to an export policy rule**

```
# The API:
POST /api/protocols/nfs/export-policies/{policy.id}/rules/{index}/clients
# The call:
curl -d "@add client match.txt" -X POST "https://<mgmt-
ip>/api/protocols/nfs/export-policies/8589934593/rules/1/clients"
add client match.txt(body):
{
"match" : "host4"
}
```
#### **3) Delete an export client match from an export policy rule**

```
# The API:
DELETE /api/protocols/nfs/export-
policies/{policy.id}/rules/{index}/clients/{match}
# The call:
curl -X DELETE "https://<mgmt-ip>/api/protocols/nfs/export-
policies/8589934593/rules/1/clients/host1,host2"
```
## <span id="page-7-0"></span>**Retrieve export policies**

GET /protocols/nfs/export-policies

**Introduced In:** 9.6

Retrieves export policies.

## **Related ONTAP commands**

- vserver export-policy show
- vserver export-policy rule show

#### **Learn more**

• [DOC /protocols/nfs/export-policies](https://docs.netapp.com/us-en/ontap-restapi-9131/{relative_path}protocols_nfs_export-policies_endpoint_overview.html)

## **Parameters**

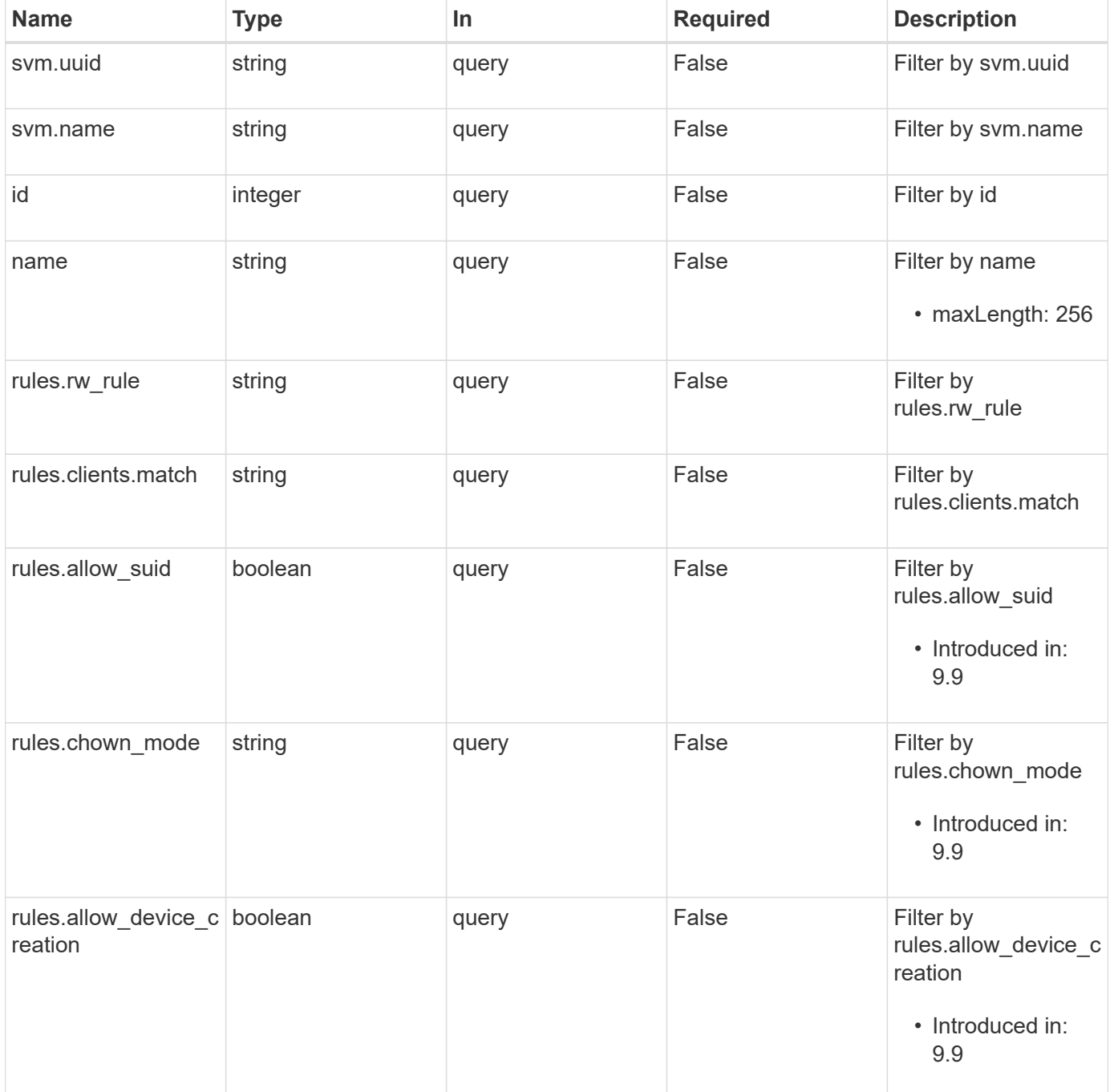

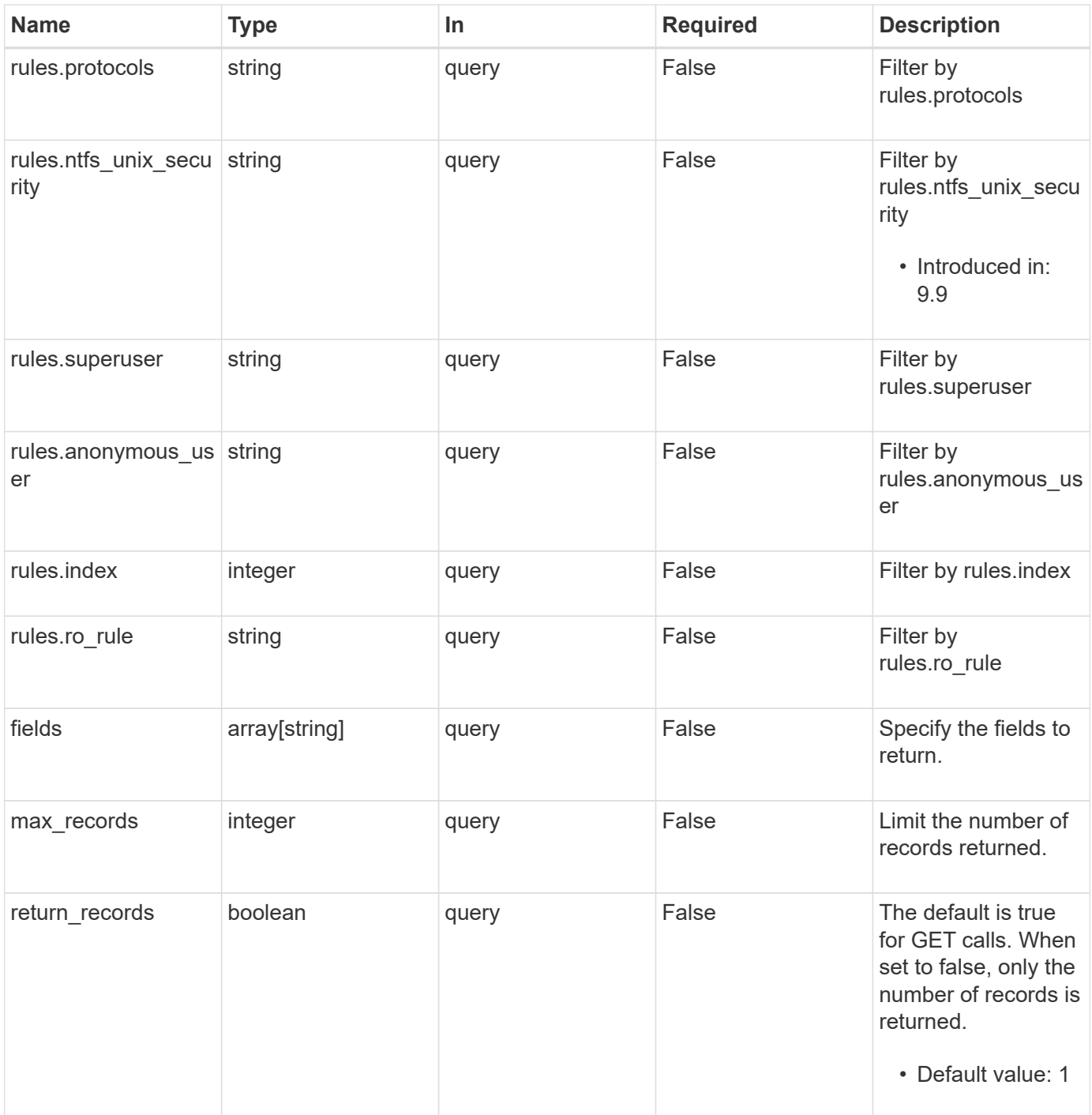

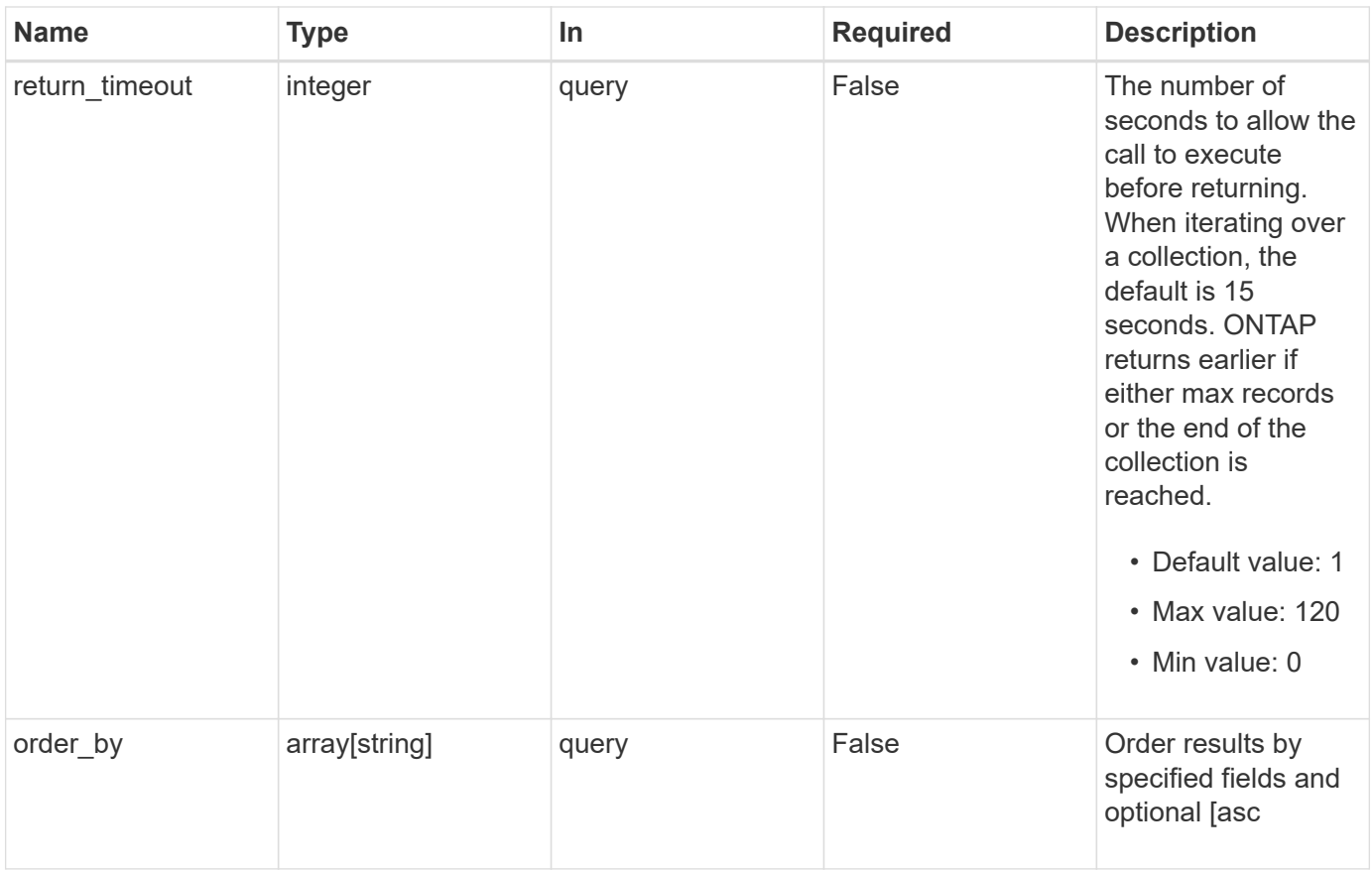

## **Response**

Status: 200, Ok

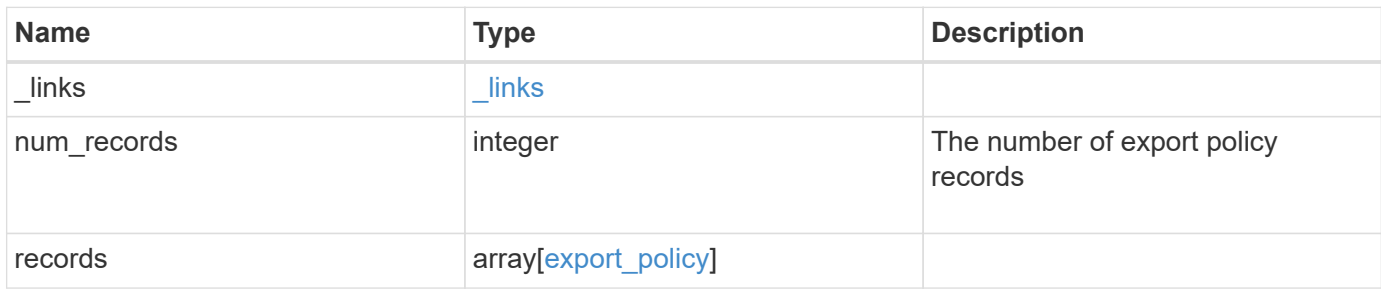

**Example response**

```
{
    "_links": {
      "next": {
       "href": "/api/resourcelink"
      },
      "self": {
       "href": "/api/resourcelink"
      }
    },
    "num_records": 1,
    "records": {
      "_links": {
        "self": {
         "href": "/api/resourcelink"
       }
      },
      "id": 0,
      "rules": {
        "_links": {
          "self": {
            "href": "/api/resourcelink"
          }
        },
        "chown_mode": "restricted",
        "clients": {
          "match": "0.0.0.0/0"
        },
        "index": 0,
      "ntfs unix security": "fail",
        "protocols": {
        },
        "ro_rule": {
        },
      "rw_rule": {
        },
        "superuser": {
        }
      },
      "svm": {
        "_links": {
         "self": {
           "href": "/api/resourcelink"
          }
        },
```

```
"name": "svm1",
        "uuid": "02c9e252-41be-11e9-81d5-00a0986138f7"
     }
   }
}
```
## **Error**

```
Status: Default, Error
```
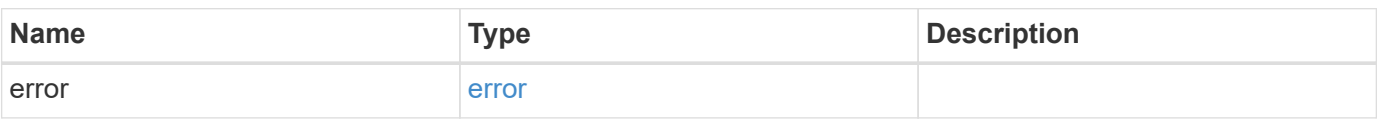

#### **Example error**

```
{
   "error": {
      "arguments": {
       "code": "string",
       "message": "string"
      },
      "code": "4",
      "message": "entry doesn't exist",
     "target": "uuid"
   }
}
```
## **Definitions**

#### **See Definitions**

href

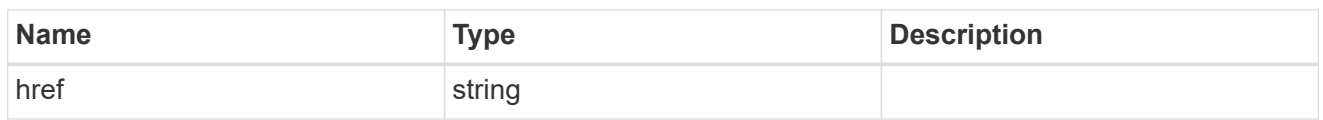

\_links

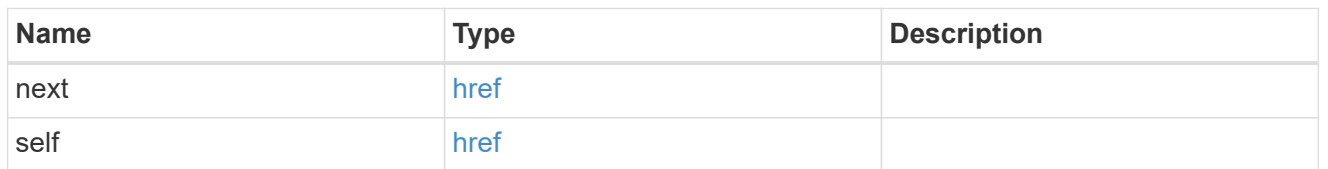

 $\_$ links

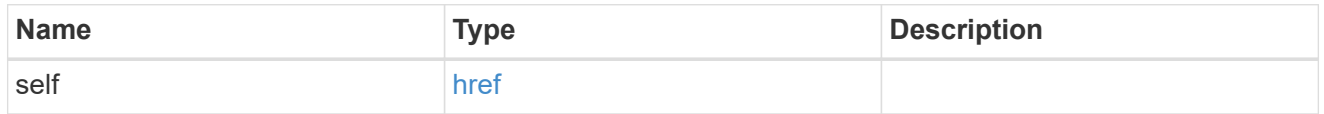

export\_clients

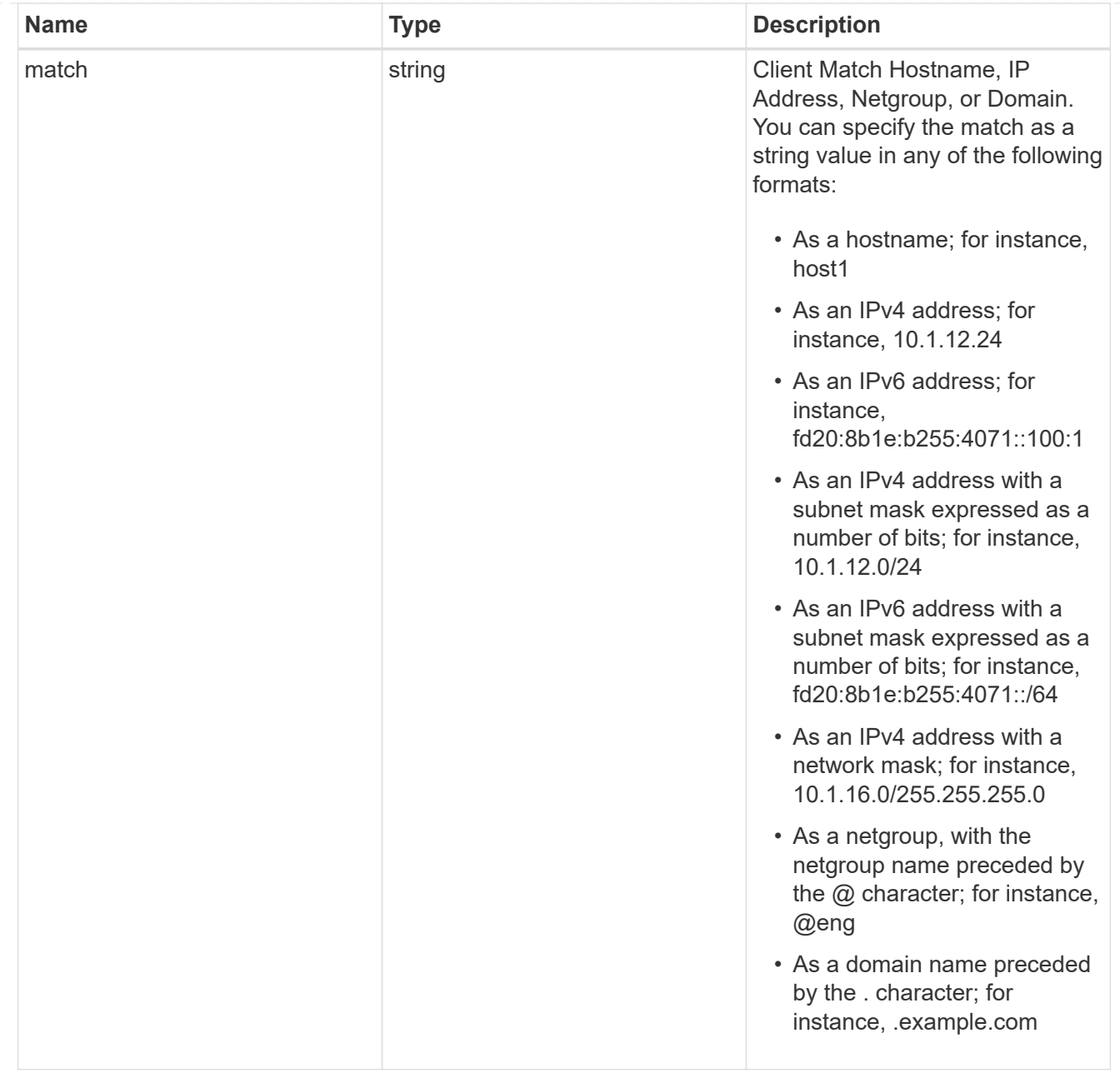

#### export\_rules

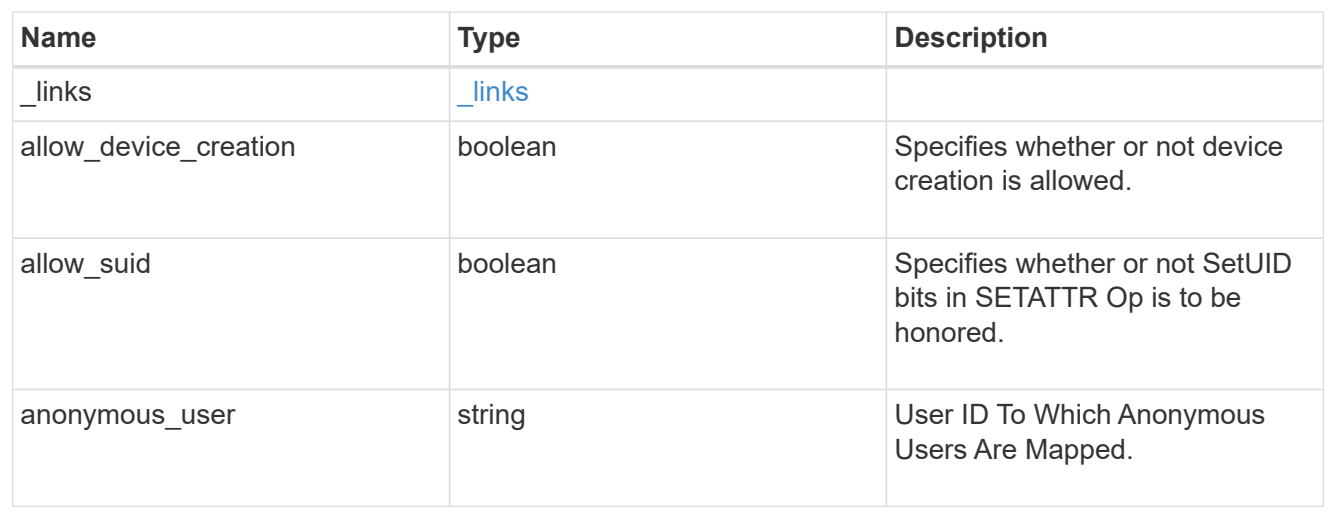

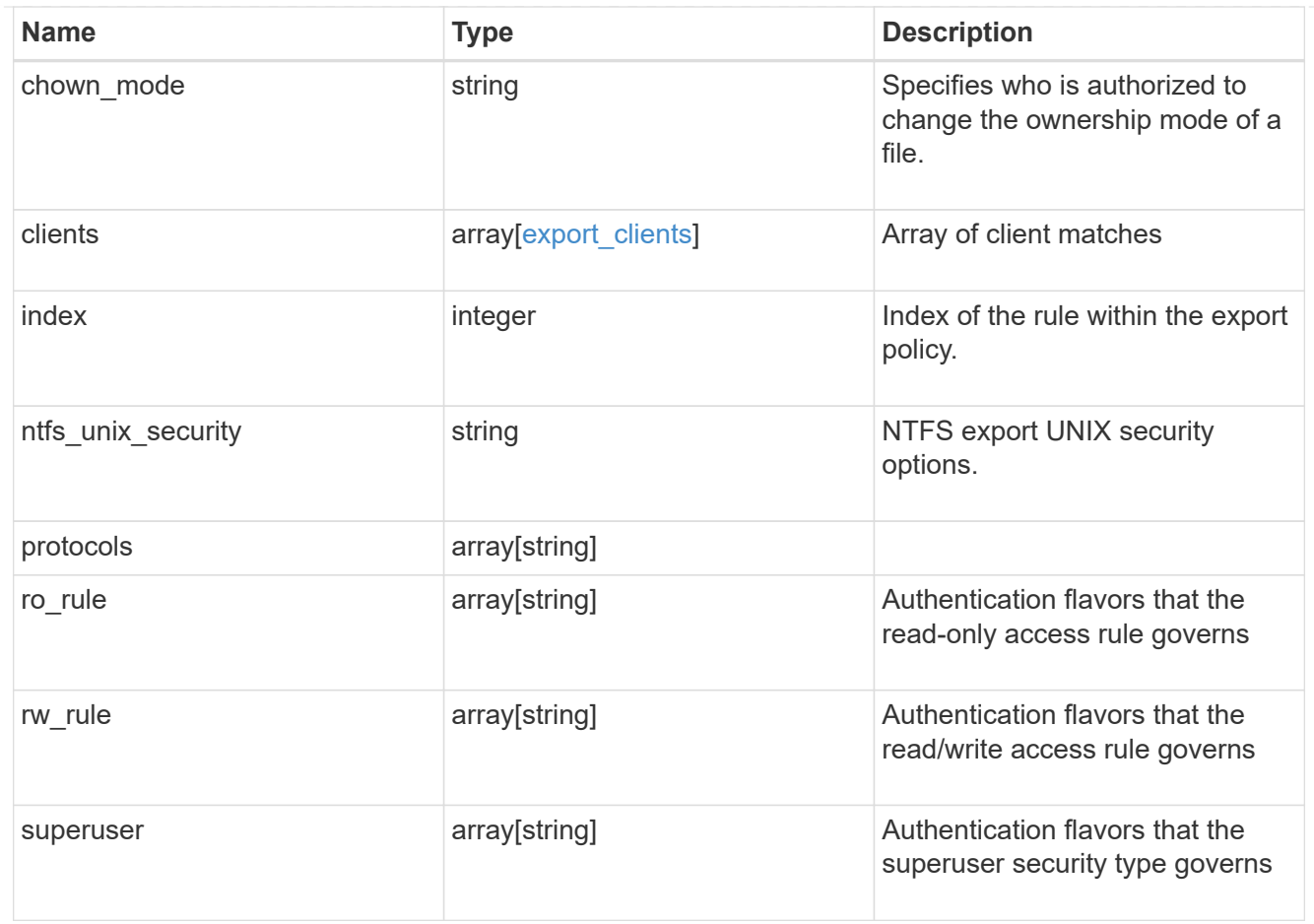

#### svm

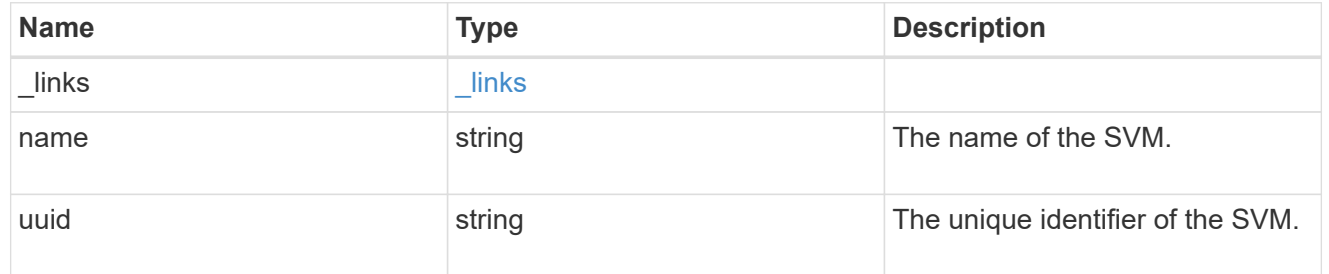

### export\_policy

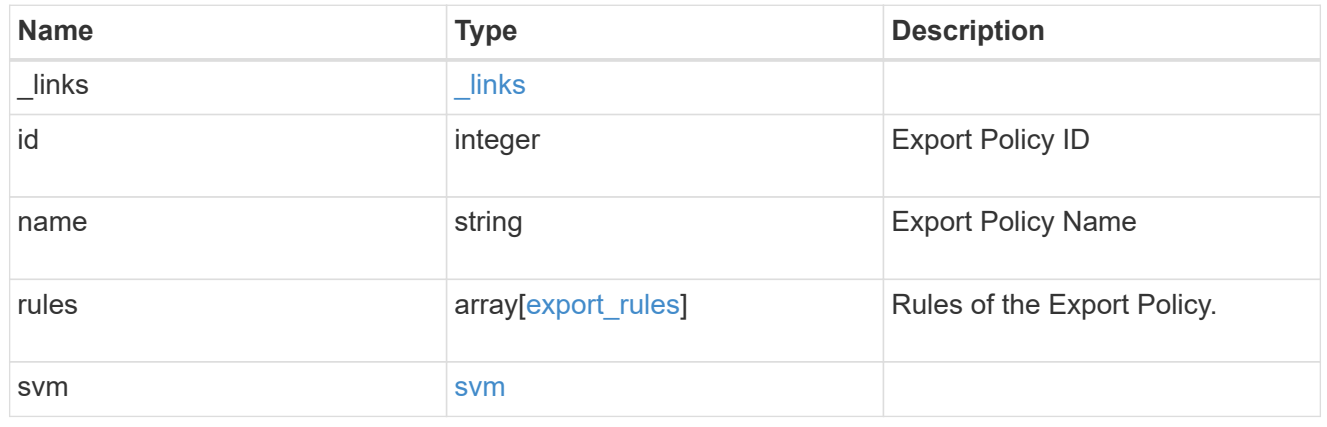

#### error\_arguments

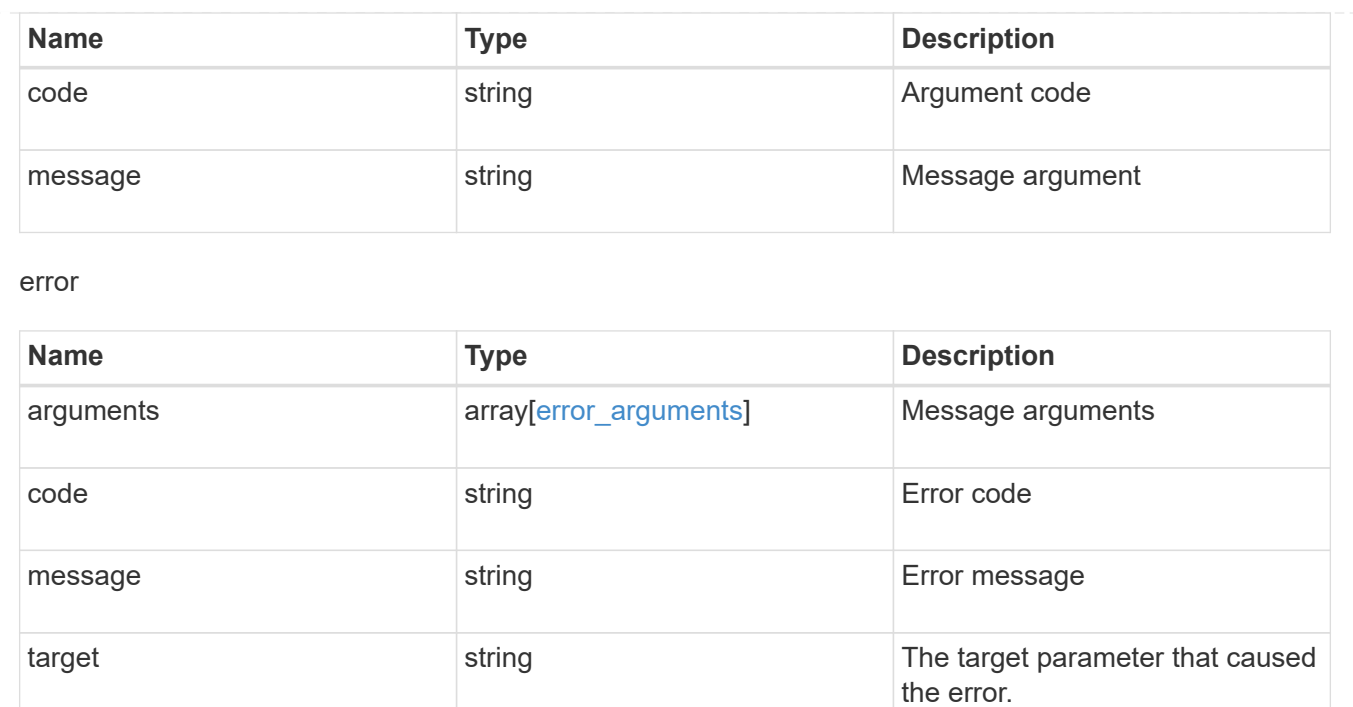

## <span id="page-16-0"></span>**Create an export policy**

POST /protocols/nfs/export-policies

#### **Introduced In:** 9.6

Creates an export policy. An SVM can have any number of export policies to define rules for which clients can access data exported by the SVM. A policy with no rules prohibits access.

### **Required properties**

- svm.uuid or svm.name Existing SVM in which to create an export policy.
- name Name of the export policy.

#### **Recommended optional properties**

• rules - Rule(s) of an export policy. Used to create the export rule and populate the export policy with export rules in a single request.

#### **Related ONTAP commands**

- vserver export-policy create
- vserver export-policy rule create

#### **Learn more**

• [DOC /protocols/nfs/export-policies](https://docs.netapp.com/us-en/ontap-restapi-9131/{relative_path}protocols_nfs_export-policies_endpoint_overview.html)

## **Parameters**

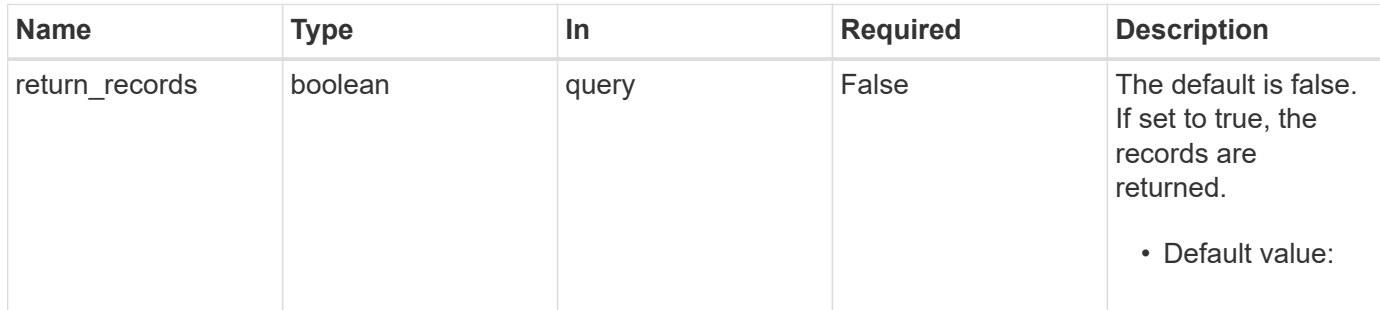

## **Request Body**

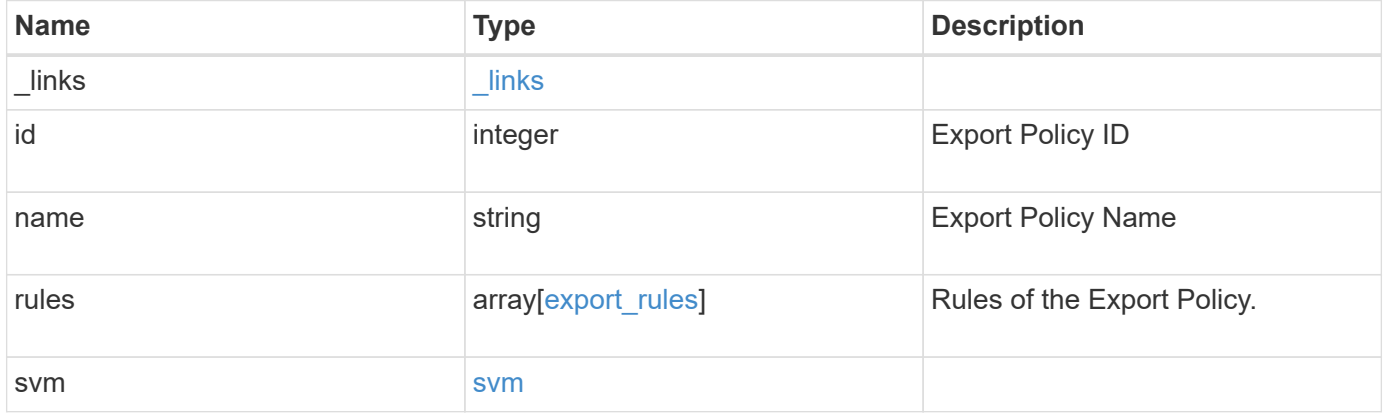

**Example request**

```
{
    "_links": {
      "self": {
       "href": "/api/resourcelink"
     }
    },
    "id": 0,
    "rules": {
      "_links": {
        "self": {
          "href": "/api/resourcelink"
       }
      },
    "chown mode": "restricted",
      "clients": {
       "match": "0.0.0.0/0"
      },
      "index": 0,
    "ntfs_unix_security": "fail",
      "protocols": {
      },
    "ro_rule": {
      },
      "rw_rule": {
      },
      "superuser": {
      }
    },
    "svm": {
      "_links": {
       "self": {
         "href": "/api/resourcelink"
       }
      },
    "name": "svm1",
      "uuid": "02c9e252-41be-11e9-81d5-00a0986138f7"
   }
}
```
### **Response**

#### Status: 201, Created

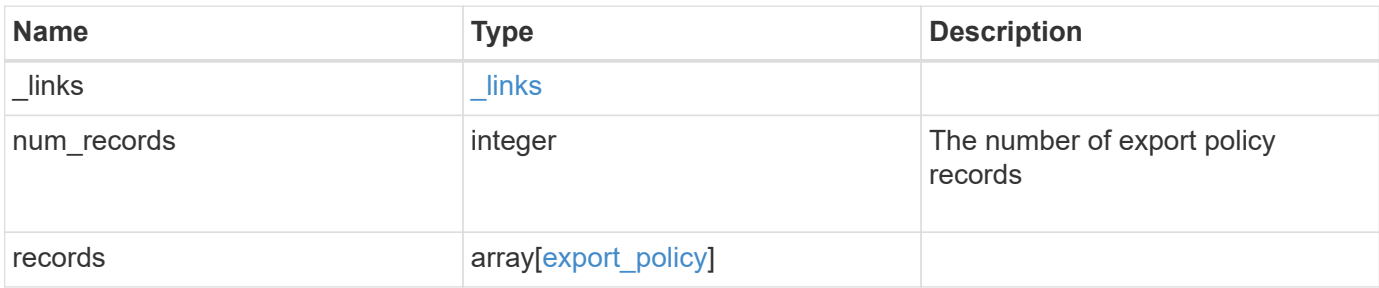

**Example response**

```
{
 " links": {
      "next": {
       "href": "/api/resourcelink"
      },
      "self": {
      "href": "/api/resourcelink"
     }
   },
  "num_records": 
1
,
   "records": {
      "_links": {
        "self": {
         "href": "/api/resourcelink"
       }
      },
  "id": 
0
,
      "rules": {
        "_links": {
         "self": {
            "href": "/api/resourcelink"
          }
        },
  "chown_mode": "restricted"
,
        "clients": {
         "match": "0.0.0.0/0"
        },
  "index": 
0
,
  "ntfs_unix_security": "fail"
,
        "protocols": {
        },
        "ro_rule": {
        },
      "rw_rule": {
        },
        "superuser": {
        }
      },
      "svm": {
        "_links": {
         "self": {
           "href": "/api/resourcelink"
          }
        },
```

```
  "name": "svm1",
        "uuid": "02c9e252-41be-11e9-81d5-00a0986138f7"
      }
   }
}
```
#### **Headers**

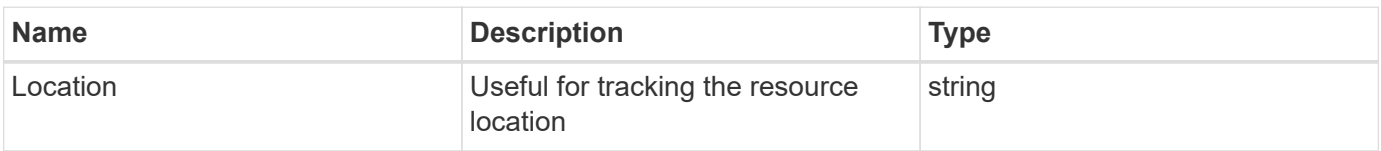

## **Error**

Status: Default

#### ONTAP Error Response Codes

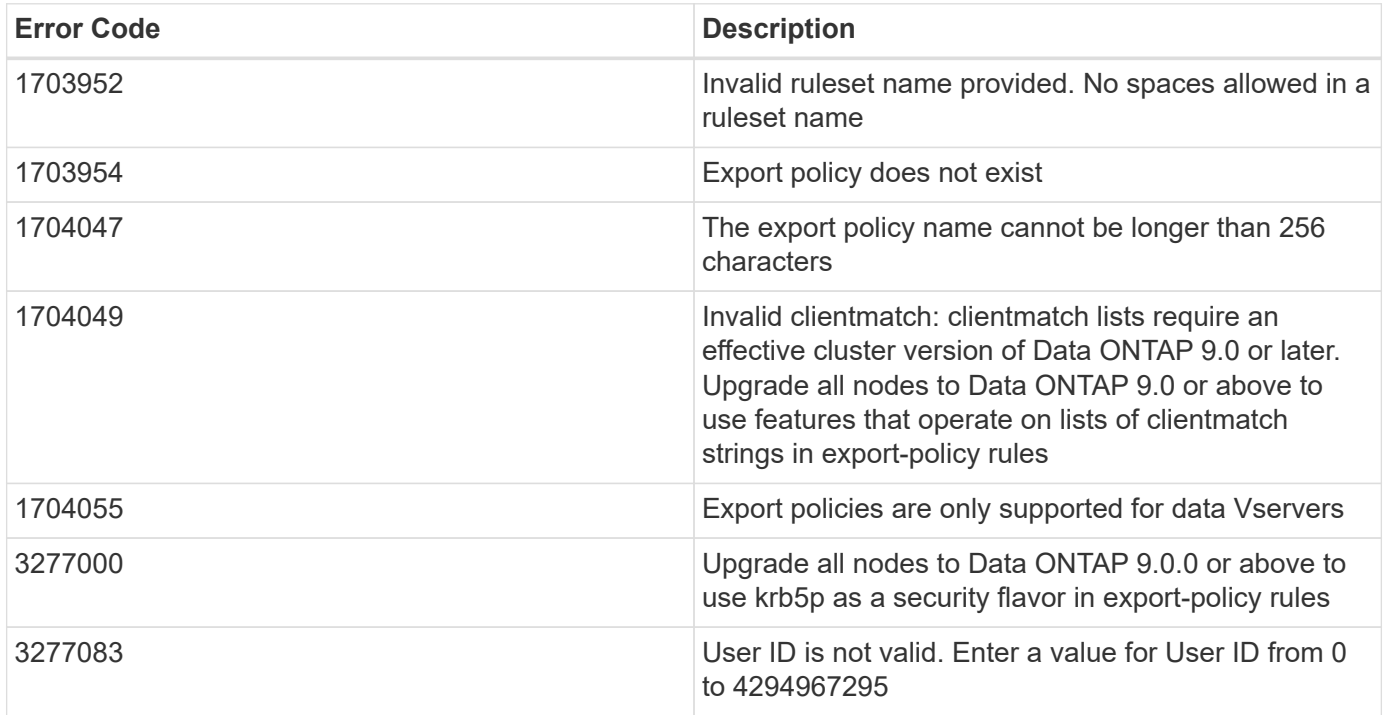

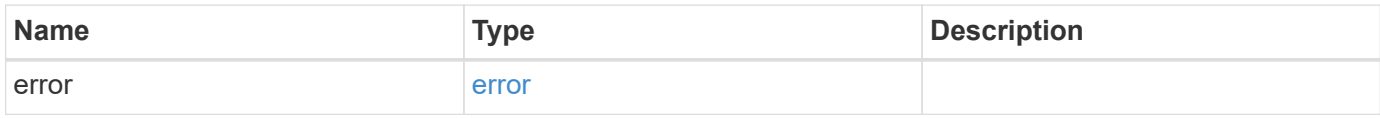

#### **Example error**

```
{
   "error": {
     "arguments": {
       "code": "string",
      "message": "string"
     },
     "code": "4",
     "message": "entry doesn't exist",
     "target": "uuid"
   }
}
```
## **Definitions**

#### **See Definitions**

href

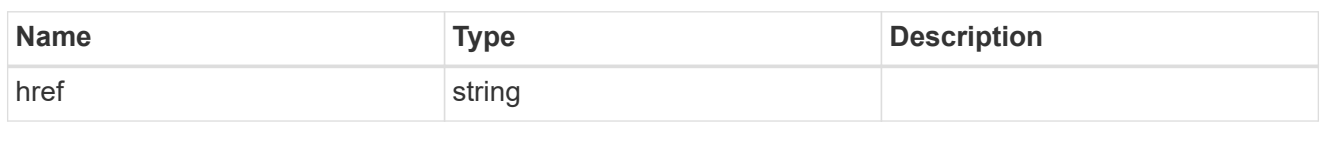

\_links

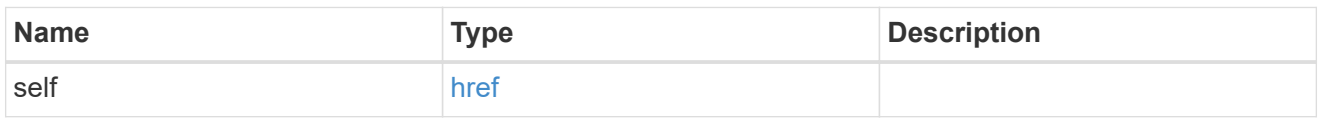

#### export\_clients

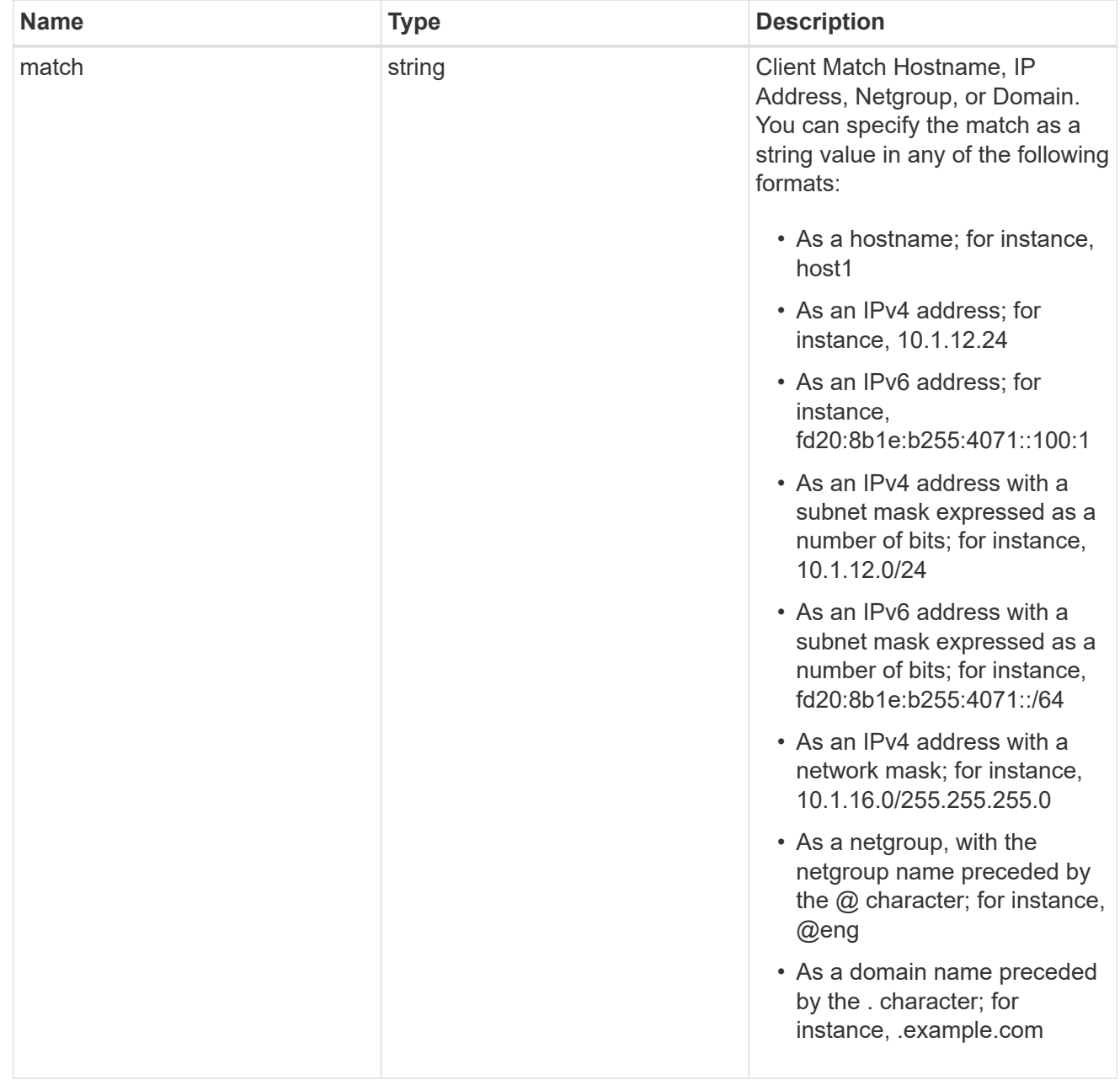

export\_rules

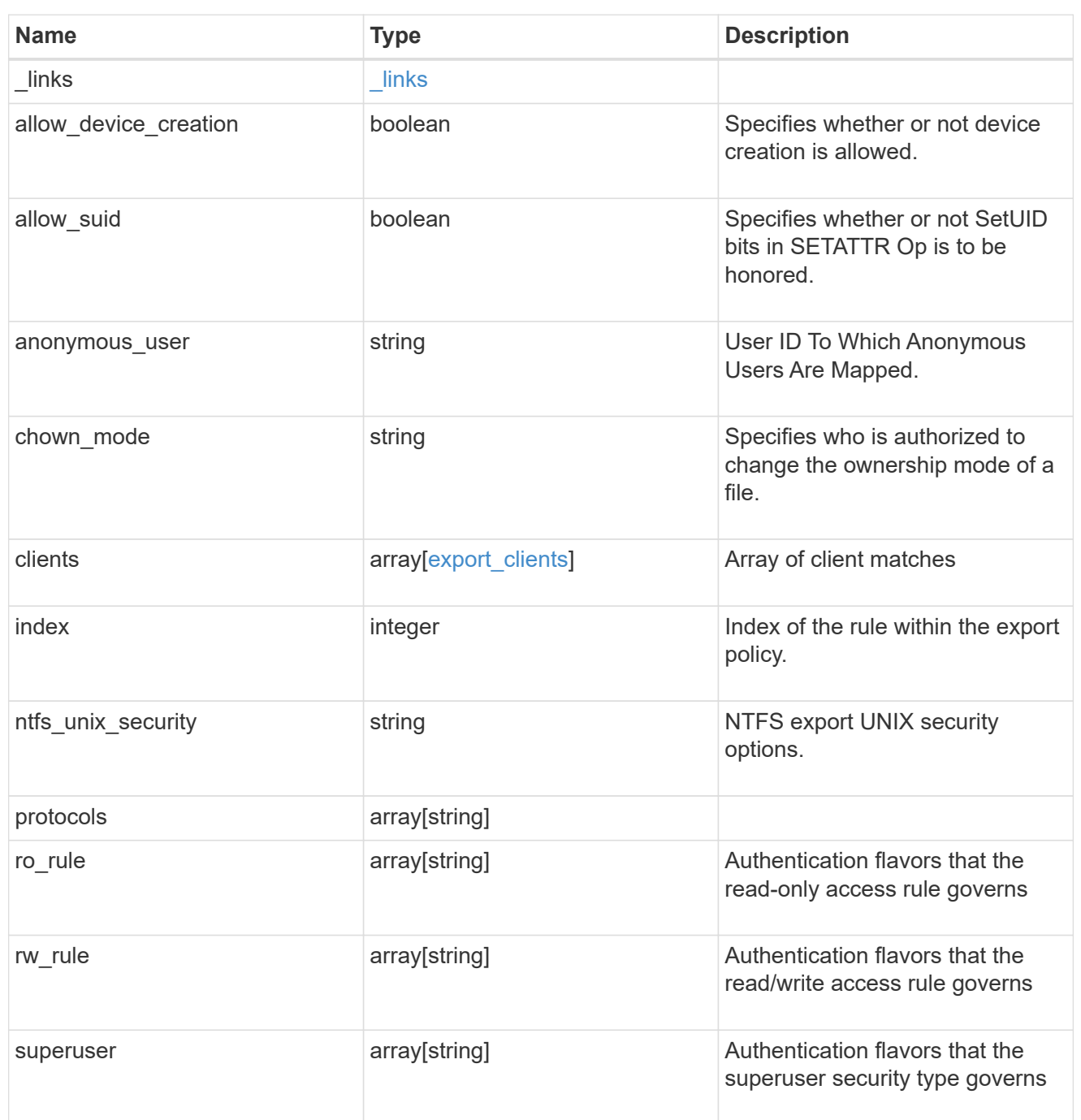

#### svm

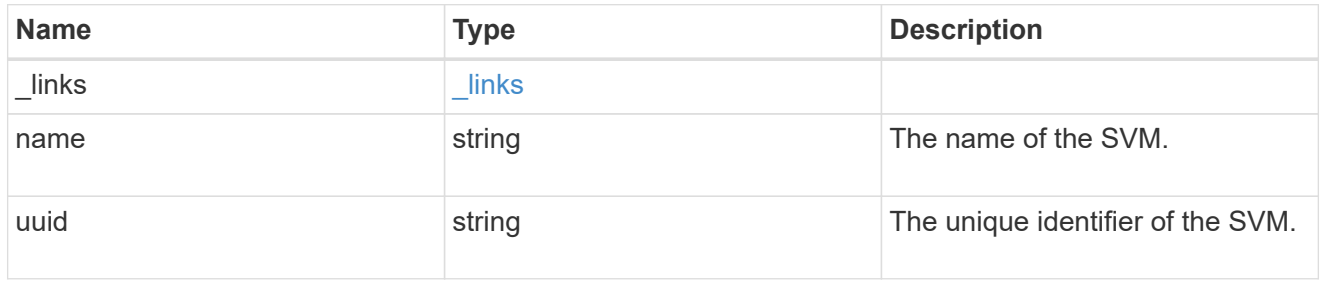

#### export\_policy

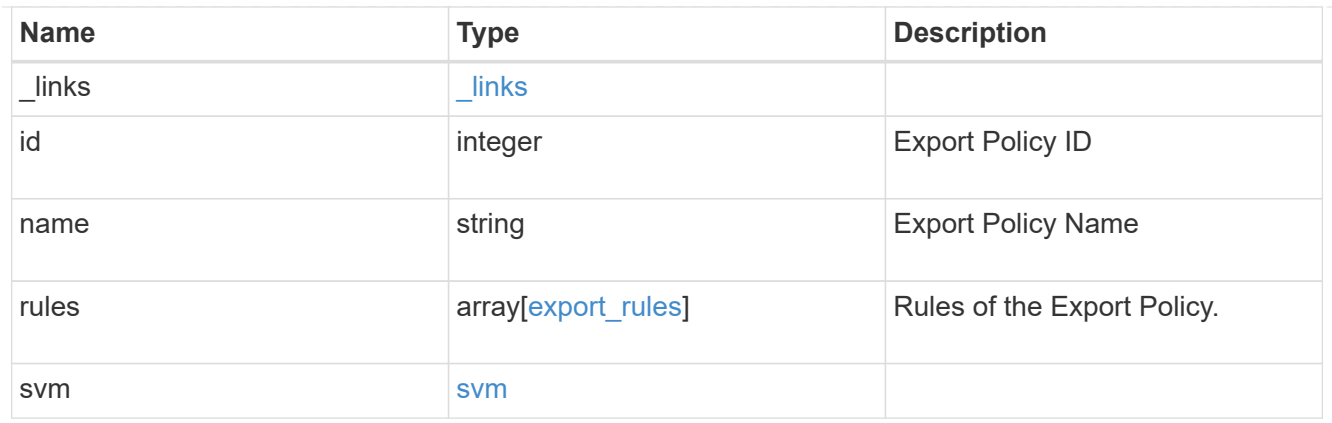

\_links

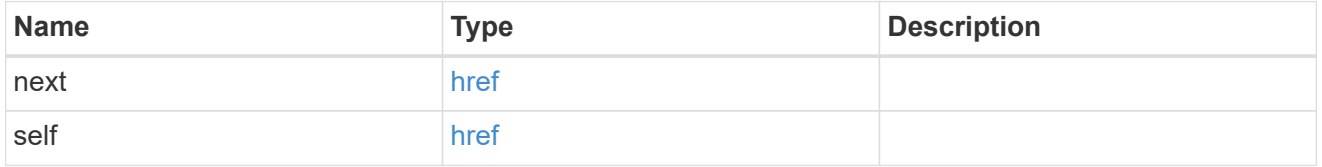

error\_arguments

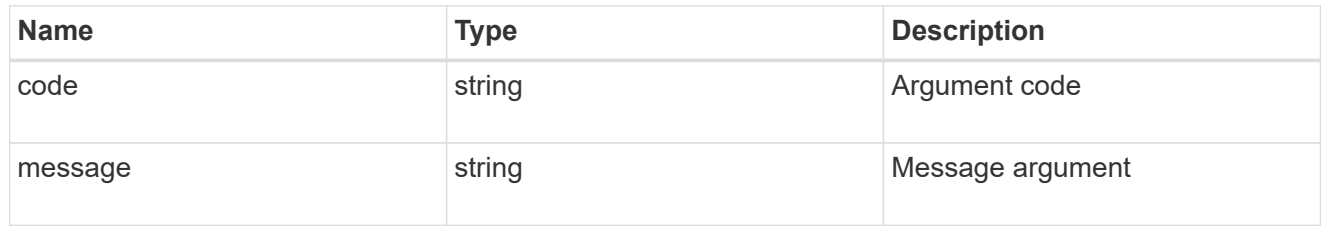

error

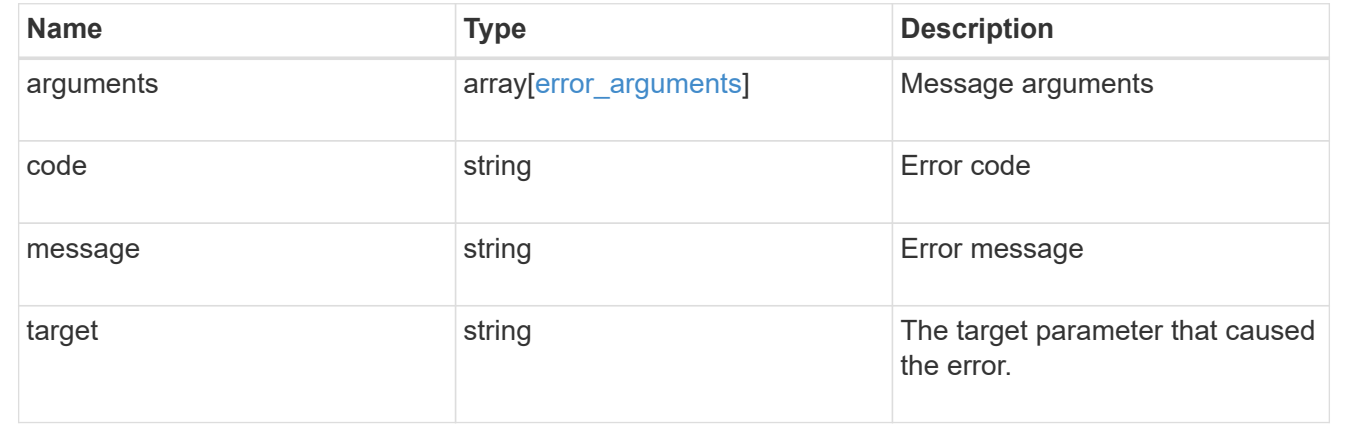

# <span id="page-25-0"></span>**Delete an export policy**

DELETE /protocols/nfs/export-policies/{id}

#### **Introduced In:** 9.6

Deletes an export policy.

## **Related ONTAP commands**

• vserver export-policy delete

## **Learn more**

• [DOC /protocols/nfs/export-policies](https://docs.netapp.com/us-en/ontap-restapi-9131/{relative_path}protocols_nfs_export-policies_endpoint_overview.html)

## **Parameters**

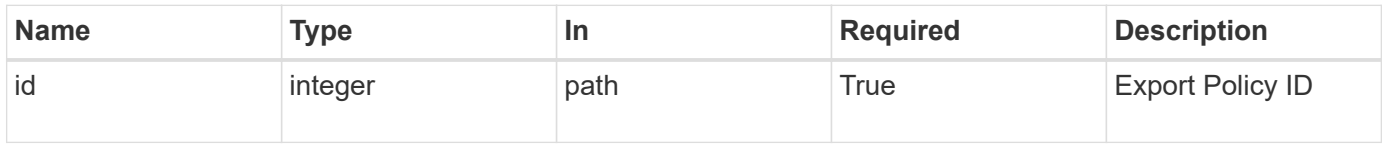

## **Response**

Status: 200, Ok

#### **Error**

Status: Default

#### ONTAP Error Response Codes

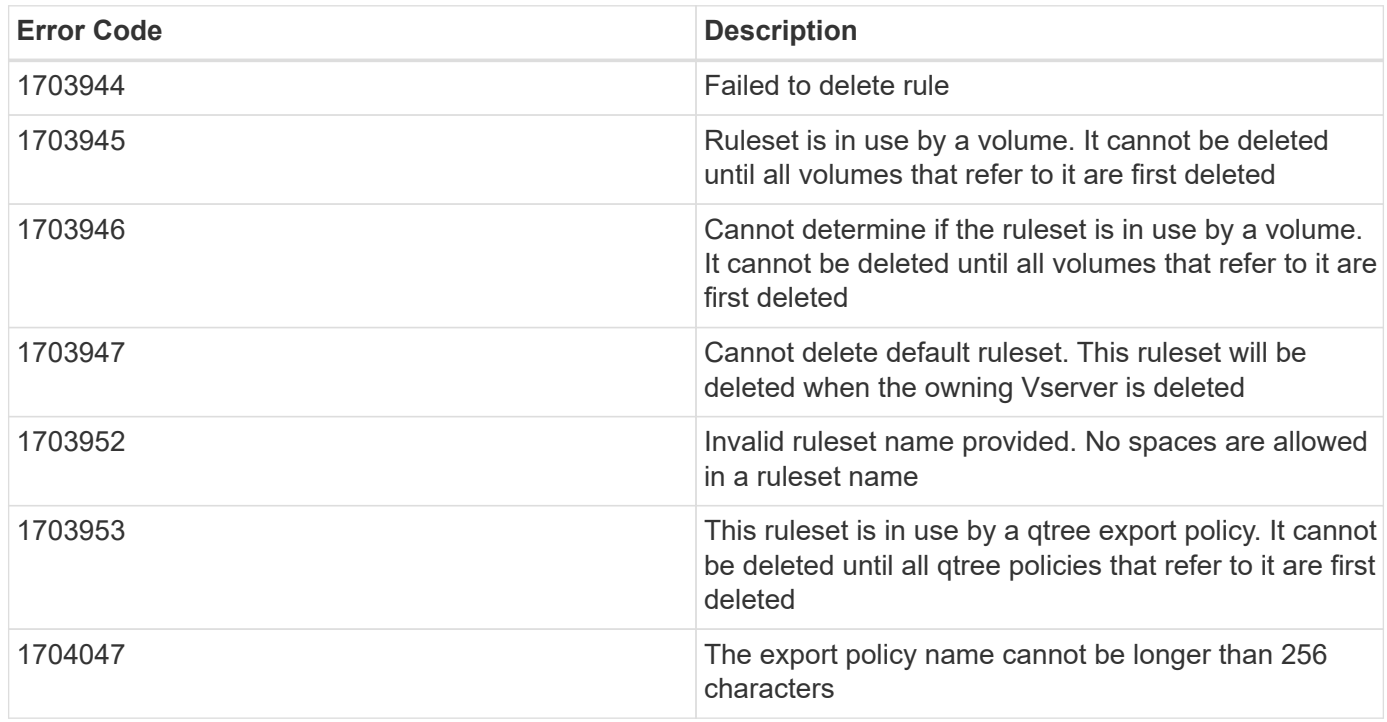

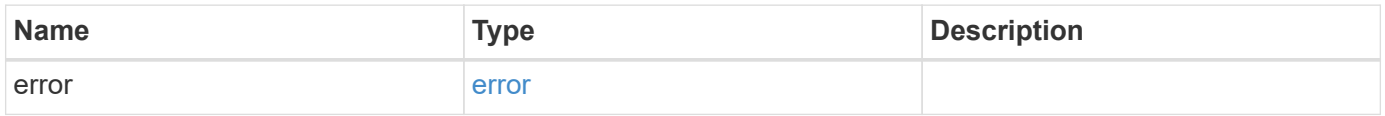

#### **Example error**

```
{
   "error": {
     "arguments": {
       "code": "string",
       "message": "string"
      },
      "code": "4",
      "message": "entry doesn't exist",
      "target": "uuid"
   }
}
```
## **Definitions**

#### **See Definitions**

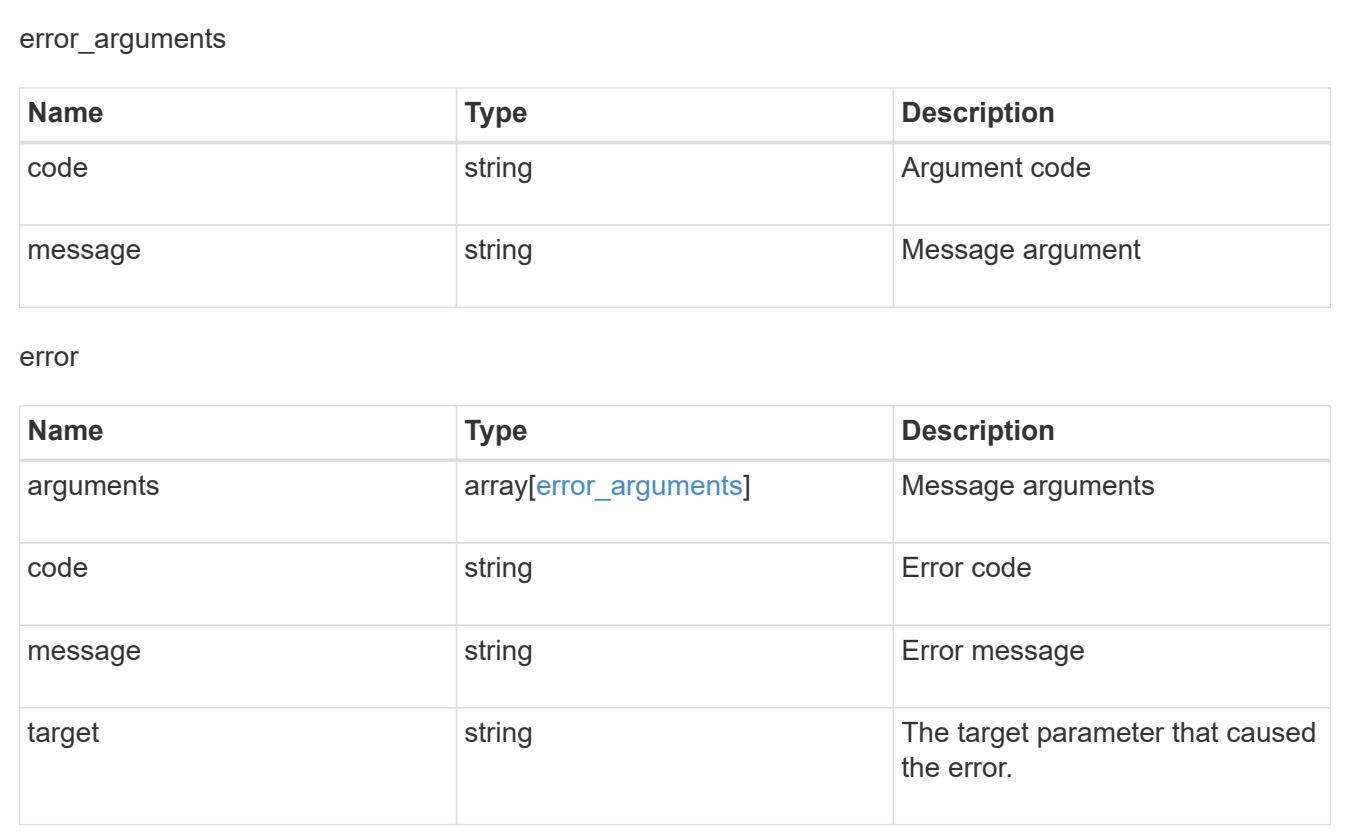

## <span id="page-27-0"></span>**Retrieve an export policy**

GET /protocols/nfs/export-policies/{id}

**Introduced In:** 9.6

Retrieves an export policy.

## **Related ONTAP commands**

- vserver export-policy show
- vserver export-policy rule show

#### **Learn more**

• [DOC /protocols/nfs/export-policies](https://docs.netapp.com/us-en/ontap-restapi-9131/{relative_path}protocols_nfs_export-policies_endpoint_overview.html)

## **Parameters**

![](_page_28_Picture_124.jpeg)

## **Response**

Status: 200, Ok

![](_page_28_Picture_125.jpeg)

**Example response**

```
{
    "_links": {
      "self": {
       "href": "/api/resourcelink"
     }
    },
    "id": 0,
    "rules": {
      "_links": {
        "self": {
          "href": "/api/resourcelink"
       }
      },
    "chown mode": "restricted",
      "clients": {
       "match": "0.0.0.0/0"
      },
      "index": 0,
    "ntfs_unix_security": "fail",
      "protocols": {
      },
    "ro_rule": {
      },
      "rw_rule": {
      },
      "superuser": {
      }
    },
    "svm": {
      "_links": {
       "self": {
         "href": "/api/resourcelink"
       }
      },
    "name": "svm1",
      "uuid": "02c9e252-41be-11e9-81d5-00a0986138f7"
   }
}
```
## **Error**

```
Status: Default, Error
```
![](_page_30_Picture_63.jpeg)

#### **Example error**

```
{
   "error": {
     "arguments": {
     "code": "string",
       "message": "string"
     },
      "code": "4",
      "message": "entry doesn't exist",
     "target": "uuid"
   }
}
```
## **Definitions**

#### **See Definitions**

href

![](_page_31_Picture_163.jpeg)

\_links

![](_page_31_Picture_164.jpeg)

#### export\_clients

![](_page_31_Picture_165.jpeg)

export\_rules

![](_page_32_Picture_164.jpeg)

#### svm

![](_page_32_Picture_165.jpeg)

#### error\_arguments

![](_page_33_Picture_154.jpeg)

target string string target parameter that caused

the error.

## <span id="page-33-0"></span>**Update export policy properties**

```
PATCH /protocols/nfs/export-policies/{id}
```
#### **Introduced In:** 9.6

Updates the properties of an export policy to change an export policy name or replace all export policy rules.

## **Related ONTAP commands**

- vserver export-policy rename
- vserver export-policy rule delete
- vserver export-policy rule create

#### **Learn more**

• [DOC /protocols/nfs/export-policies](https://docs.netapp.com/us-en/ontap-restapi-9131/{relative_path}protocols_nfs_export-policies_endpoint_overview.html)

#### **Parameters**

![](_page_33_Picture_155.jpeg)

## **Request Body**

![](_page_34_Picture_43.jpeg)

**Example request**

```
{
  " links": {
      "self": {
       "href": "/api/resourcelink"
     }
    },
    "id": 0,
    "rules": {
      "_links": {
        "self": {
          "href": "/api/resourcelink"
       }
      },
    "chown mode": "restricted",
      "clients": {
       "match": "0.0.0.0/0"
      },
      "index": 0,
    "ntfs_unix_security": "fail",
      "protocols": {
      },
    "ro_rule": {
      },
      "rw_rule": {
      },
      "superuser": {
      }
    },
    "svm": {
      "_links": {
       "self": {
         "href": "/api/resourcelink"
       }
      },
    "name": "svm1",
      "uuid": "02c9e252-41be-11e9-81d5-00a0986138f7"
   }
}
```
## **Response**
Status: 200, Ok

## **Error**

Status: Default

### ONTAP Error Response Codes

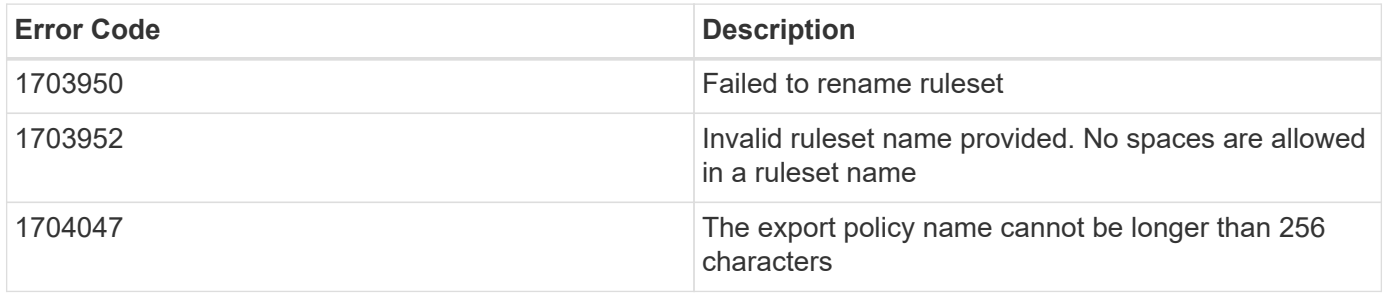

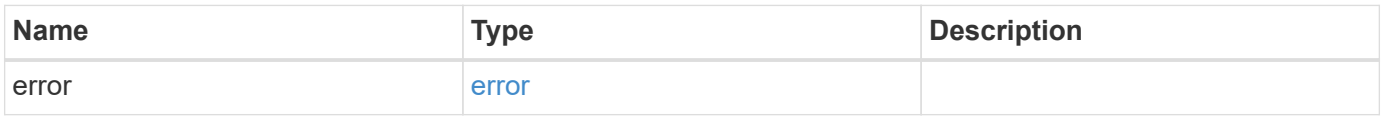

### **Example error**

```
{
   "error": {
      "arguments": {
       "code": "string",
       "message": "string"
      },
      "code": "4",
      "message": "entry doesn't exist",
      "target": "uuid"
   }
}
```
# **Definitions**

### **See Definitions**

href

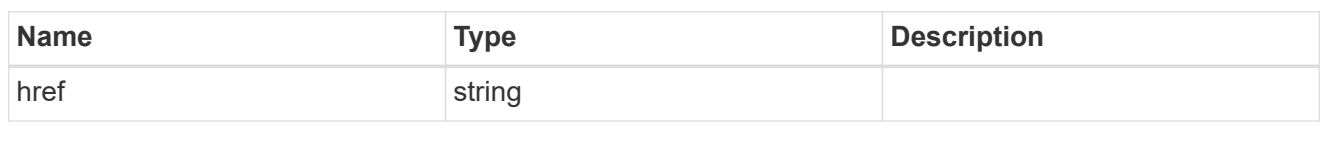

\_links

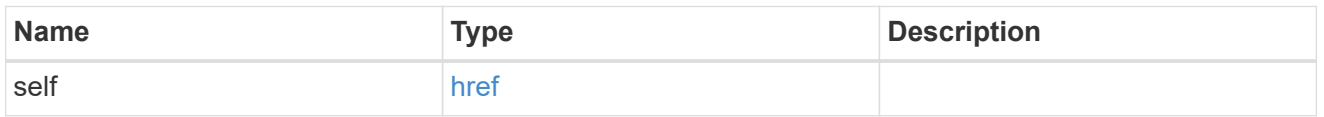

## export\_clients

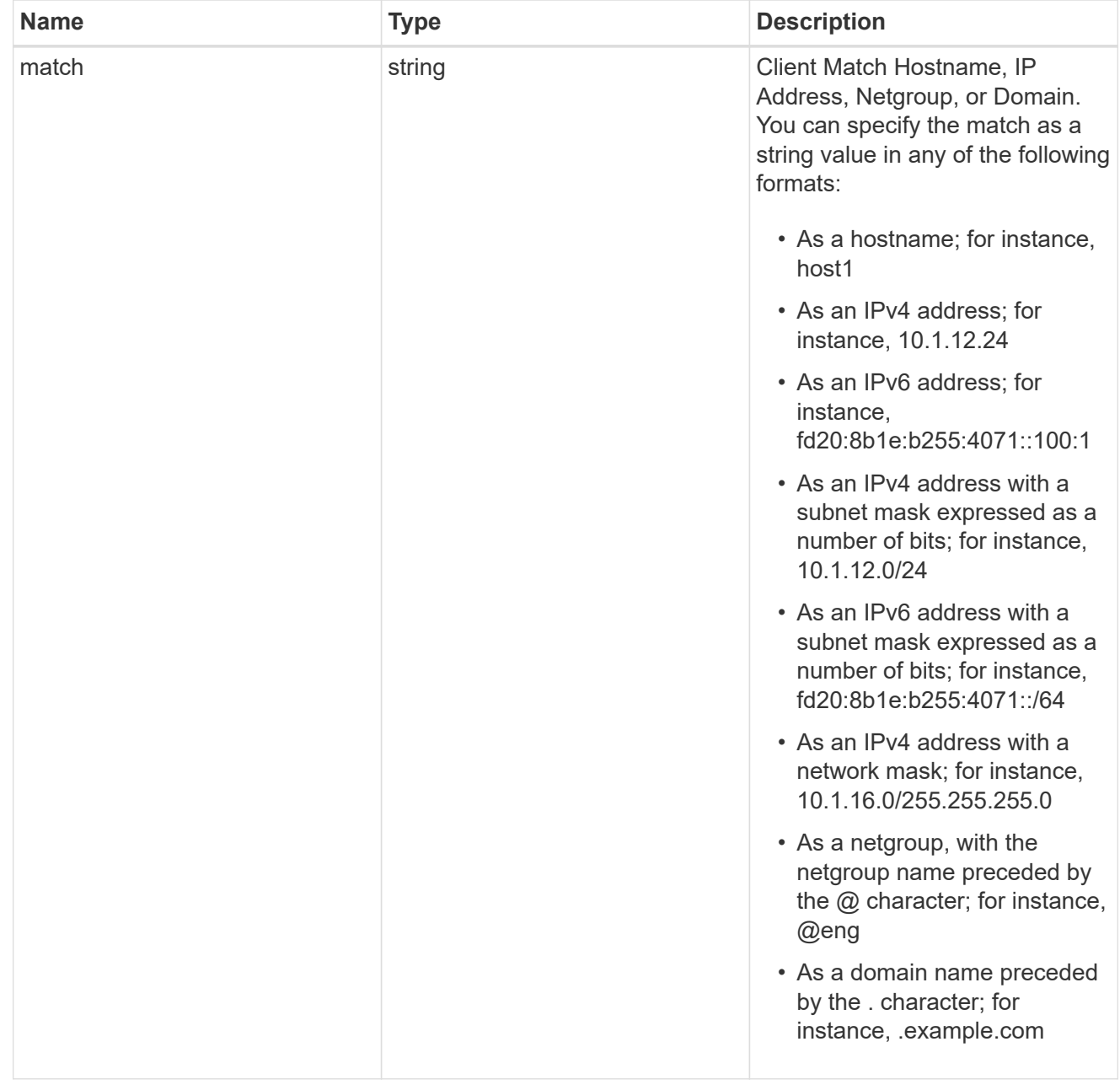

export\_rules

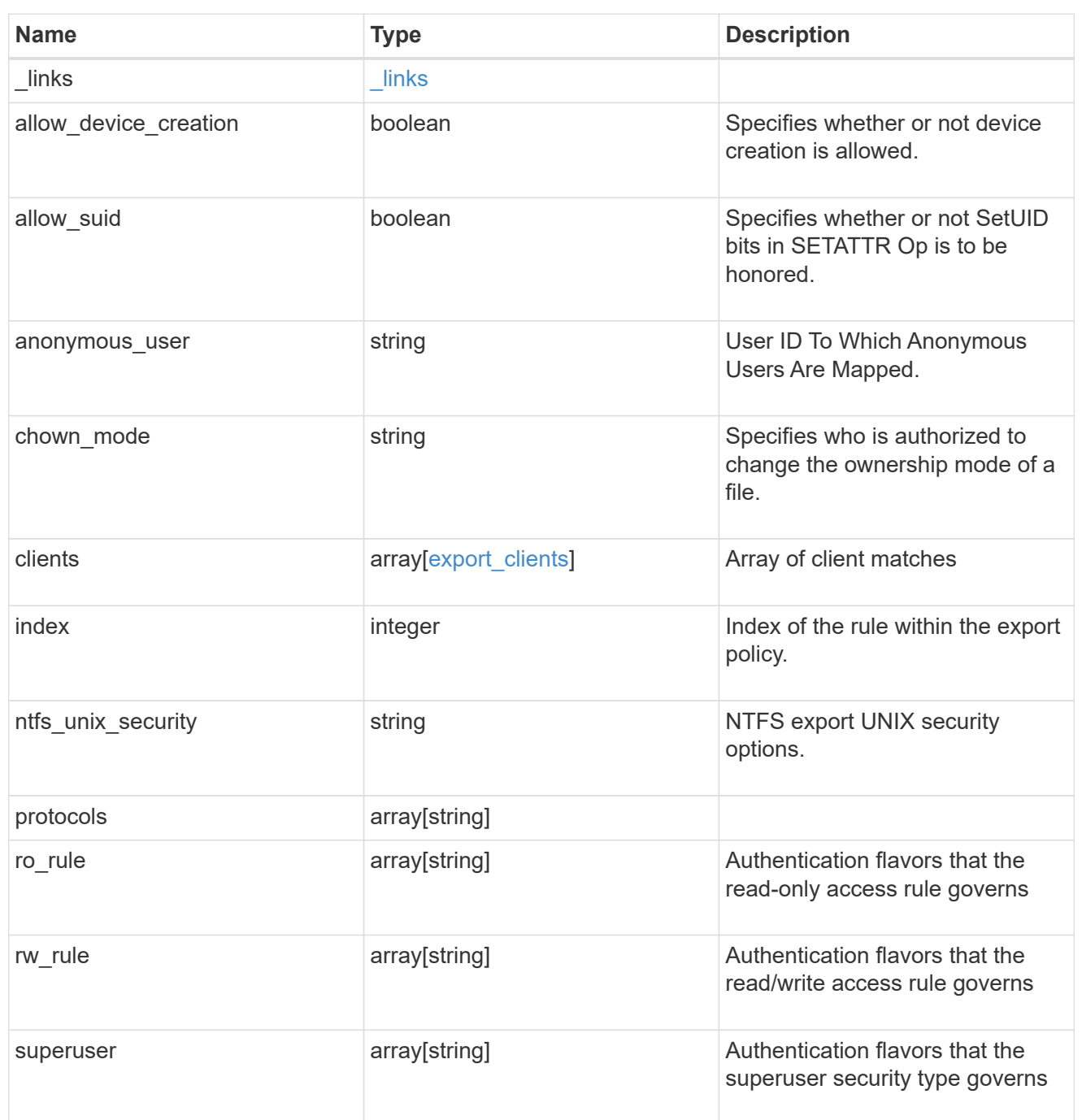

### svm

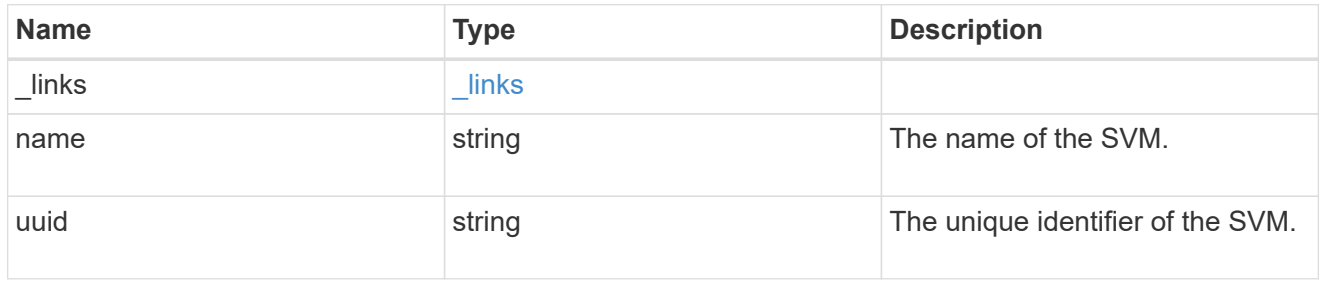

### export\_policy

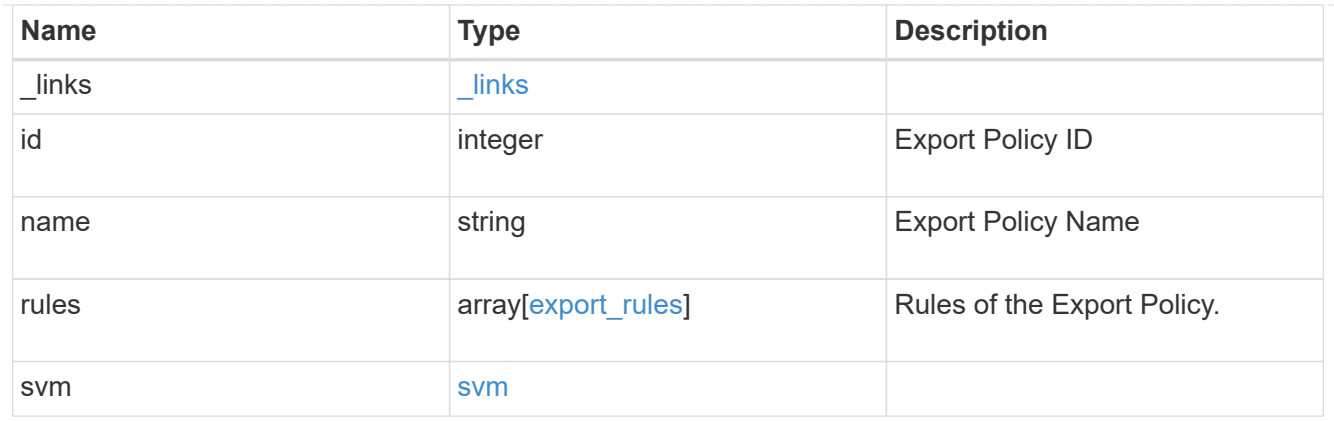

### error\_arguments

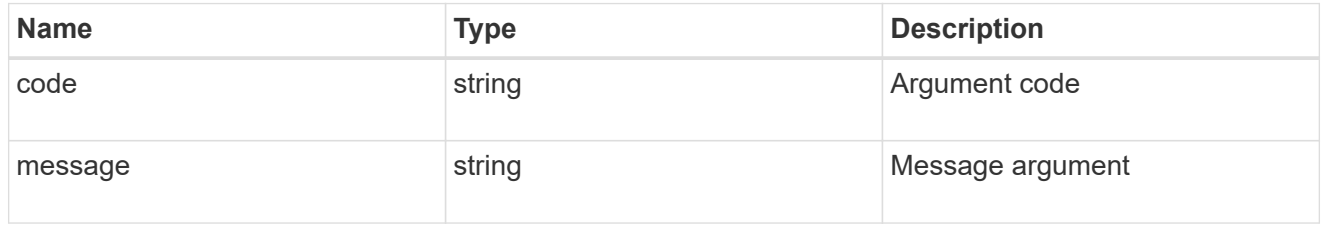

error

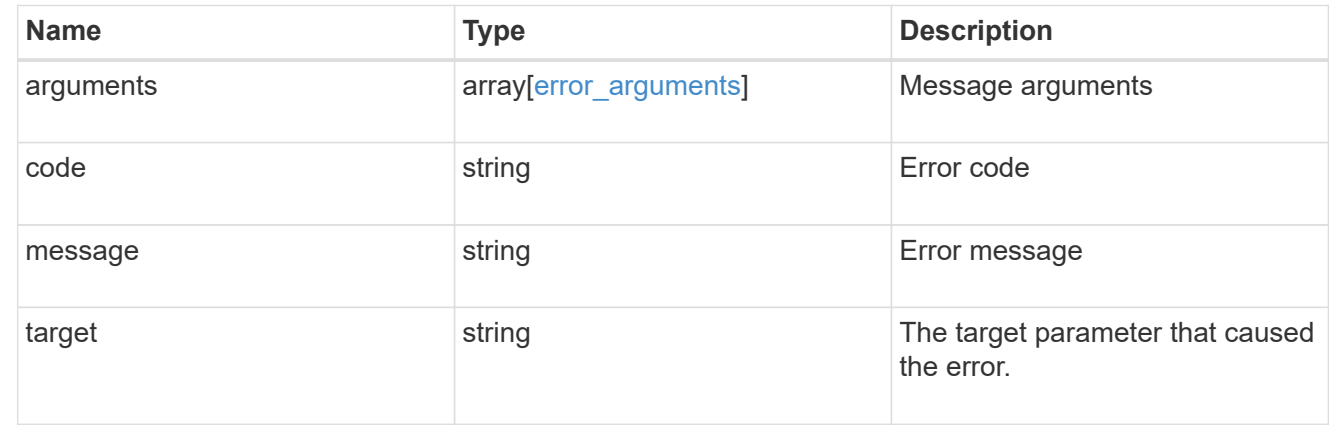

# **Retrieve export policy rules**

GET /protocols/nfs/export-policies/{policy.id}/rules

**Introduced In:** 9.6

Retrieves export policy rules.

## **Related ONTAP commands**

• vserver export-policy rule show

## **Learn more**

• [DOC /protocols/nfs/export-policies](https://docs.netapp.com/us-en/ontap-restapi-9131/{relative_path}protocols_nfs_export-policies_endpoint_overview.html)

# **Parameters**

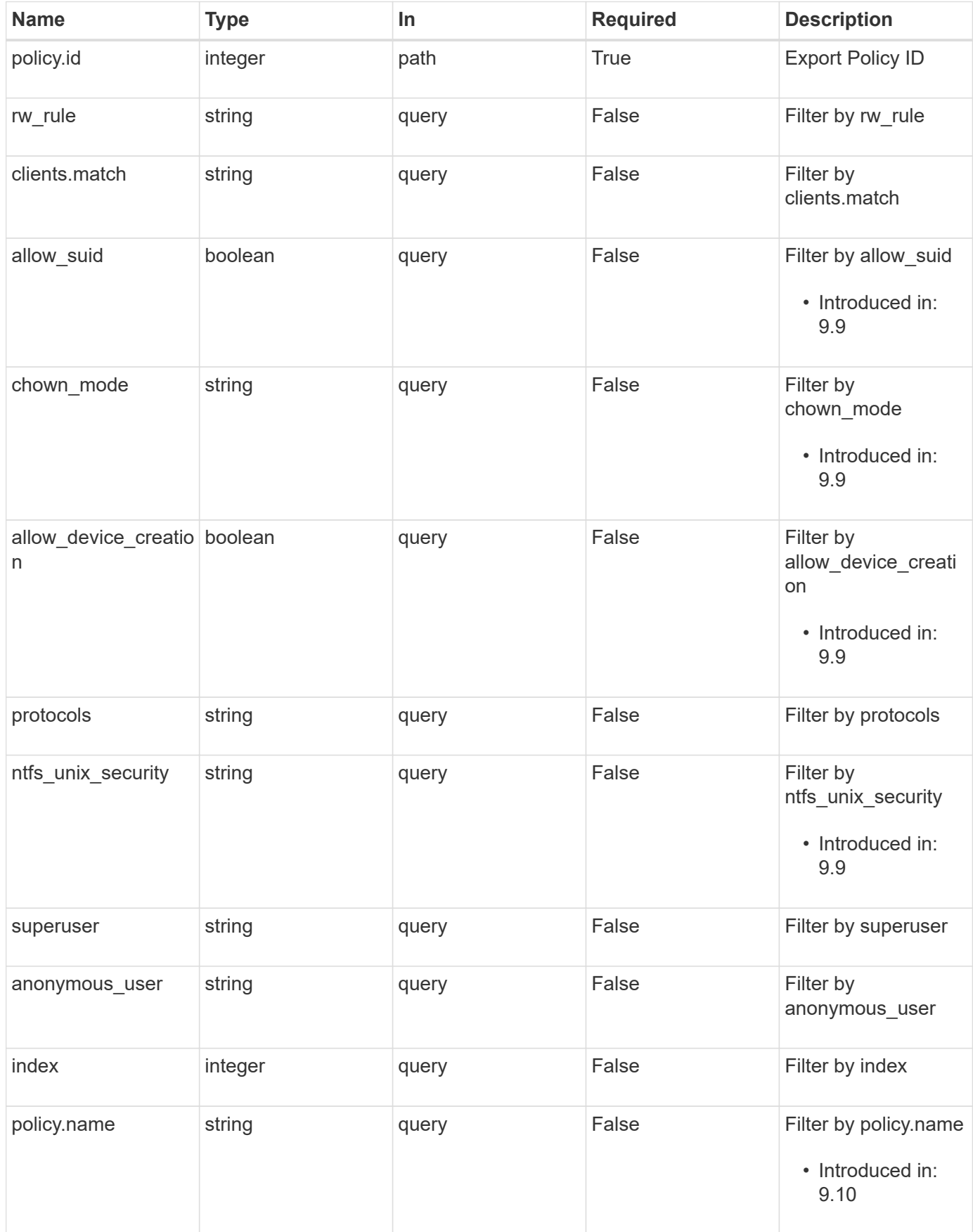

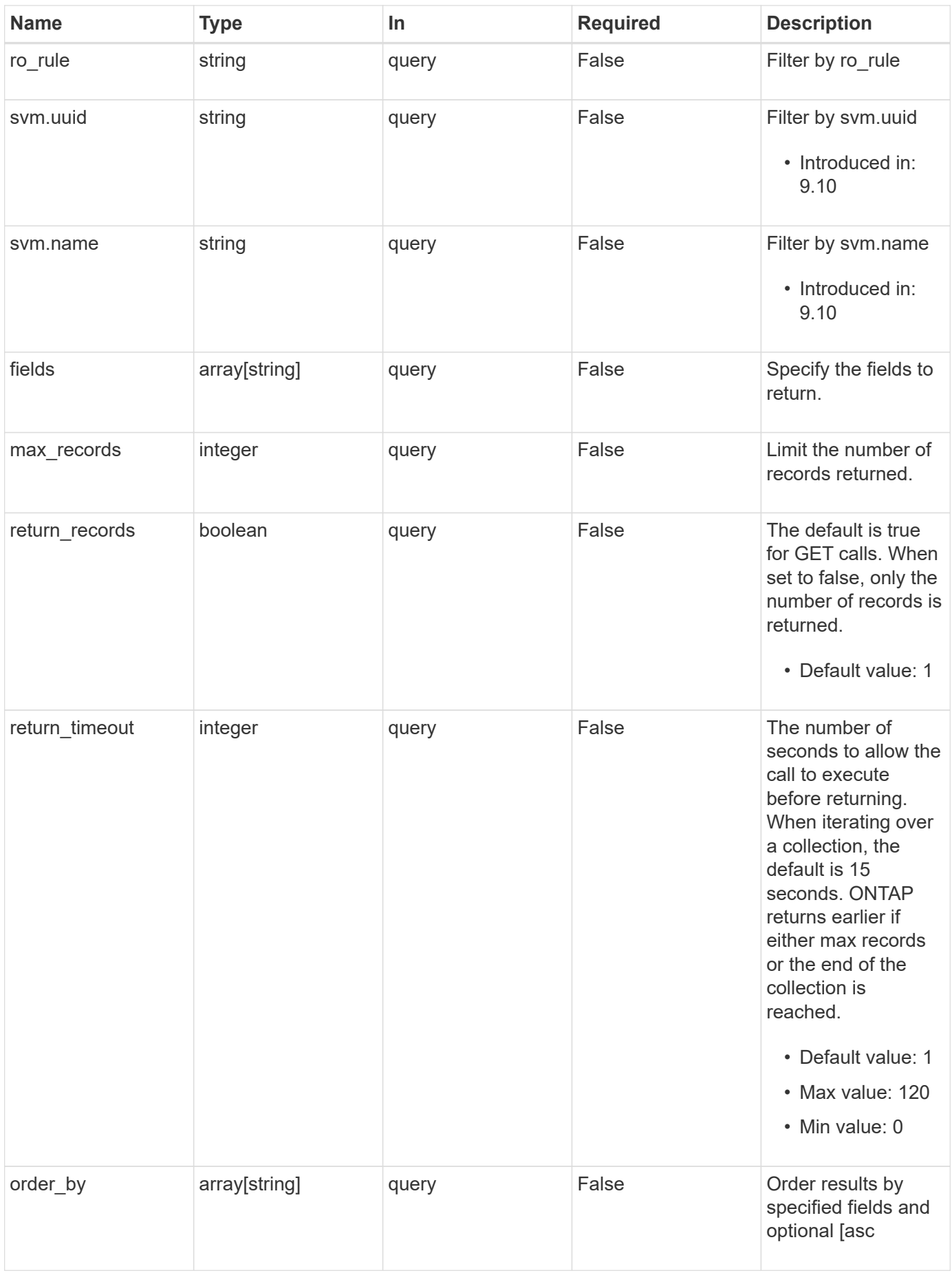

# **Response**

Status: 200, Ok

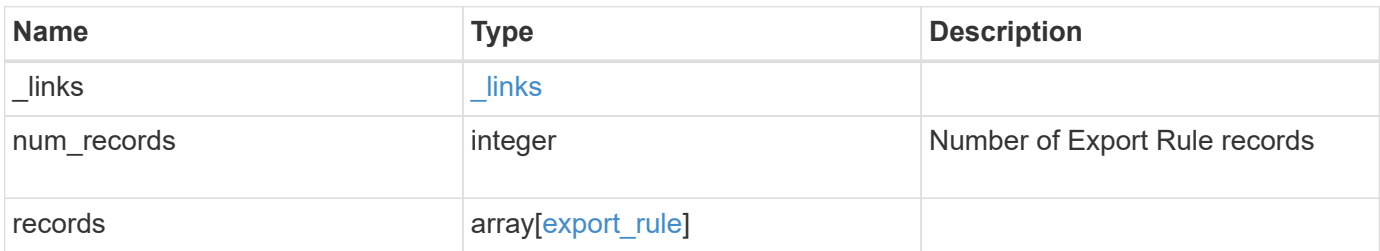

**Example response**

```
{
    "_links": {
      "next": {
       "href": "/api/resourcelink"
      },
      "self": {
       "href": "/api/resourcelink"
      }
    },
    "num_records": 1,
    "records": {
      "_links": {
        "self": {
         "href": "/api/resourcelink"
       }
      },
      "chown_mode": "restricted",
      "clients": {
       "match": "0.0.0.0/0"
      },
      "index": 0,
    "ntfs unix security": "fail",
      "protocols": {
      },
    "ro_rule": {
      },
    "rw_rule": {
      },
      "superuser": {
      },
      "svm": {
       "_links": {
         "self": {
            "href": "/api/resourcelink"
          }
        },
        "name": "svm1",
        "uuid": "02c9e252-41be-11e9-81d5-00a0986138f7"
      }
   }
}
```
# **Error**

Status: Default, Error

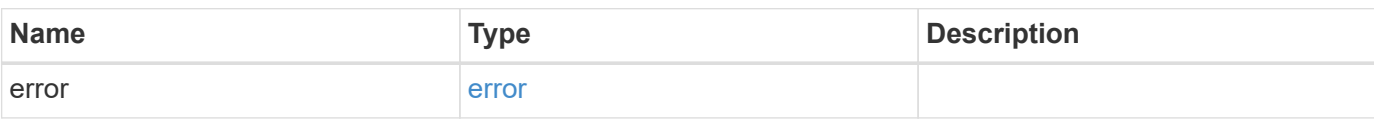

**Example error**

```
{
   "error": {
     "arguments": {
       "code": "string",
       "message": "string"
     },
     "code": "4",
     "message": "entry doesn't exist",
     "target": "uuid"
   }
}
```
# **Definitions**

### **See Definitions**

href

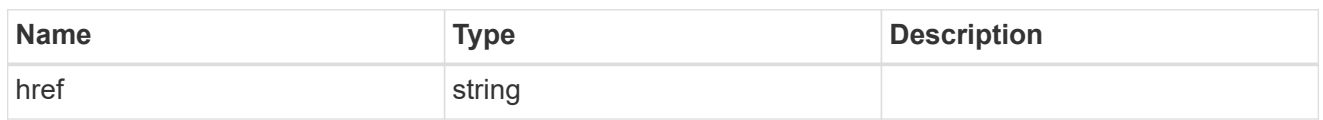

\_links

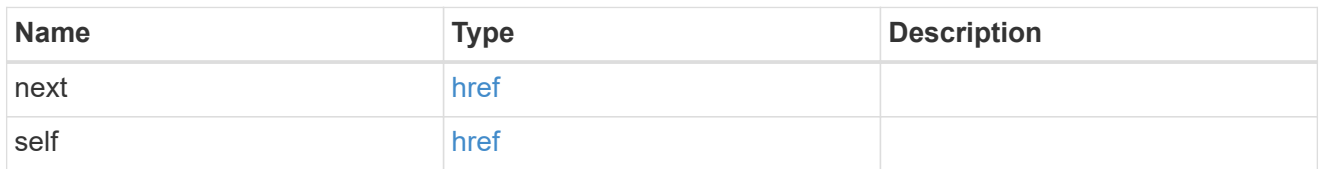

 $\_$ links

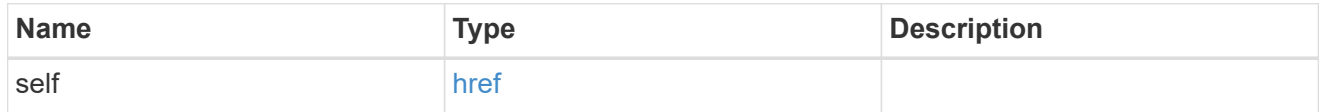

export\_clients

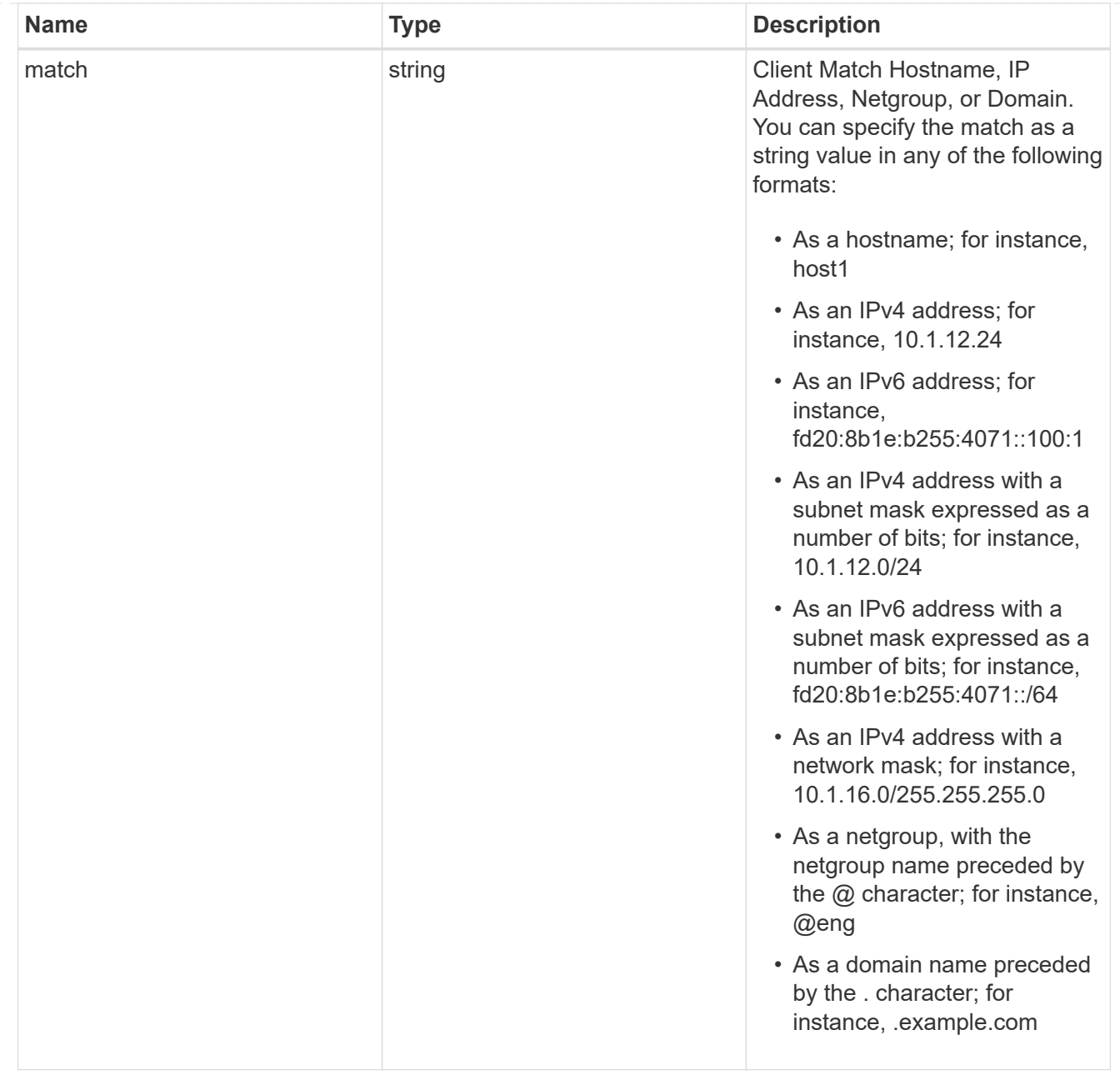

## policy

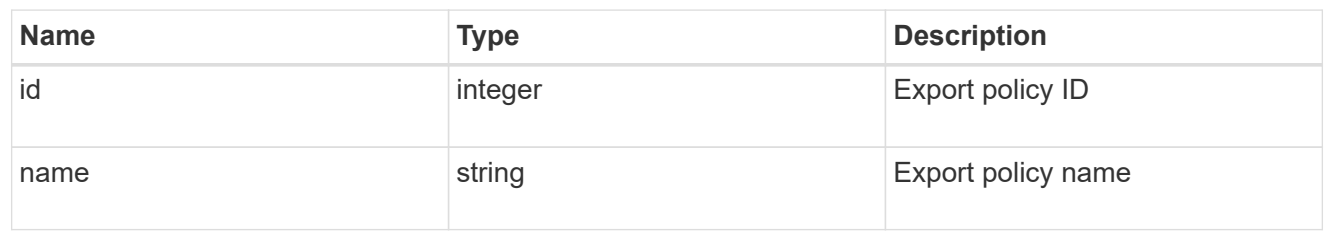

#### svm

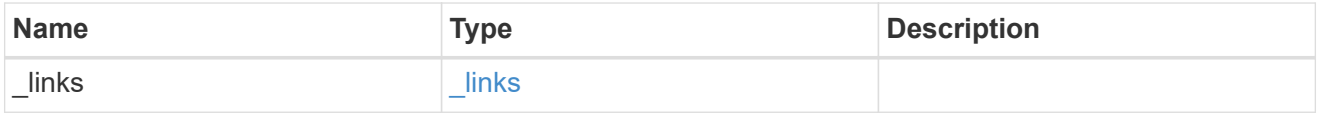

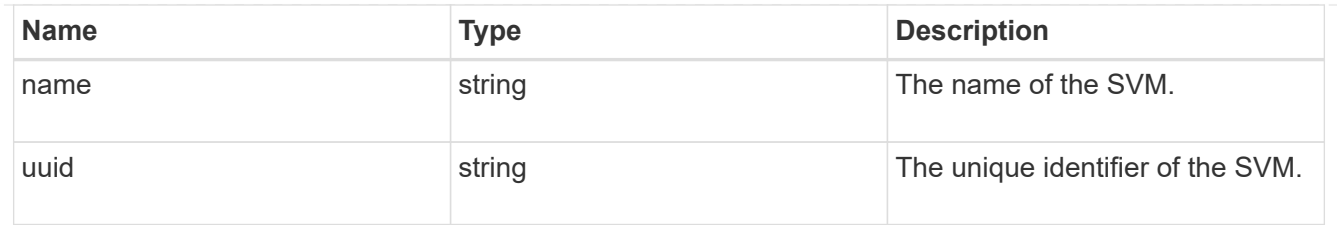

## export\_rule

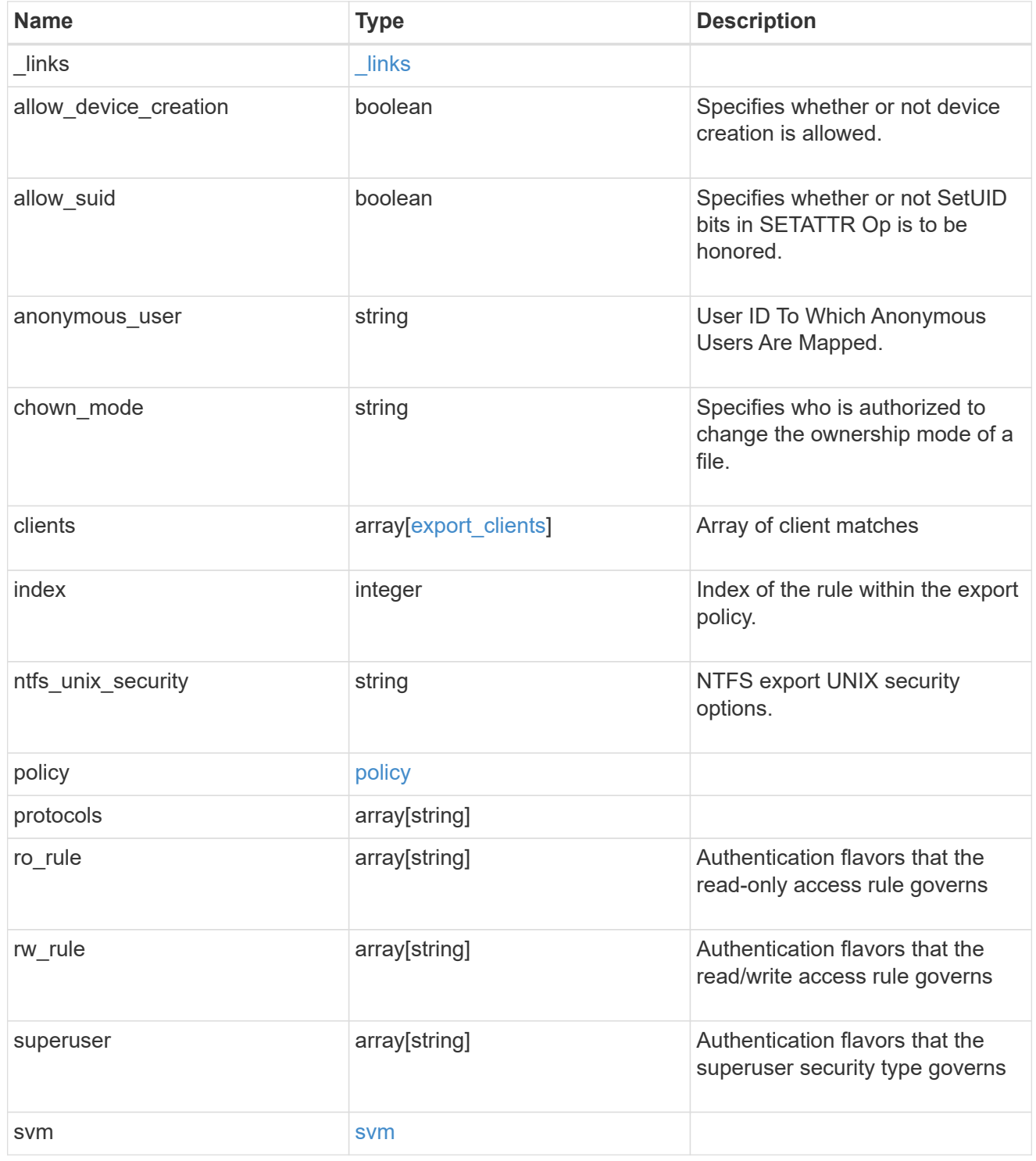

error\_arguments

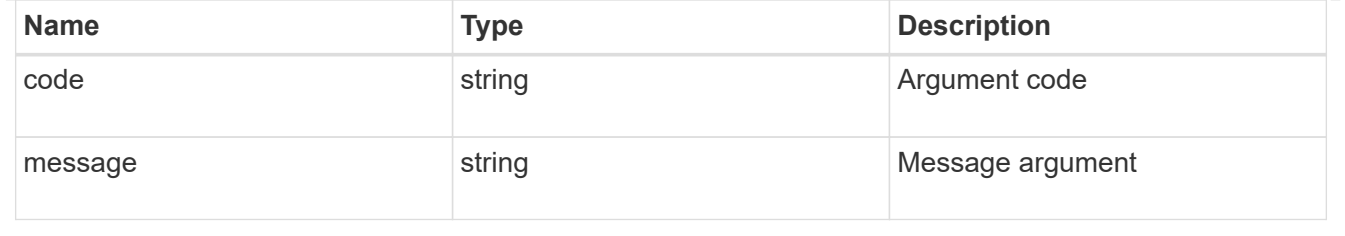

error

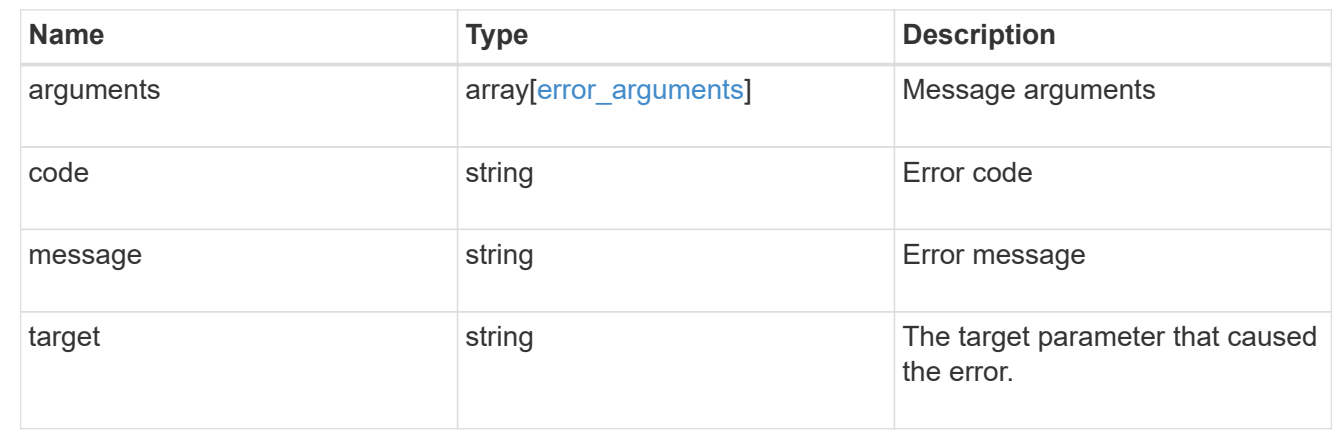

# **Create an export policy rule**

POST /protocols/nfs/export-policies/{policy.id}/rules

### **Introduced In:** 9.6

Creates an export policy rule.

## **Required properties**

- policy.id Existing export policy for which to create an export rule.
- clients.match List of clients (hostnames, ipaddresses, netgroups, domains) to which the export rule applies.
- ro rule Used to specify the security type for read-only access to volumes that use the export rule.
- rw\_rule Used to specify the security type for read-write access to volumes that use the export rule.

## **Default property values**

If not specified in POST, the following default property values are assigned:

- protocols *any*
- anonymous\_user *none*
- superuser *any*
- allow\_device\_creation *true*
- ntfs\_unix\_security *fail*
- chown\_mode *restricted*
- allow\_suid *true*

# **Related ONTAP commands**

• vserver export-policy rule create

## **Learn more**

• [DOC /protocols/nfs/export-policies](https://docs.netapp.com/us-en/ontap-restapi-9131/{relative_path}protocols_nfs_export-policies_endpoint_overview.html)

# **Parameters**

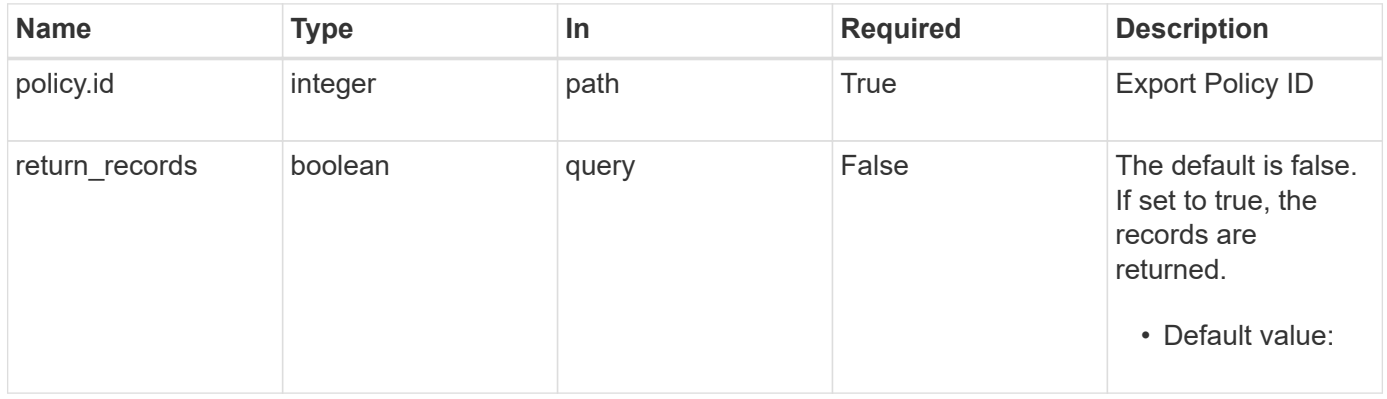

# **Request Body**

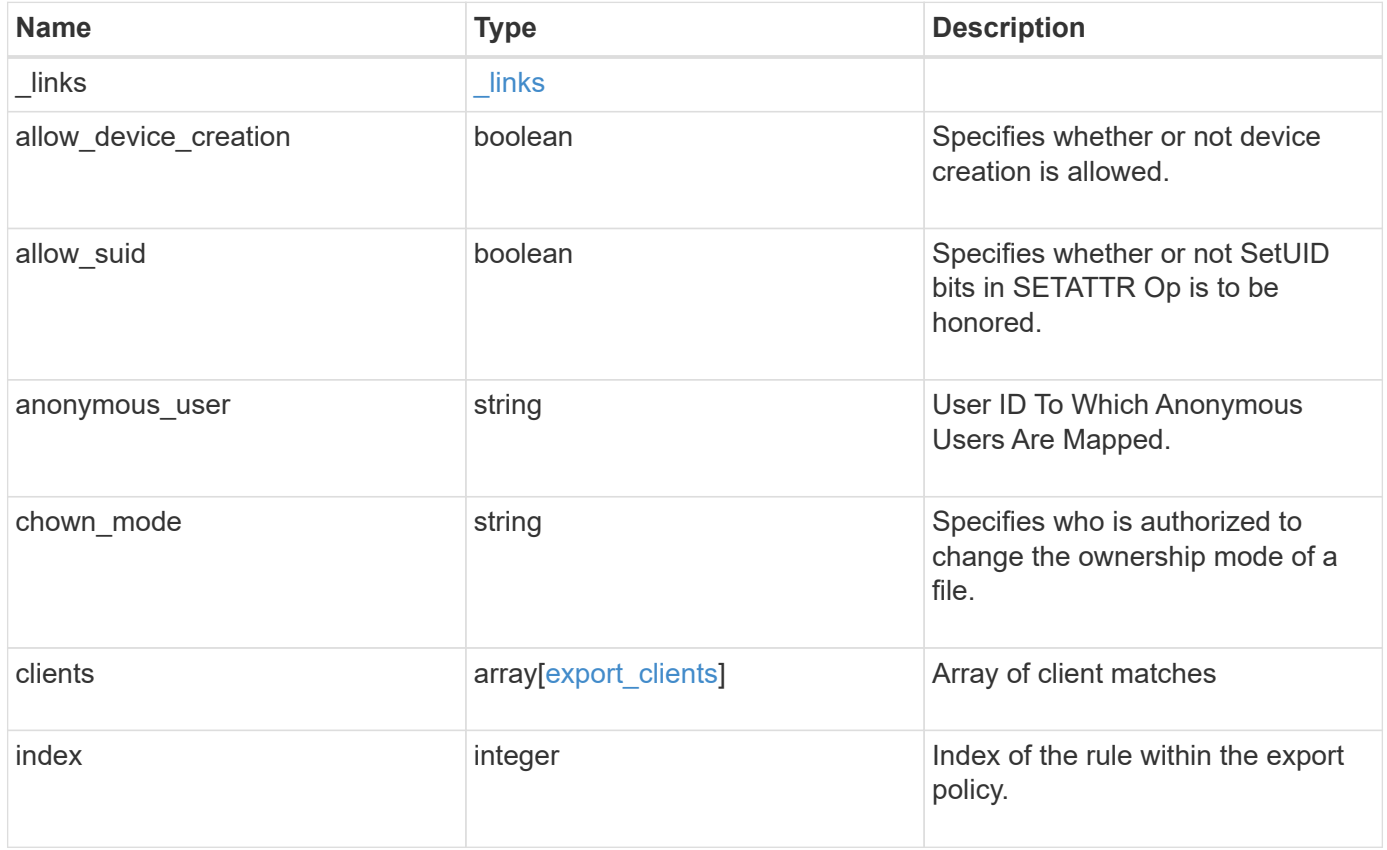

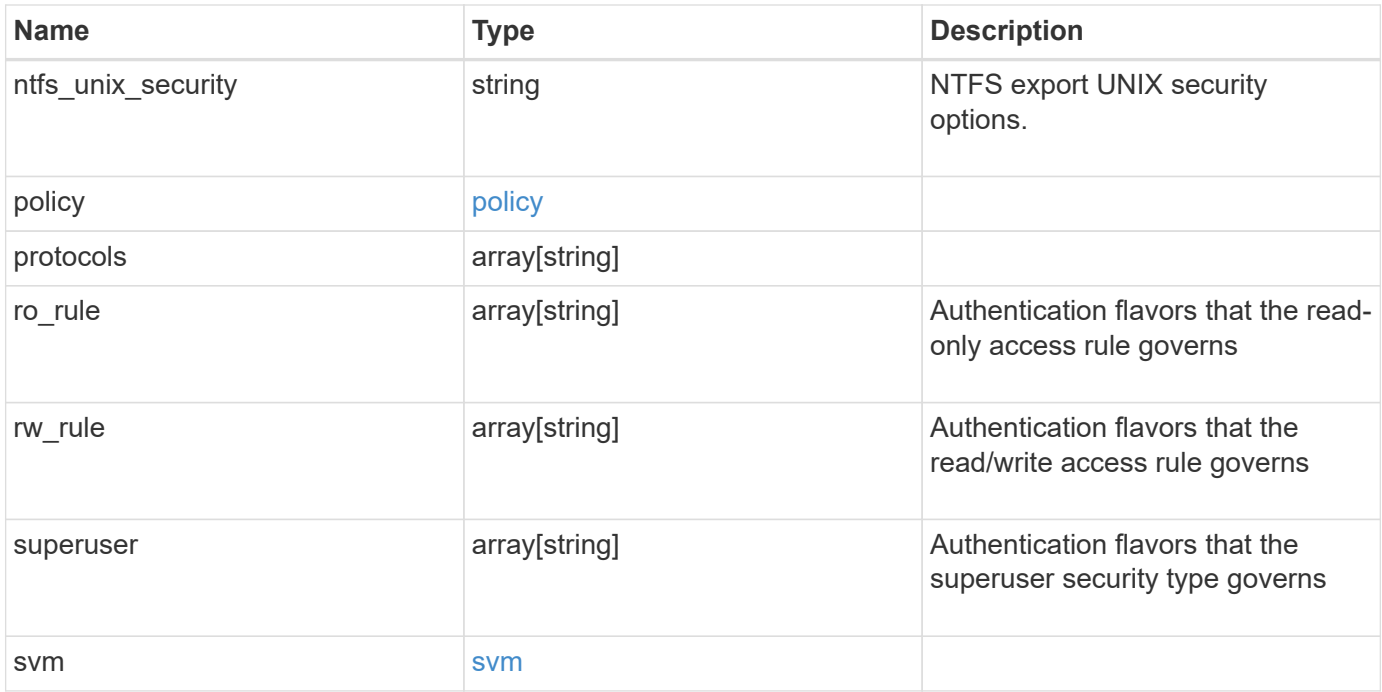

#### **Example request**

```
{
   "_links": {
      "self": {
       "href": "/api/resourcelink"
     }
    },
  "chown mode": "restricted",
    "clients": {
     "match": "0.0.0.0/0"
   },
    "index": 0,
  "ntfs unix security": "fail",
    "protocols": {
    },
    "ro_rule": {
    },
  "rw_rule": {
    },
    "superuser": {
    },
    "svm": {
     "_links": {
       "self": {
         "href": "/api/resourcelink"
       }
      },
      "name": "svm1",
      "uuid": "02c9e252-41be-11e9-81d5-00a0986138f7"
   }
}
```
## **Response**

```
Status: 201, Created
```
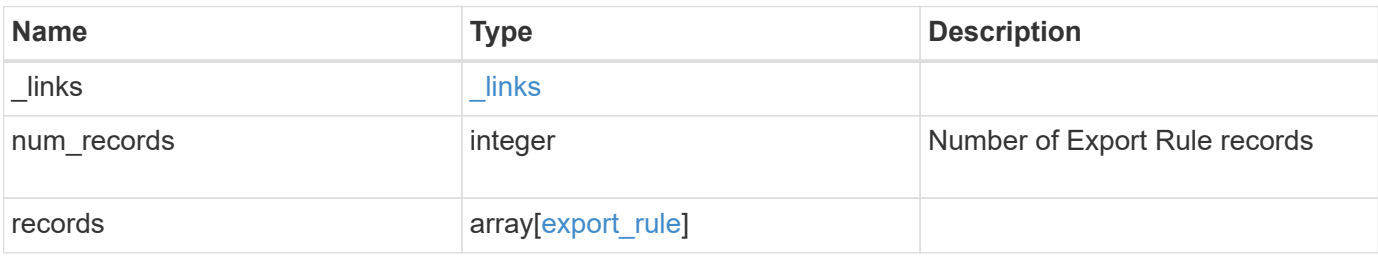

**Example response**

```
{
    "_links": {
      "next": {
       "href": "/api/resourcelink"
      },
      "self": {
       "href": "/api/resourcelink"
      }
    },
    "num_records": 1,
    "records": {
      "_links": {
        "self": {
         "href": "/api/resourcelink"
       }
      },
      "chown_mode": "restricted",
      "clients": {
       "match": "0.0.0.0/0"
      },
      "index": 0,
    "ntfs unix security": "fail",
      "protocols": {
      },
    "ro_rule": {
      },
    "rw_rule": {
      },
      "superuser": {
      },
      "svm": {
       "_links": {
         "self": {
            "href": "/api/resourcelink"
          }
        },
        "name": "svm1",
        "uuid": "02c9e252-41be-11e9-81d5-00a0986138f7"
      }
   }
}
```
### **Headers**

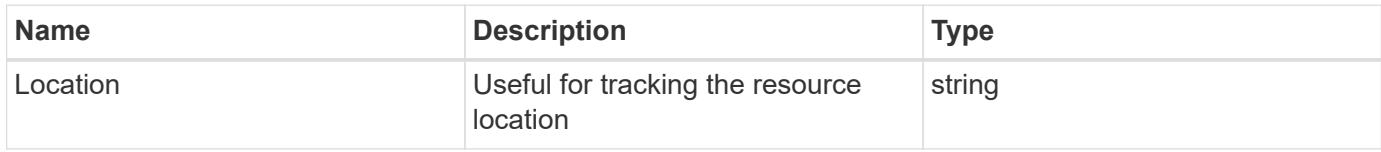

# **Error**

Status: Default

### ONTAP Error Response Codes

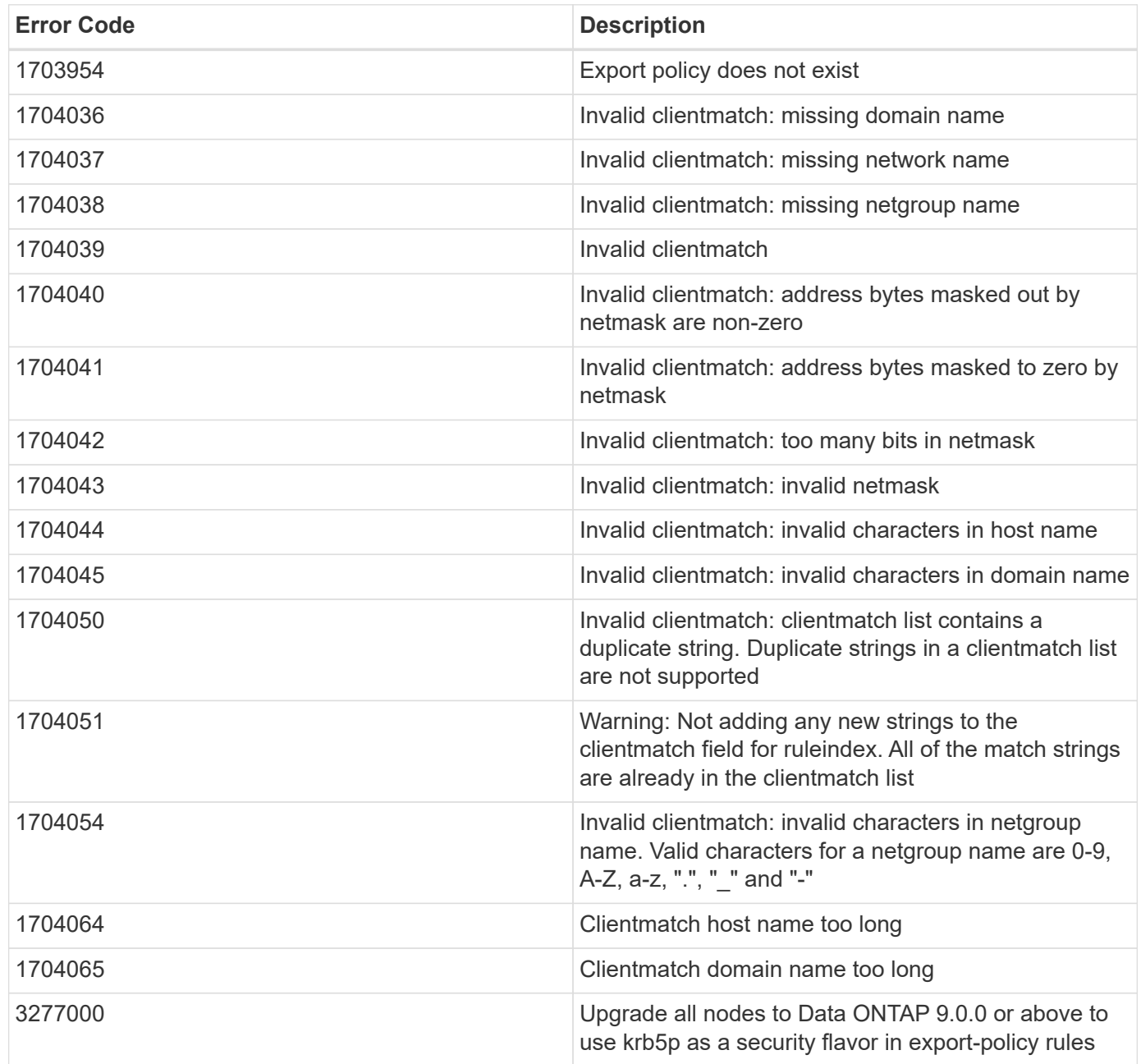

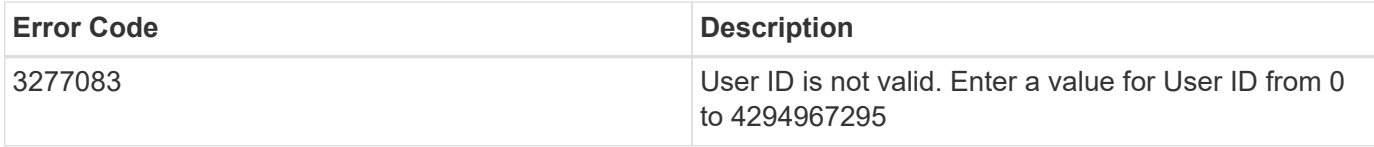

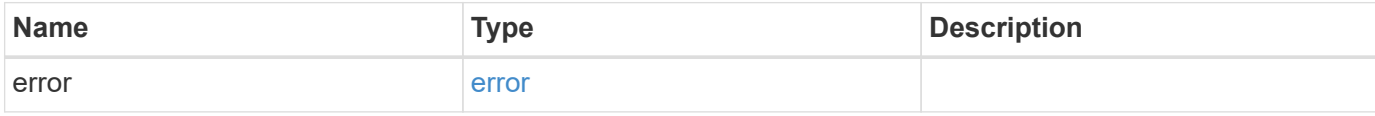

## **Example error**

```
{
   "error": {
     "arguments": {
       "code": "string",
       "message": "string"
     },
     "code": "4",
     "message": "entry doesn't exist",
     "target": "uuid"
   }
}
```
# **Definitions**

### **See Definitions**

href

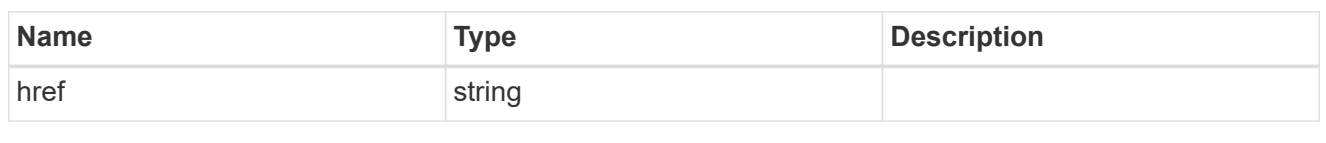

\_links

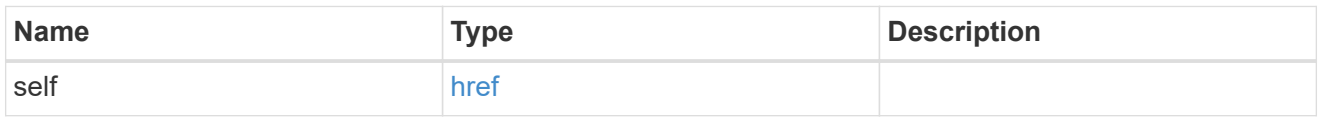

## export\_clients

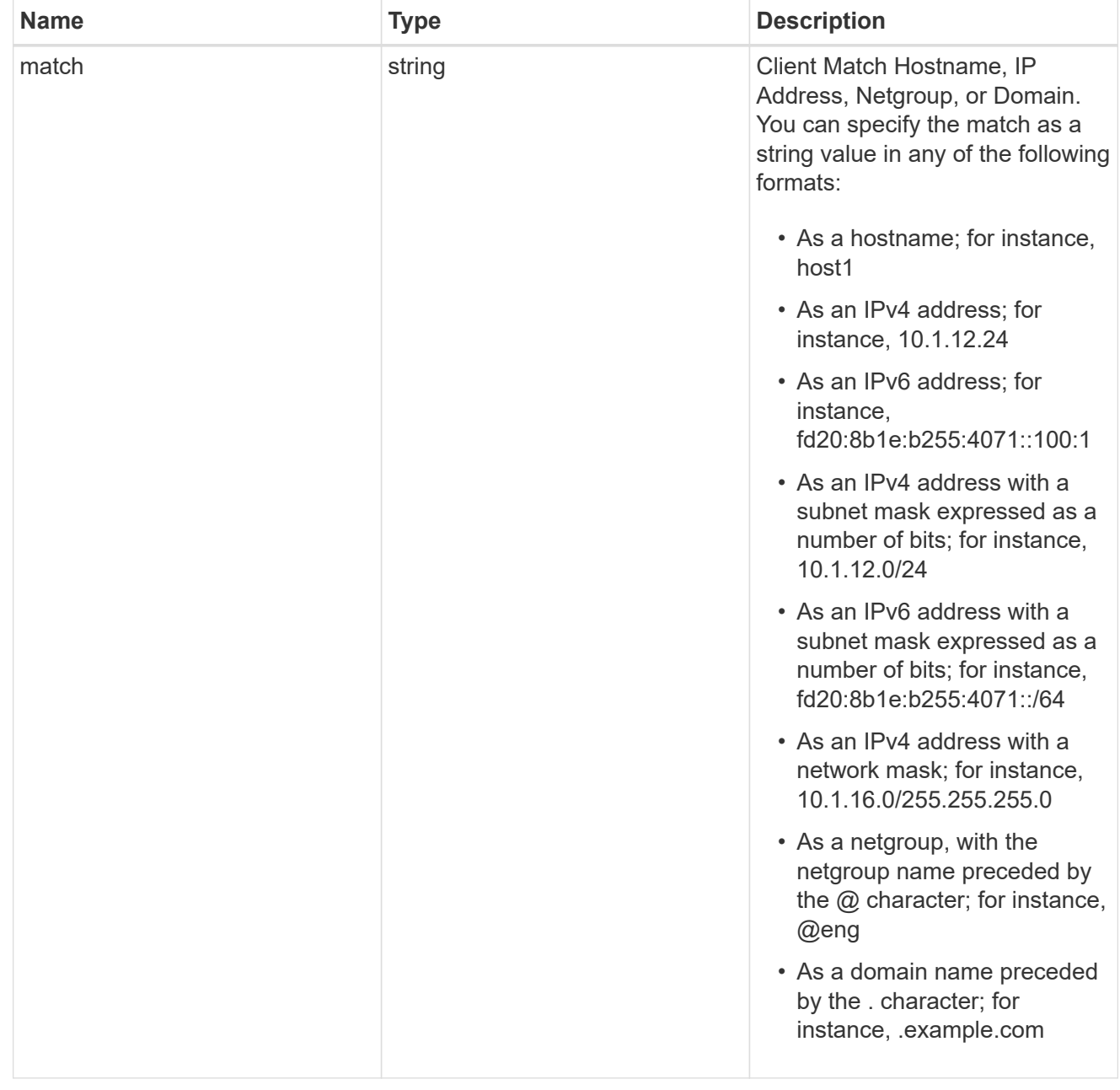

## policy

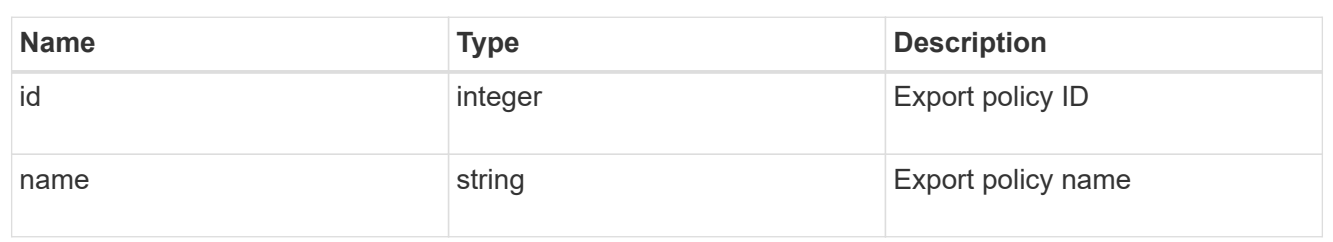

#### svm

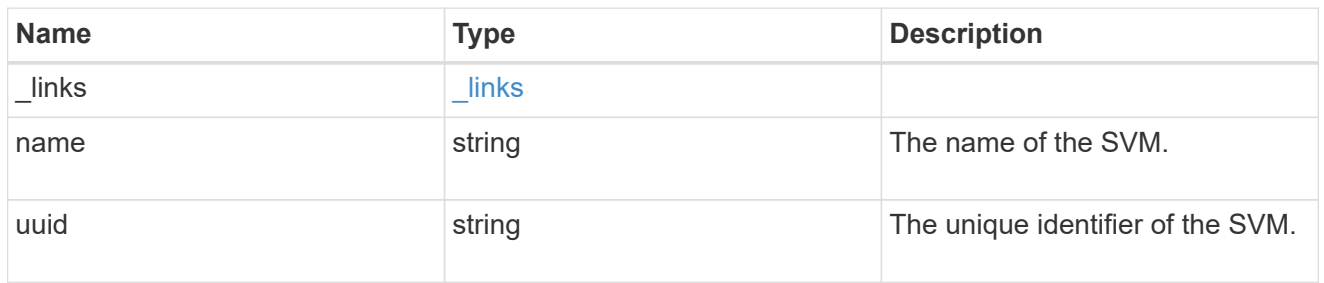

## export\_rule

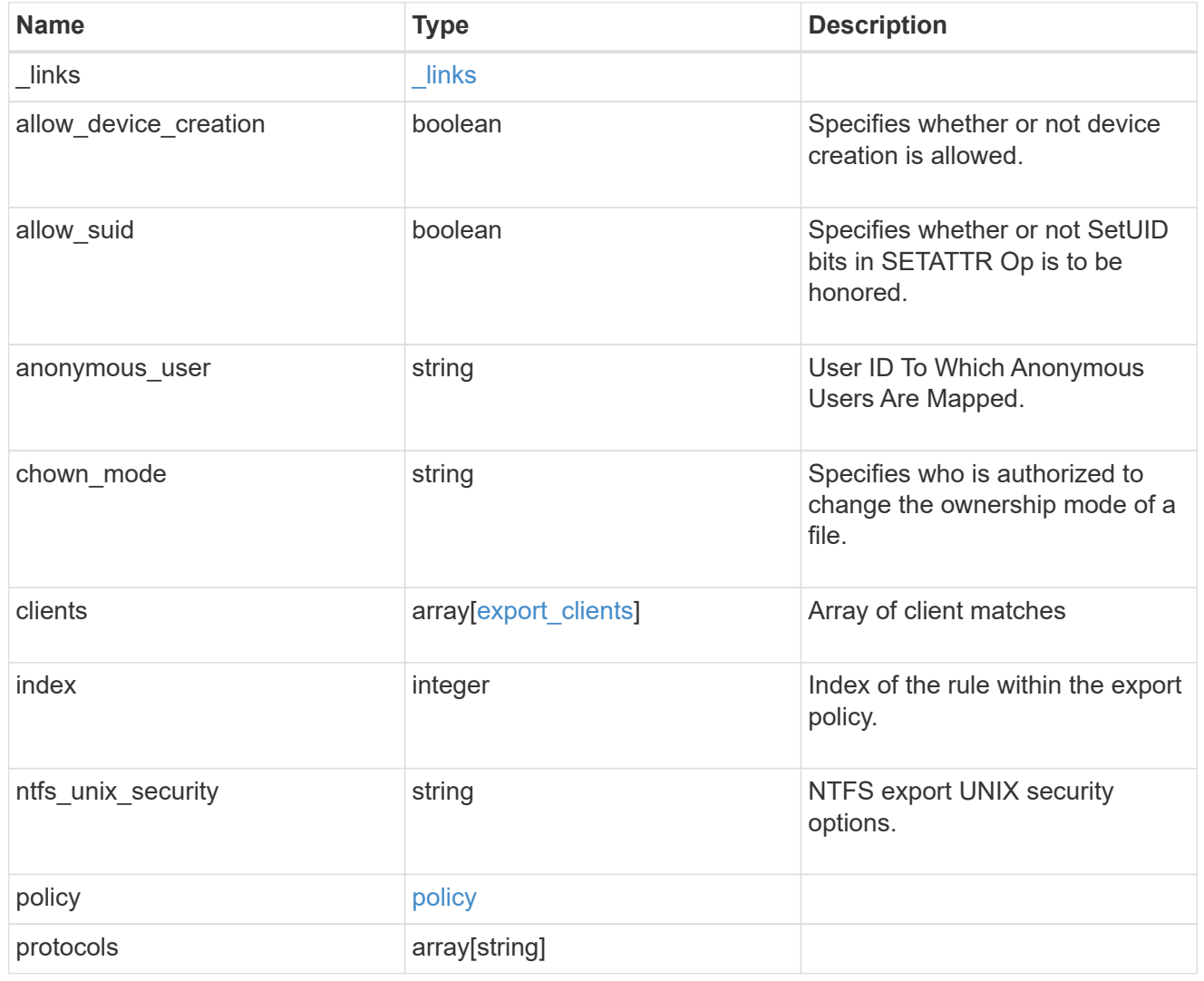

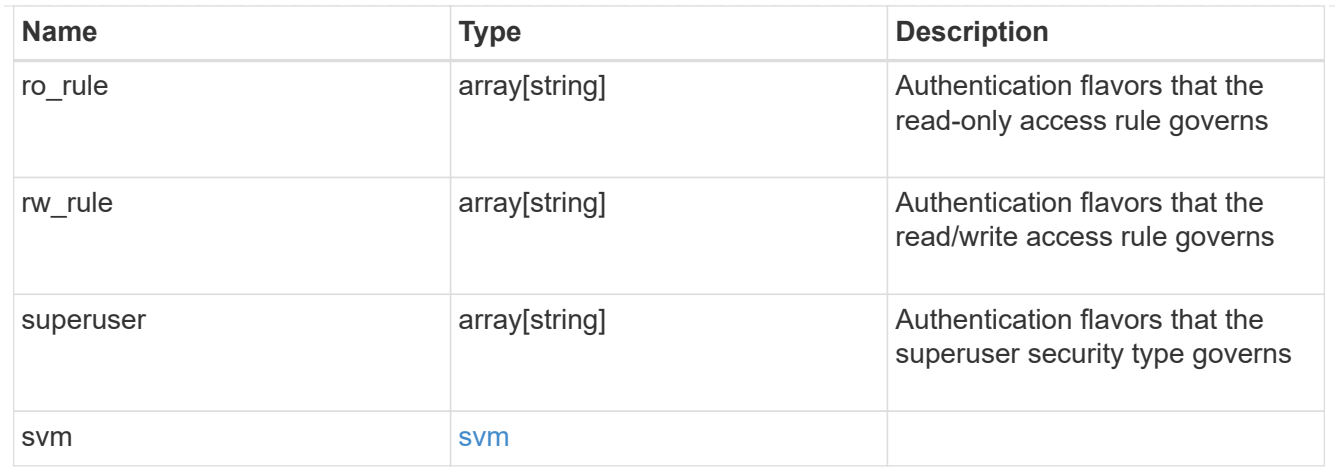

\_links

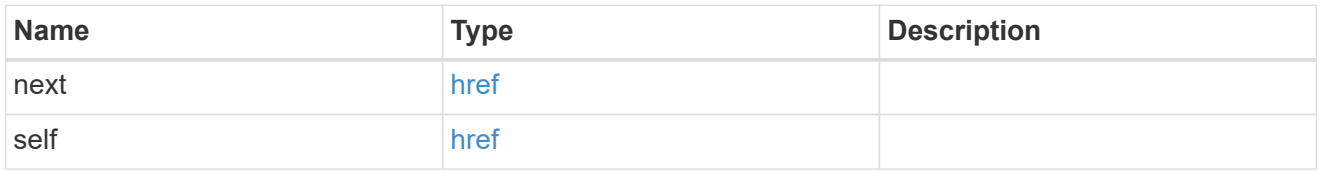

### error\_arguments

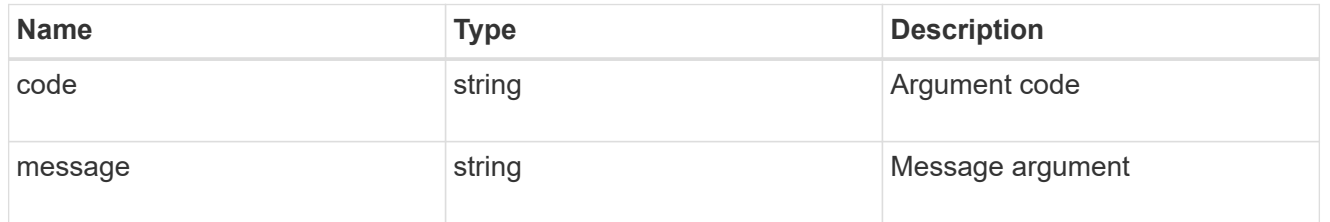

error

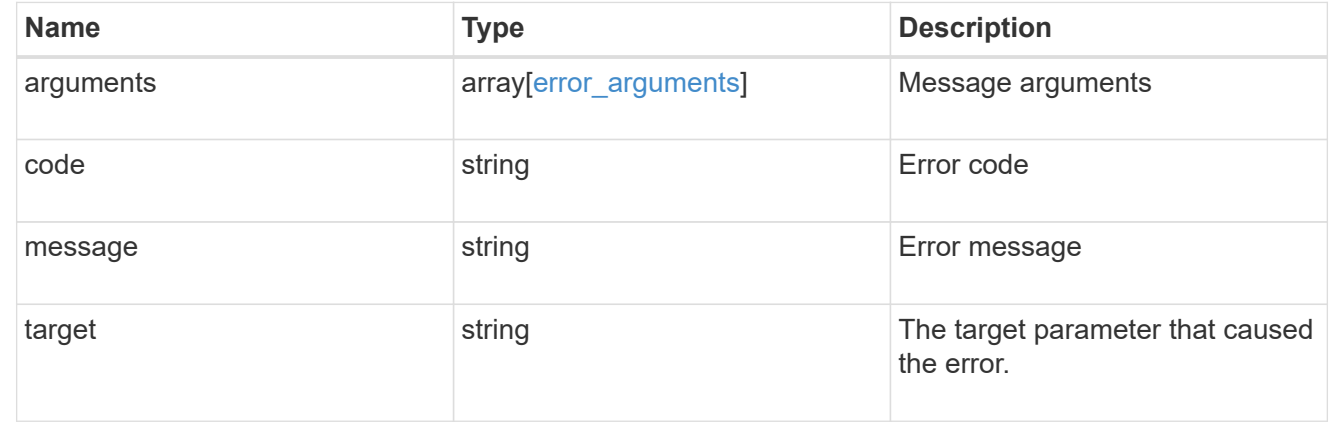

# **Delete an export policy rule**

DELETE /protocols/nfs/export-policies/{policy.id}/rules/{index}

## **Introduced In:** 9.6

Deletes an export policy rule.

# **Related ONTAP commands**

• vserver export-policy rule delete

## **Learn more**

• [DOC /protocols/nfs/export-policies](https://docs.netapp.com/us-en/ontap-restapi-9131/{relative_path}protocols_nfs_export-policies_endpoint_overview.html)

# **Parameters**

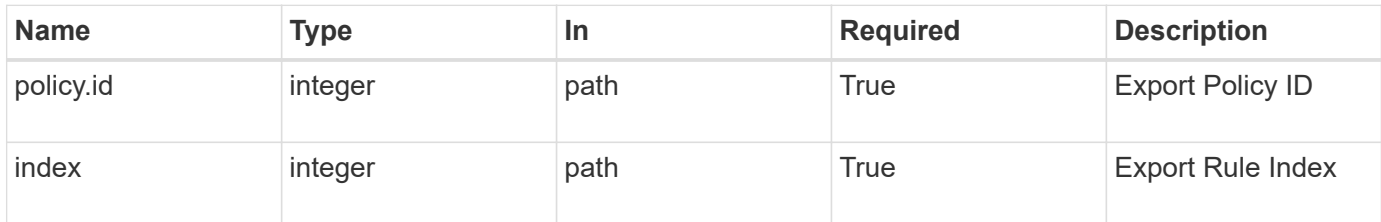

# **Response**

Status: 200, Ok

# **Error**

Status: Default

## ONTAP Error Response Codes

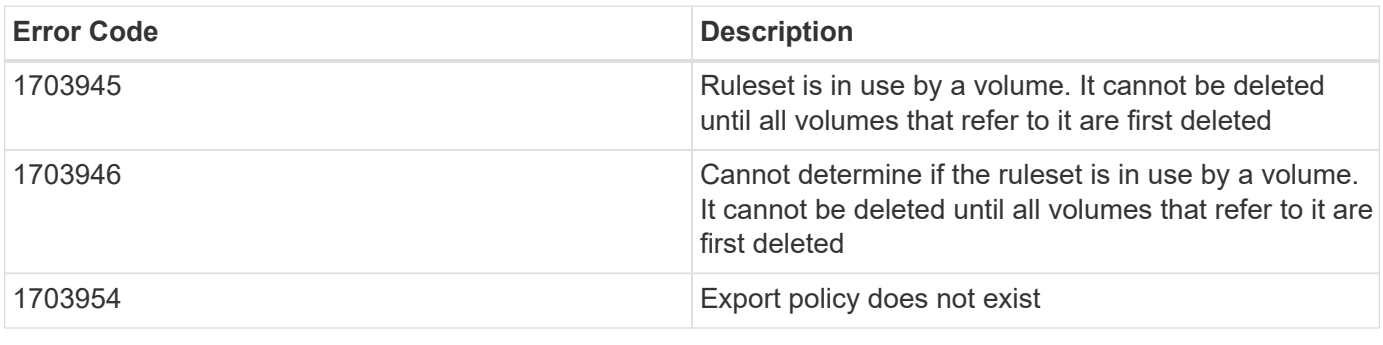

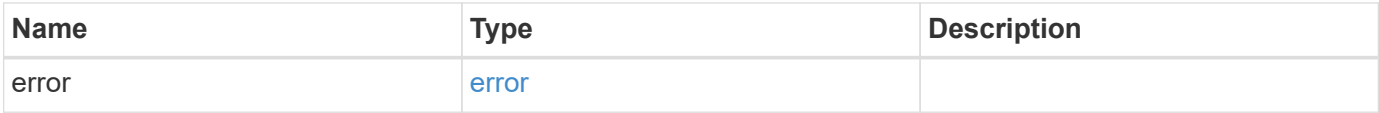

#### **Example error**

```
{
   "error": {
      "arguments": {
        "code": "string",
       "message": "string"
      },
      "code": "4",
      "message": "entry doesn't exist",
      "target": "uuid"
   }
}
```
## **Definitions**

### **See Definitions**

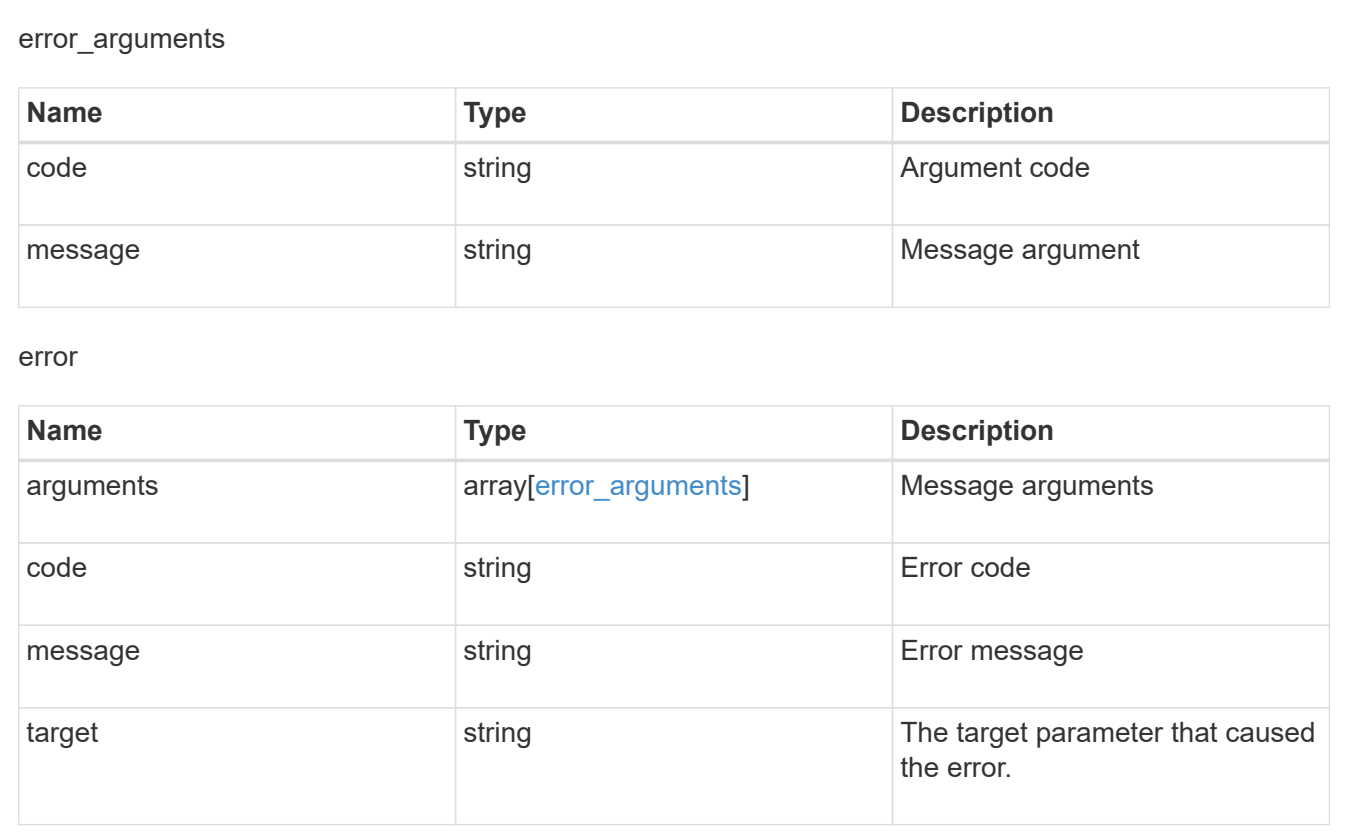

# **Retrieve an export policy rule**

GET /protocols/nfs/export-policies/{policy.id}/rules/{index}

**Introduced In:** 9.6

Retrieves an export policy rule

# **Related ONTAP commands**

• vserver export-policy rule show

## **Learn more**

• [DOC /protocols/nfs/export-policies](https://docs.netapp.com/us-en/ontap-restapi-9131/{relative_path}protocols_nfs_export-policies_endpoint_overview.html)

# **Parameters**

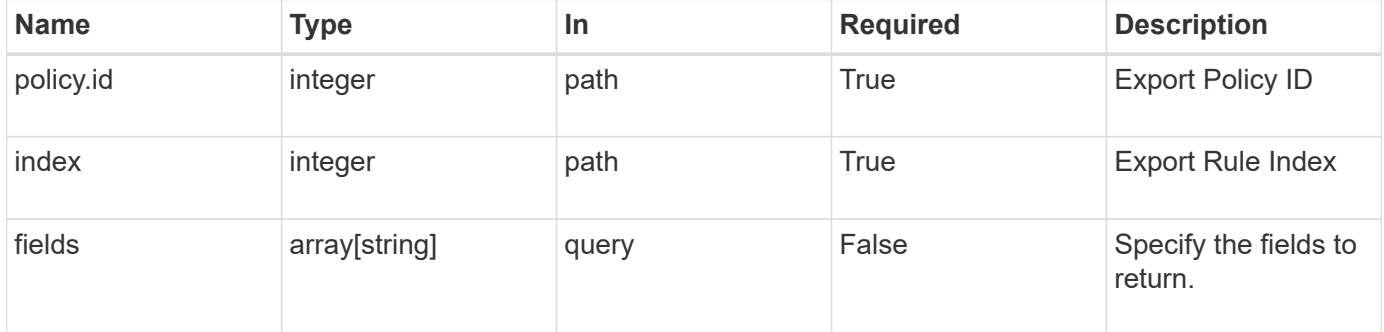

## **Response**

Status: 200, Ok

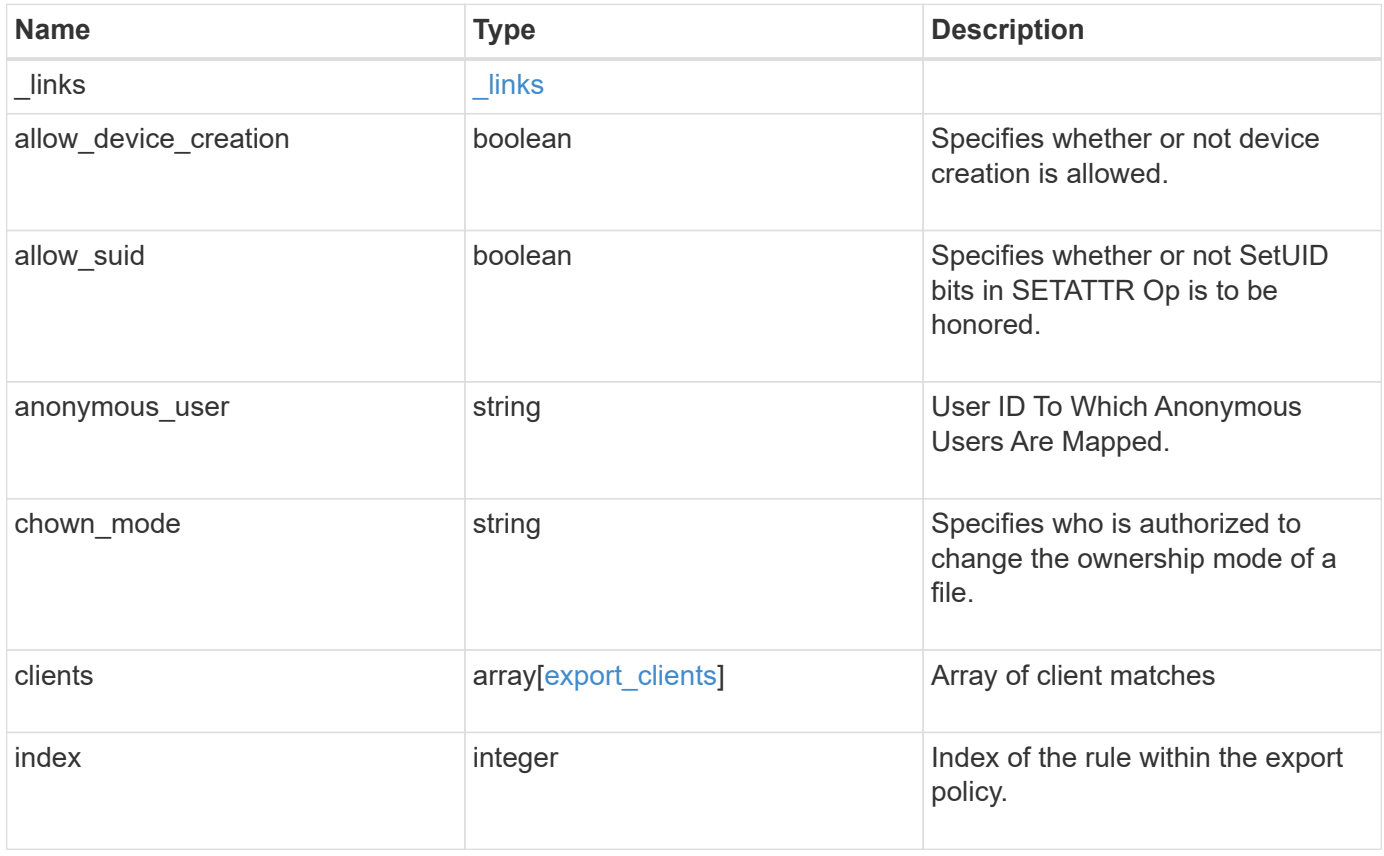

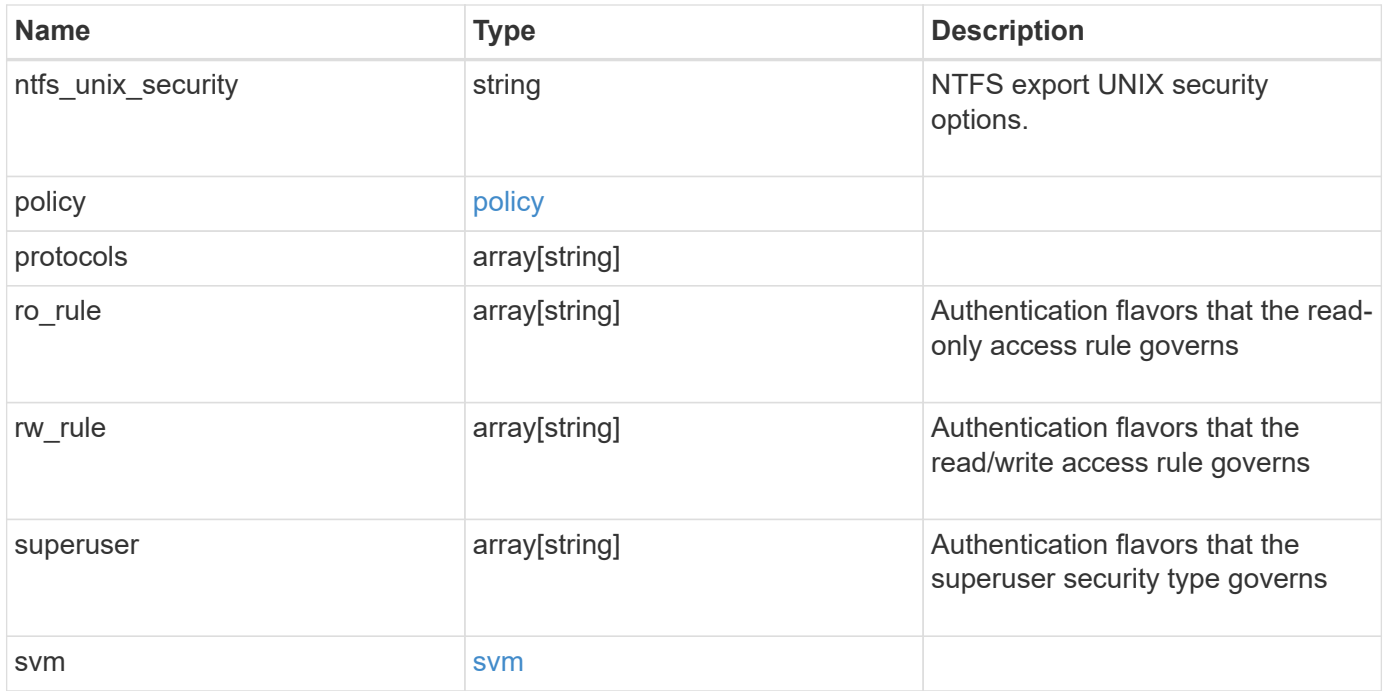

**Example response**

```
{
   "_links": {
      "self": {
       "href": "/api/resourcelink"
     }
    },
  "chown mode": "restricted",
    "clients": {
     "match": "0.0.0.0/0"
   },
    "index": 0,
  "ntfs unix security": "fail",
    "protocols": {
    },
    "ro_rule": {
    },
  "rw_rule": {
    },
    "superuser": {
    },
    "svm": {
     "_links": {
       "self": {
         "href": "/api/resourcelink"
       }
      },
      "name": "svm1",
      "uuid": "02c9e252-41be-11e9-81d5-00a0986138f7"
   }
}
```
## **Error**

Status: Default, Error

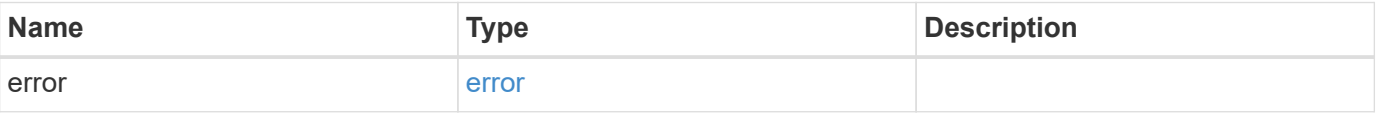

### **Example error**

```
{
   "error": {
     "arguments": {
       "code": "string",
      "message": "string"
     },
     "code": "4",
     "message": "entry doesn't exist",
     "target": "uuid"
   }
}
```
# **Definitions**

### **See Definitions**

href

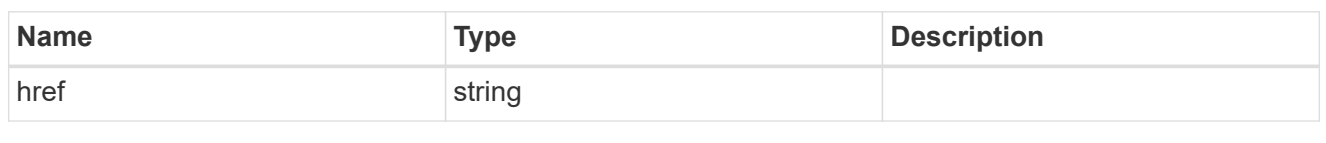

\_links

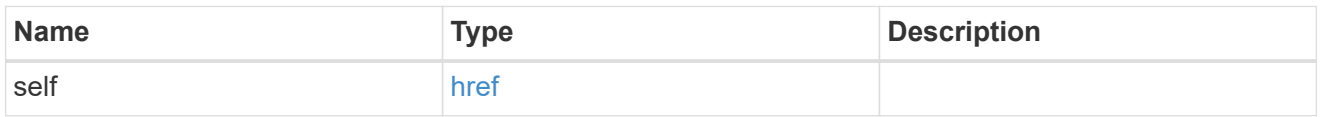

### export\_clients

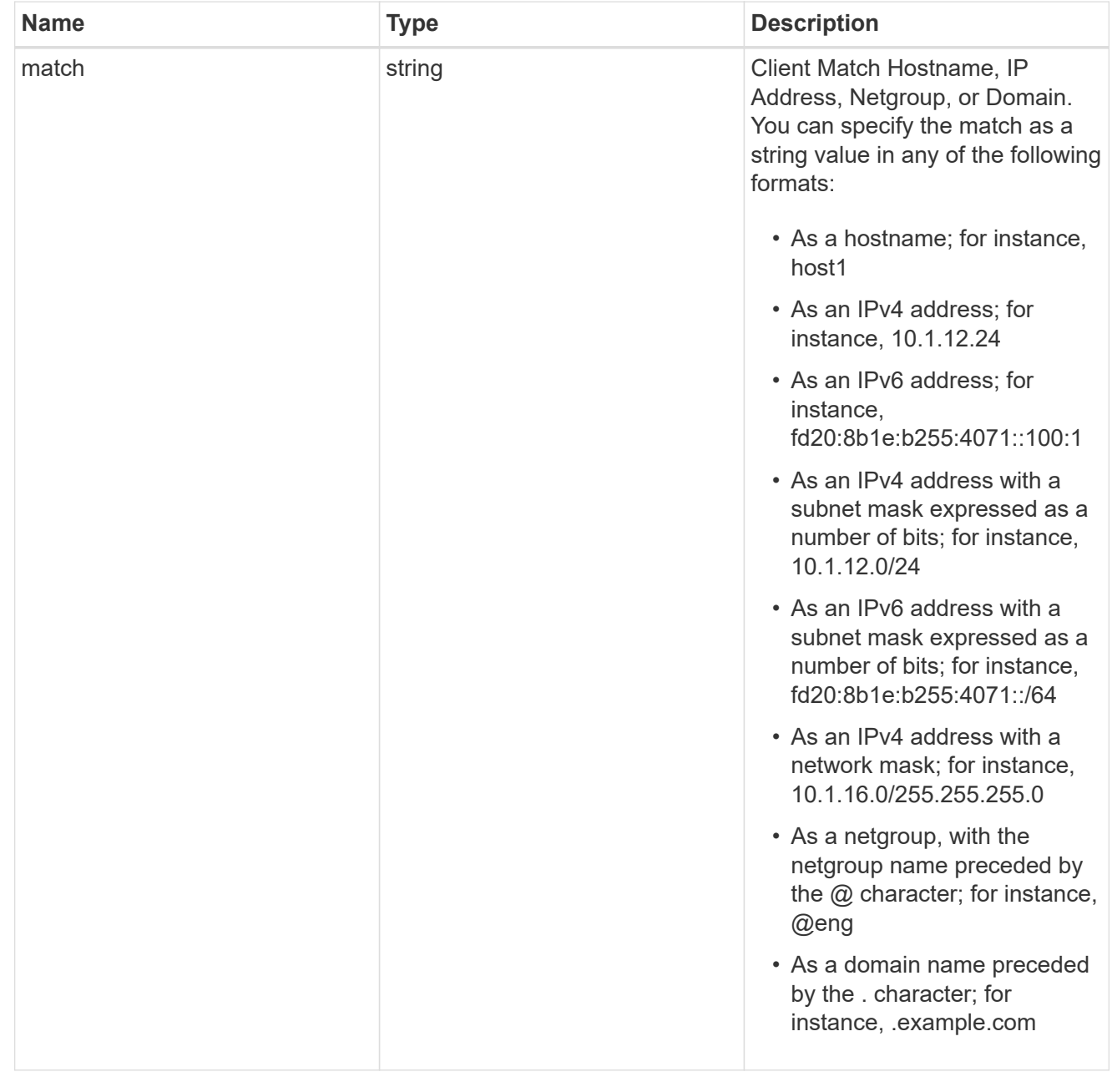

### policy

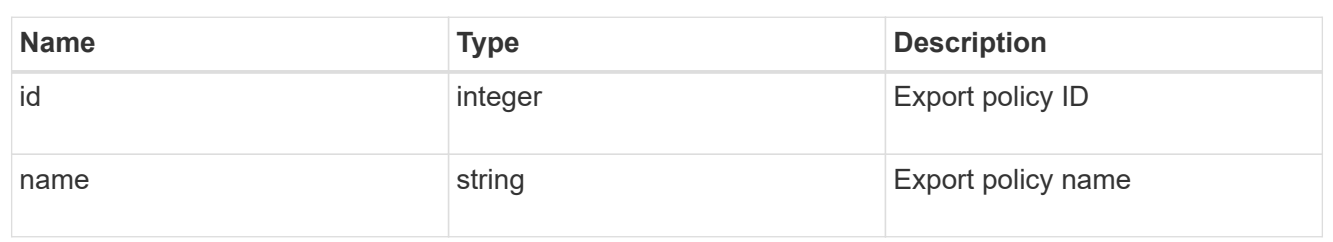

svm

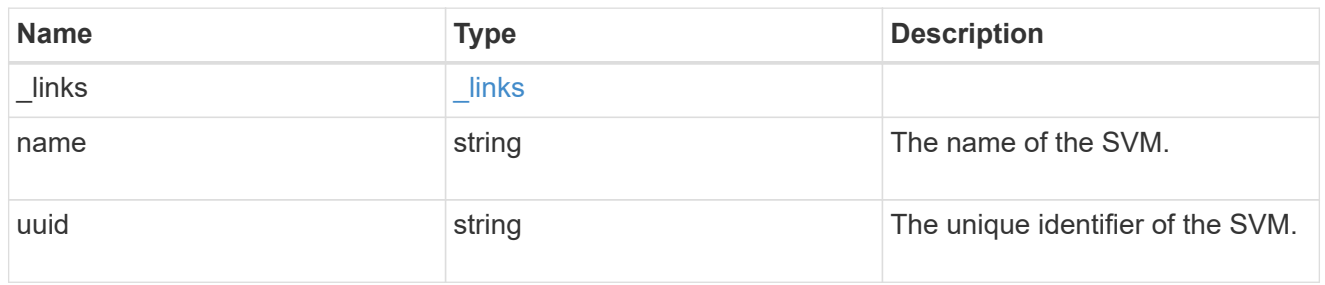

### error\_arguments

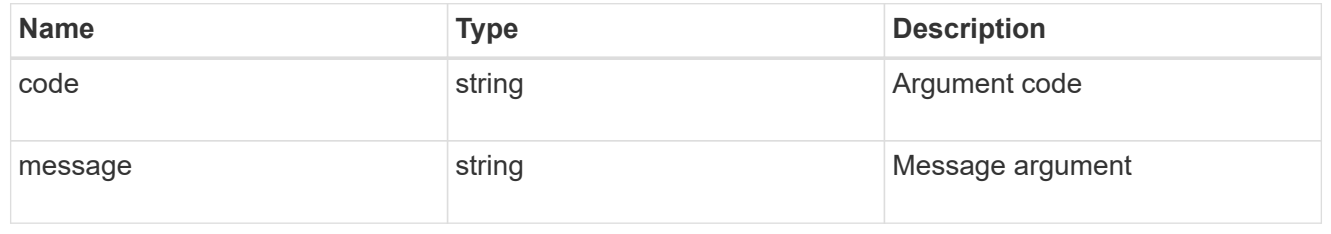

error

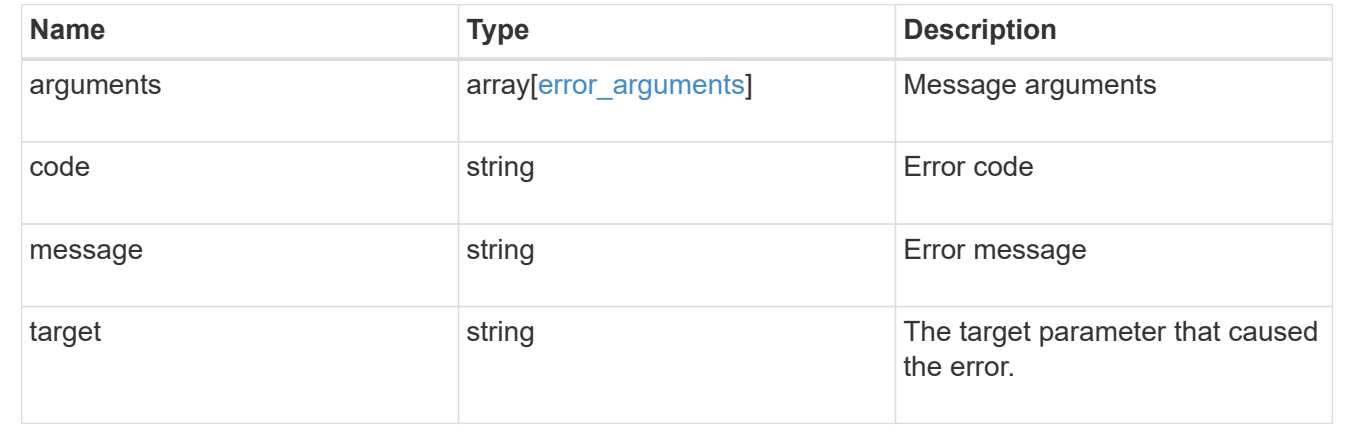

# **Update the properties of an export policy rule**

PATCH /protocols/nfs/export-policies/{policy.id}/rules/{index}

## **Introduced In:** 9.6

Updates the properties of an export policy rule to change an export policy rule's index or fields.

# **Related ONTAP commands**

- vserver export-policy rule modify
- vserver export-policy rule setindex

## **Learn more**

• [DOC /protocols/nfs/export-policies](https://docs.netapp.com/us-en/ontap-restapi-9131/{relative_path}protocols_nfs_export-policies_endpoint_overview.html)

# **Parameters**

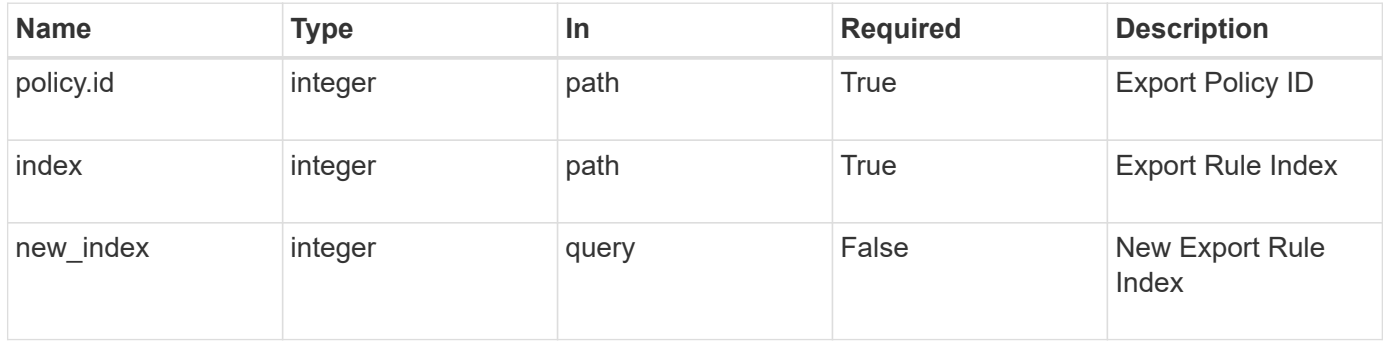

# **Request Body**

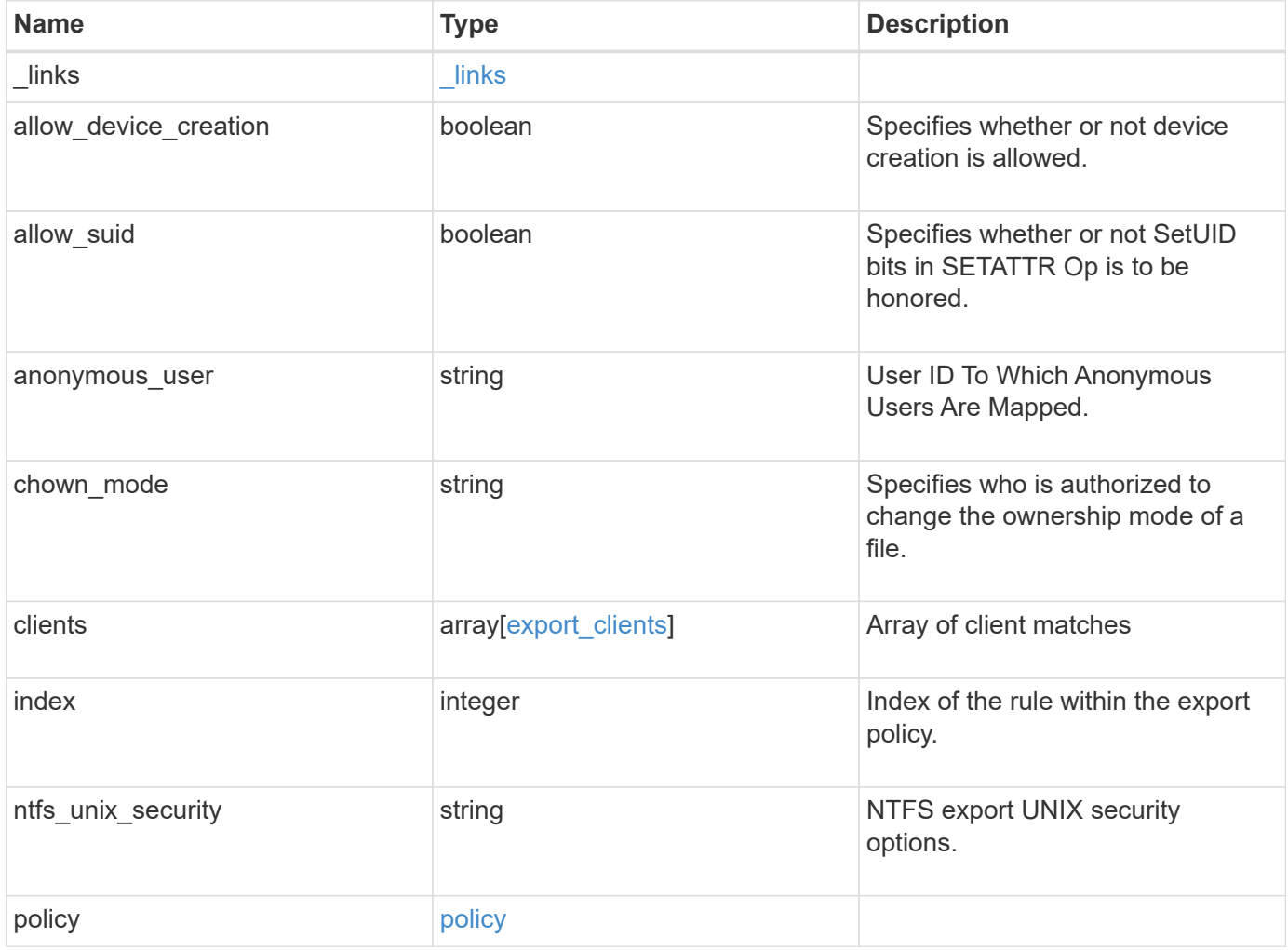

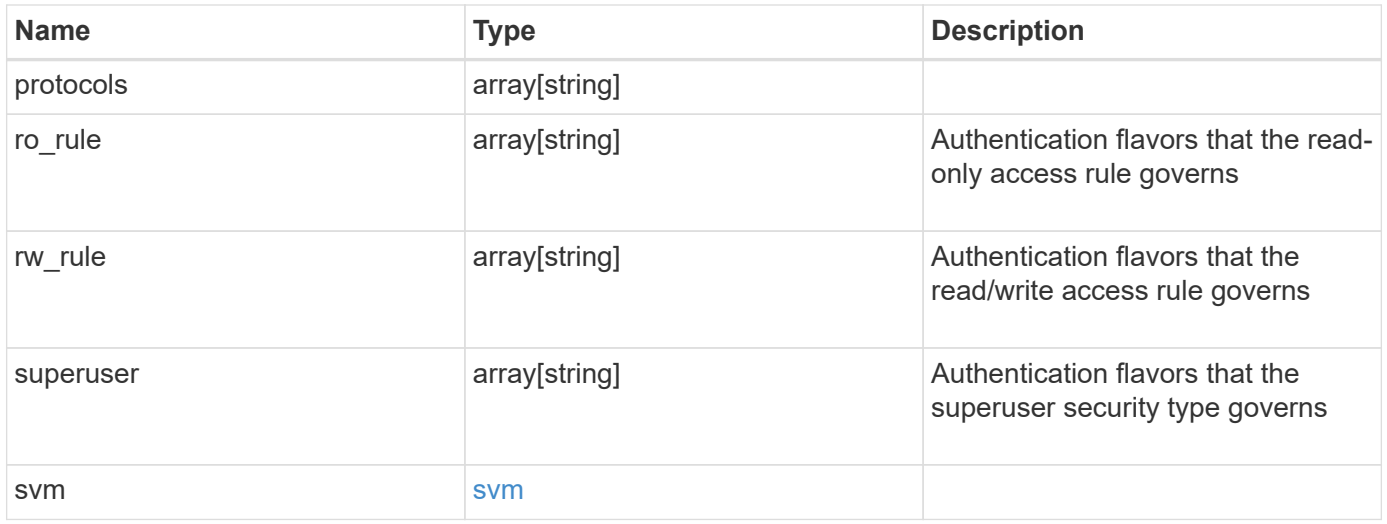

**Example request**

```
{
    "_links": {
      "self": {
       "href": "/api/resourcelink"
     }
    },
  "chown_mode": "restricted",
    "clients": {
     "match": "0.0.0.0/0"
    },
    "index": 0,
  "ntfs unix security": "fail",
    "protocols": {
    },
    "ro_rule": {
    },
  "rw_rule": {
    },
    "superuser": {
    },
    "svm": {
     "_links": {
       "self": {
         "href": "/api/resourcelink"
       }
      },
      "name": "svm1",
      "uuid": "02c9e252-41be-11e9-81d5-00a0986138f7"
   }
}
```
## **Response**

Status: 200, Ok

## **Error**

Status: Default

ONTAP Error Response Codes

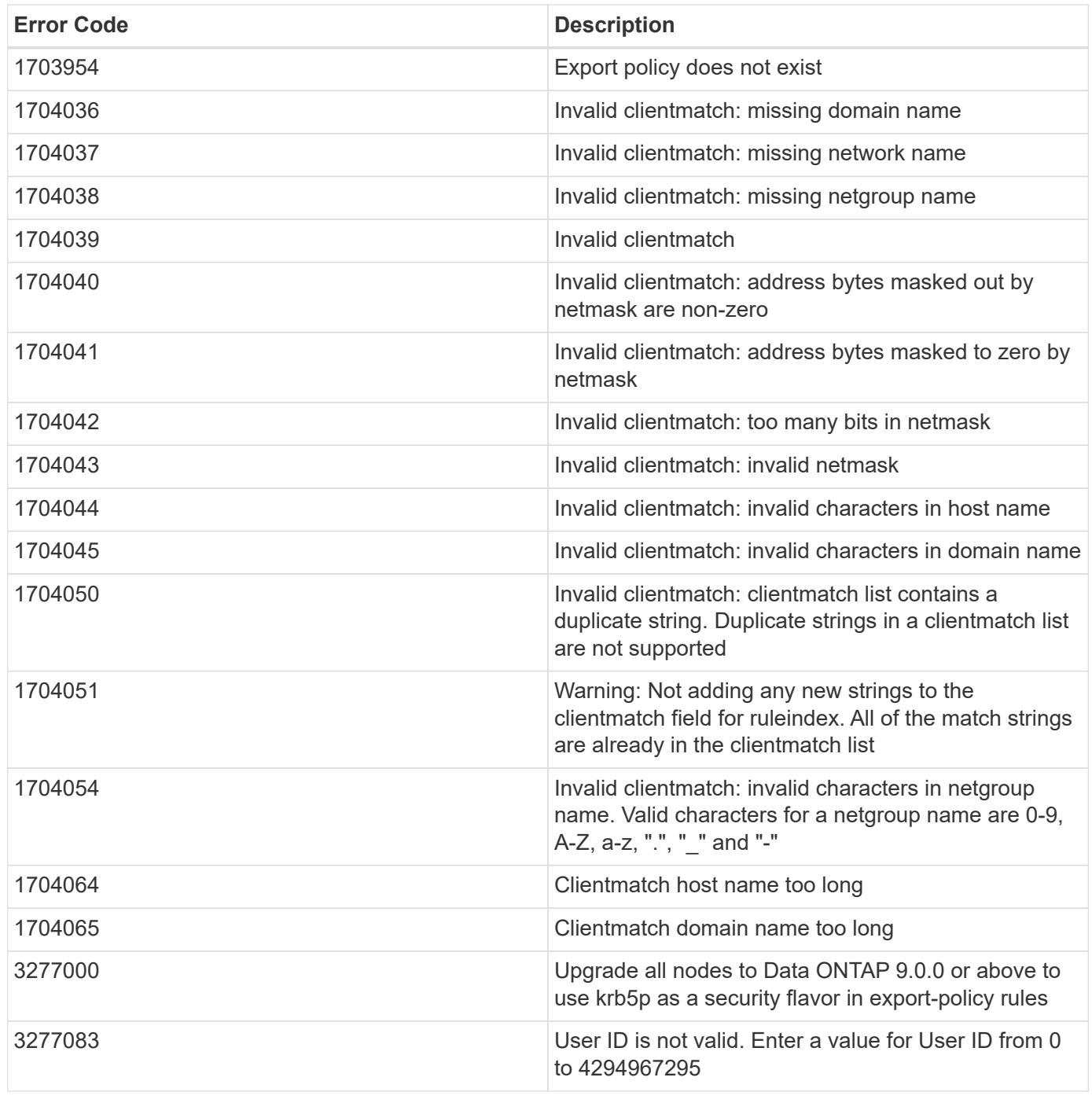

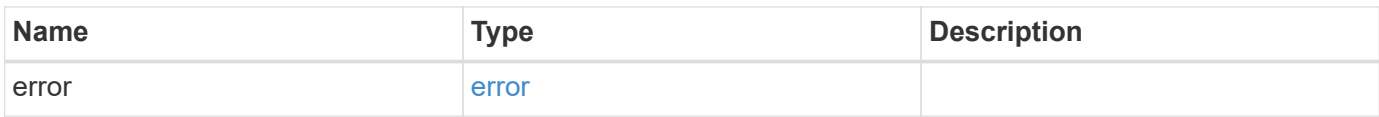

### **Example error**

```
{
   "error": {
     "arguments": {
       "code": "string",
       "message": "string"
      },
     "code": "4",
     "message": "entry doesn't exist",
     "target": "uuid"
   }
}
```
# **Definitions**

### **See Definitions**

href

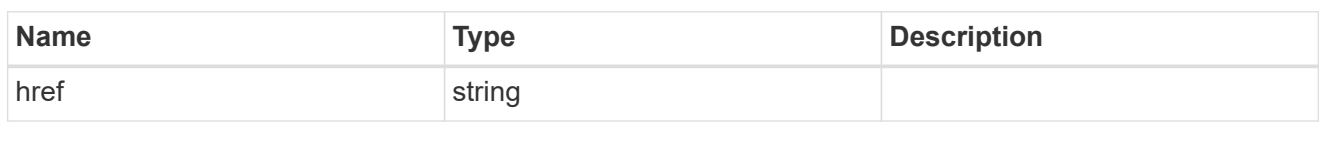

\_links

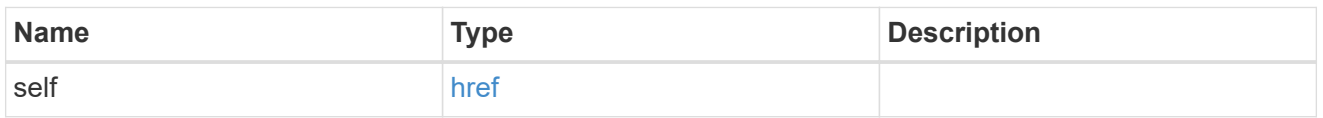

## export\_clients

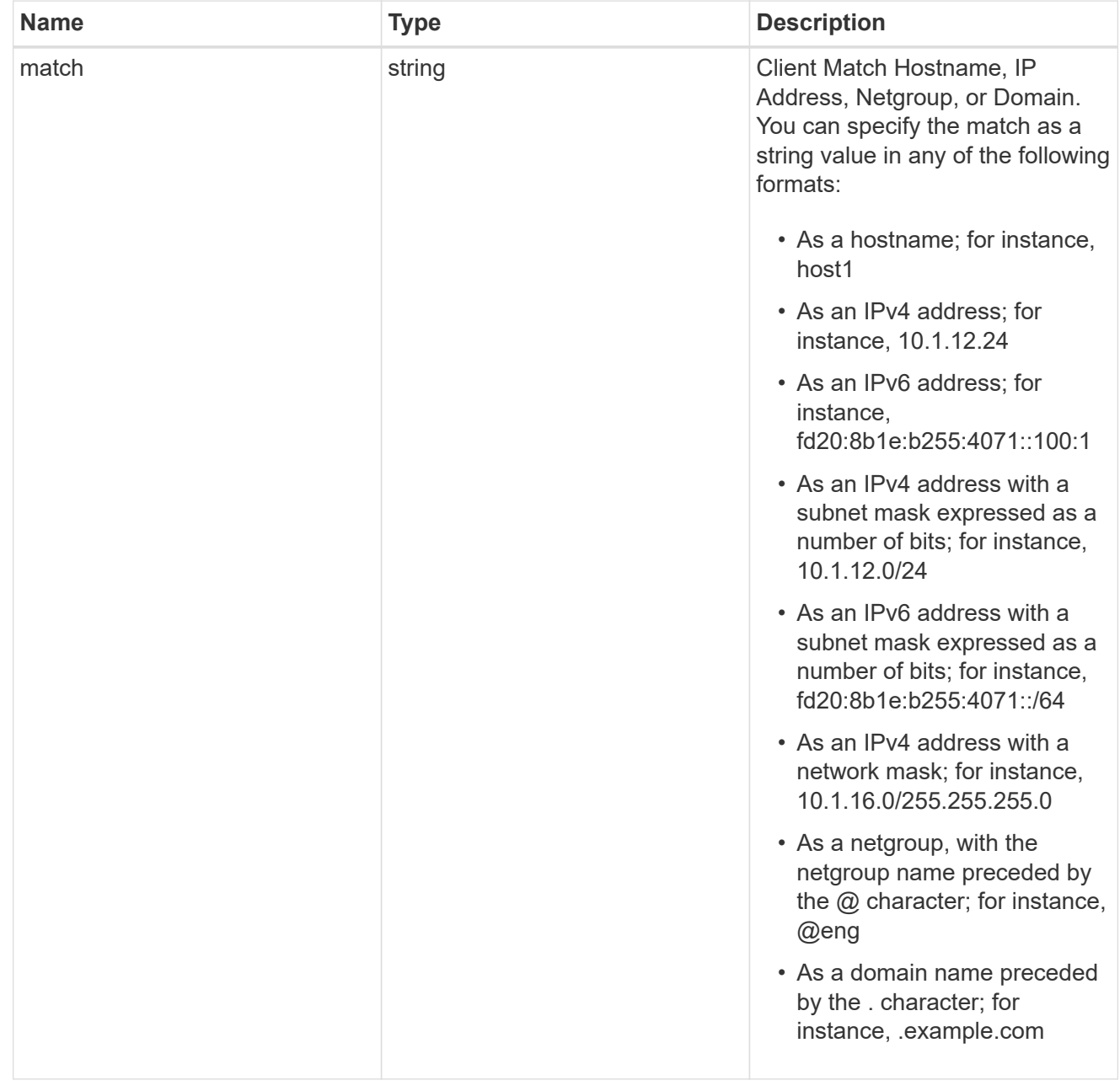
### policy

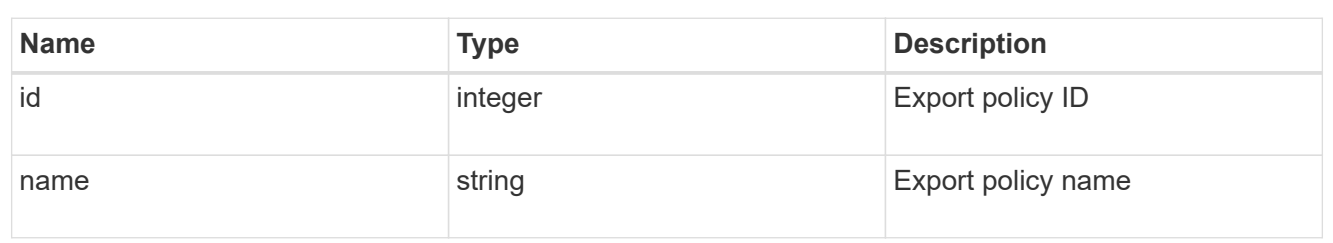

#### svm

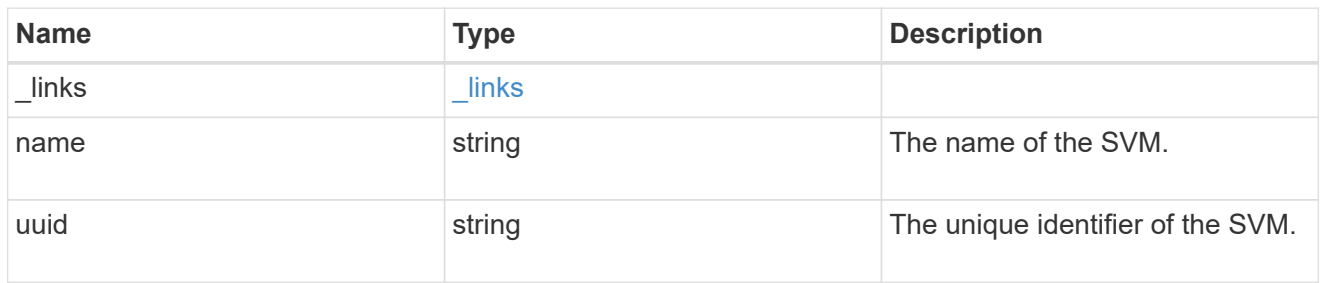

### export\_rule

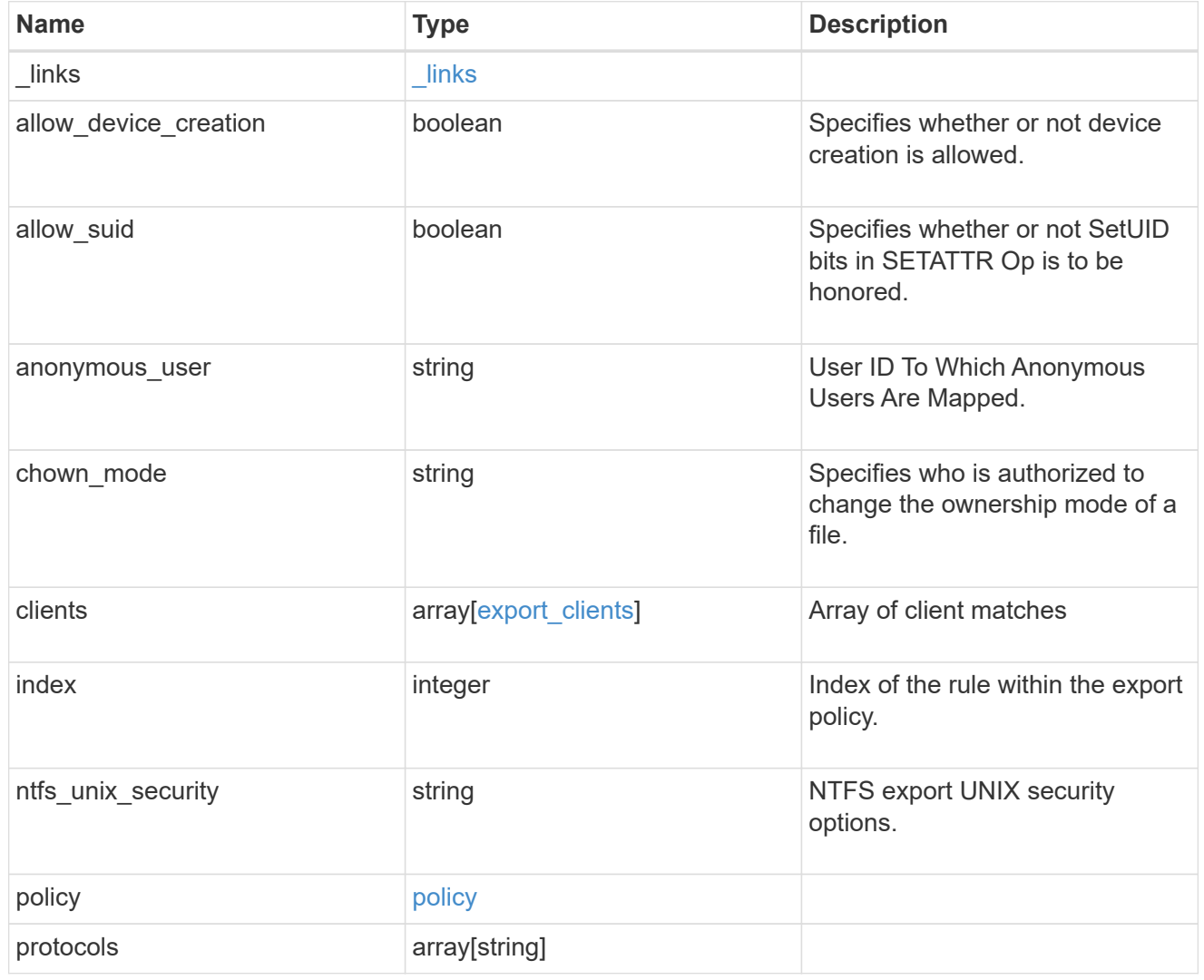

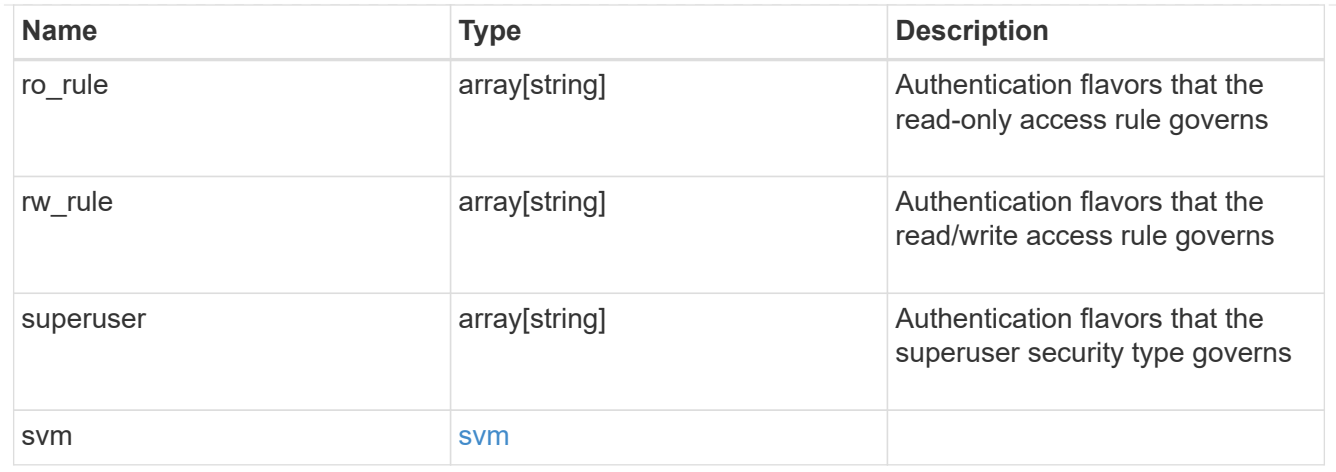

#### error\_arguments

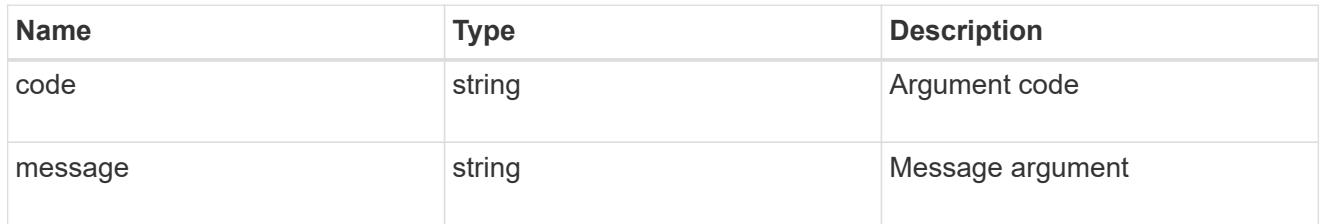

error

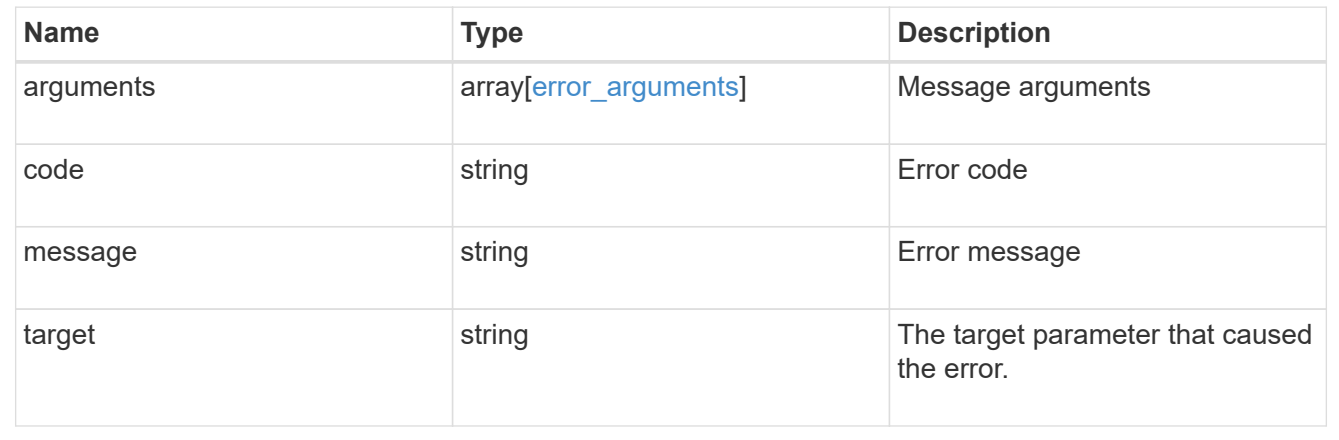

# **Retrieve export policy rule clients**

GET /protocols/nfs/export-policies/{policy.id}/rules/{index}/clients

**Introduced In:** 9.6

Retrieves export policy rule clients.

#### **Learn more**

• [DOC /protocols/nfs/export-policies](https://docs.netapp.com/us-en/ontap-restapi-9131/{relative_path}protocols_nfs_export-policies_endpoint_overview.html)

## **Parameters**

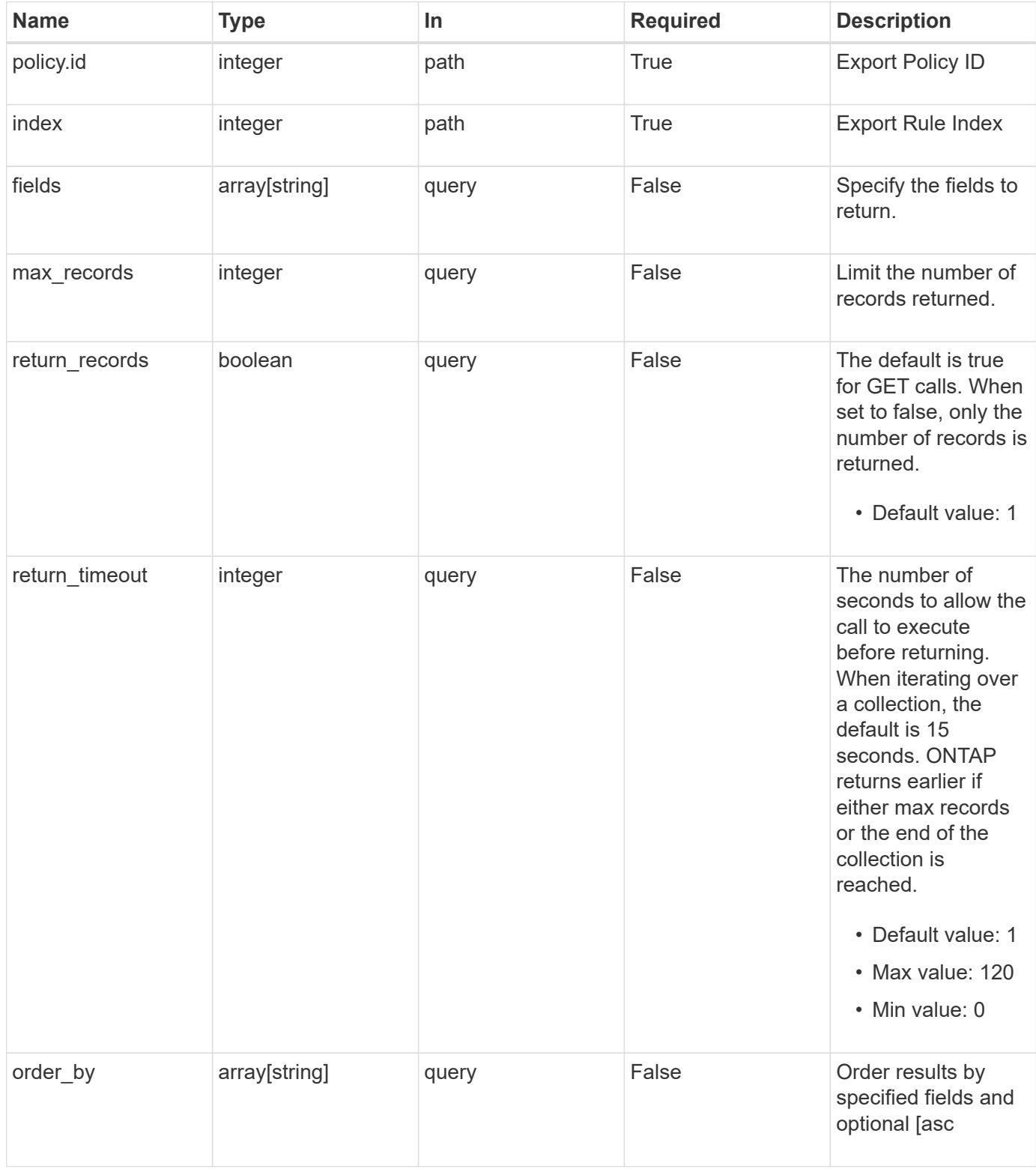

# **Response**

Status: 200, Ok

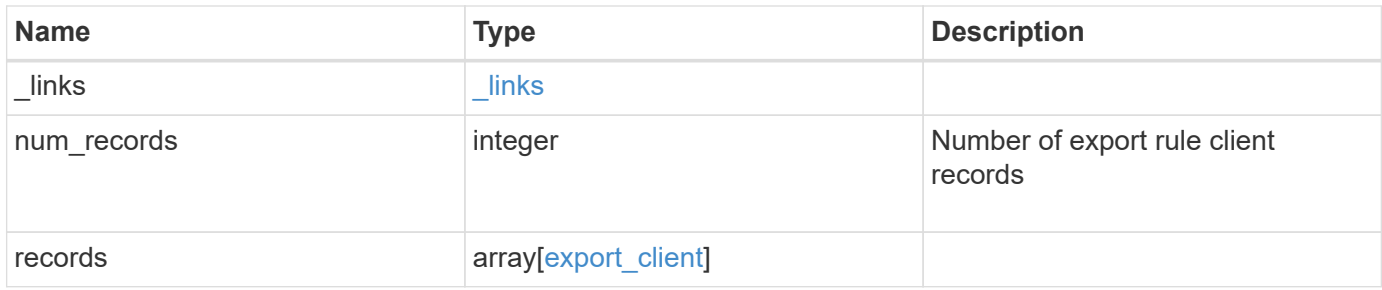

#### **Example response**

```
{
    "_links": {
      "next": {
       "href": "/api/resourcelink"
      },
      "self": {
       "href": "/api/resourcelink"
      }
    },
    "num_records": 1,
    "records": {
      "index": 0,
      "match": "0.0.0.0/0",
      "svm": {
        "_links": {
          "self": {
            "href": "/api/resourcelink"
          }
        },
      "name": "svm1",
        "uuid": "02c9e252-41be-11e9-81d5-00a0986138f7"
     }
    }
}
```
## **Error**

Status: Default, Error

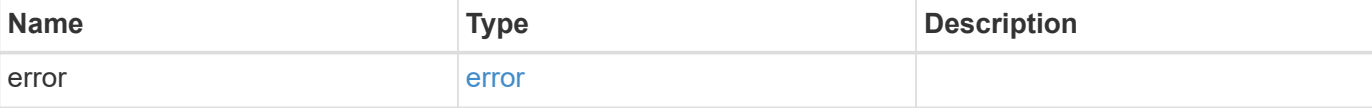

#### **Example error**

```
{
   "error": {
     "arguments": {
       "code": "string",
       "message": "string"
      },
     "code": "4",
     "message": "entry doesn't exist",
     "target": "uuid"
   }
}
```
## **Definitions**

#### **See Definitions**

href

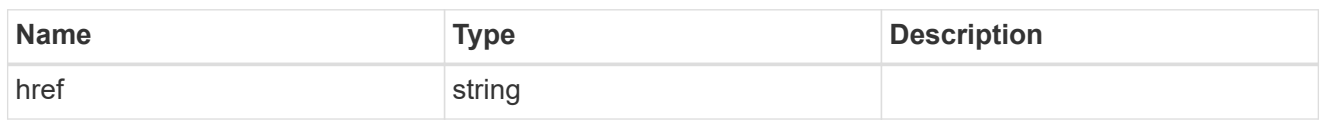

\_links

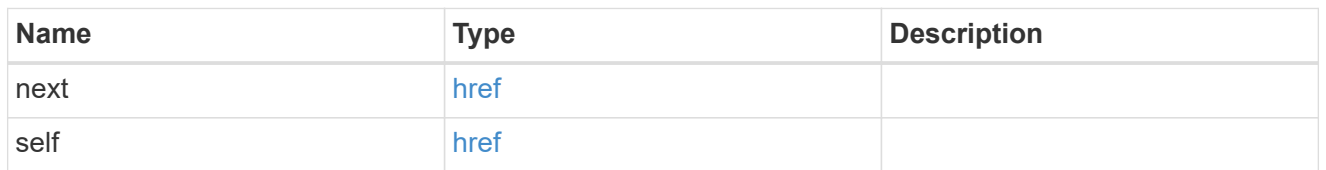

policy

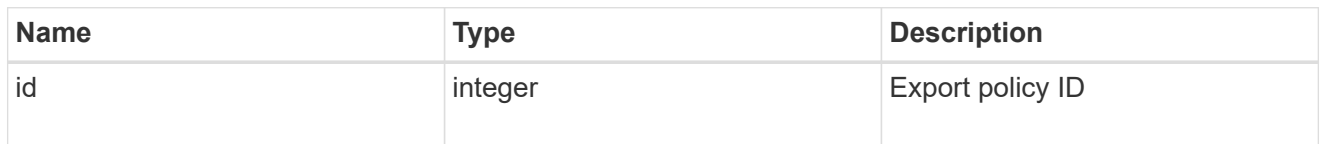

\_links

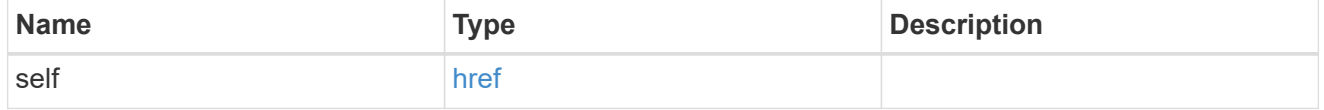

svm

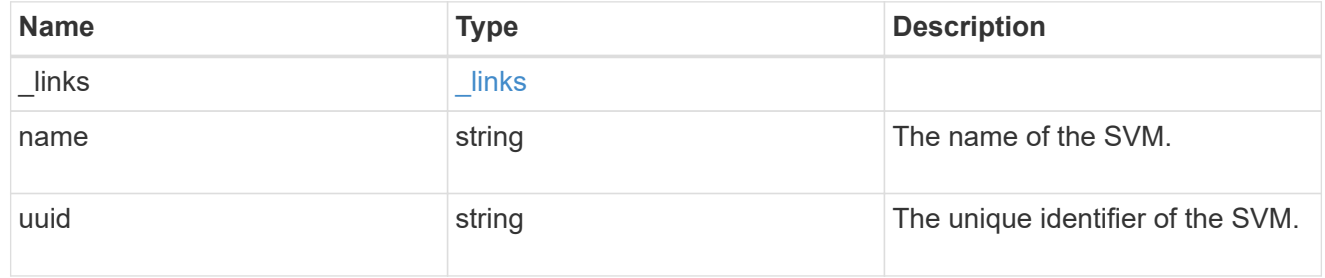

### export\_client

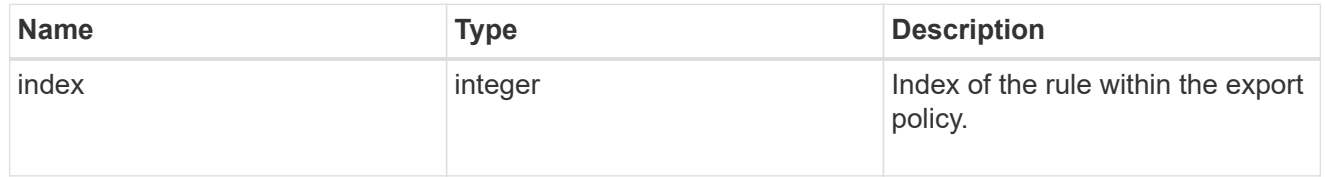

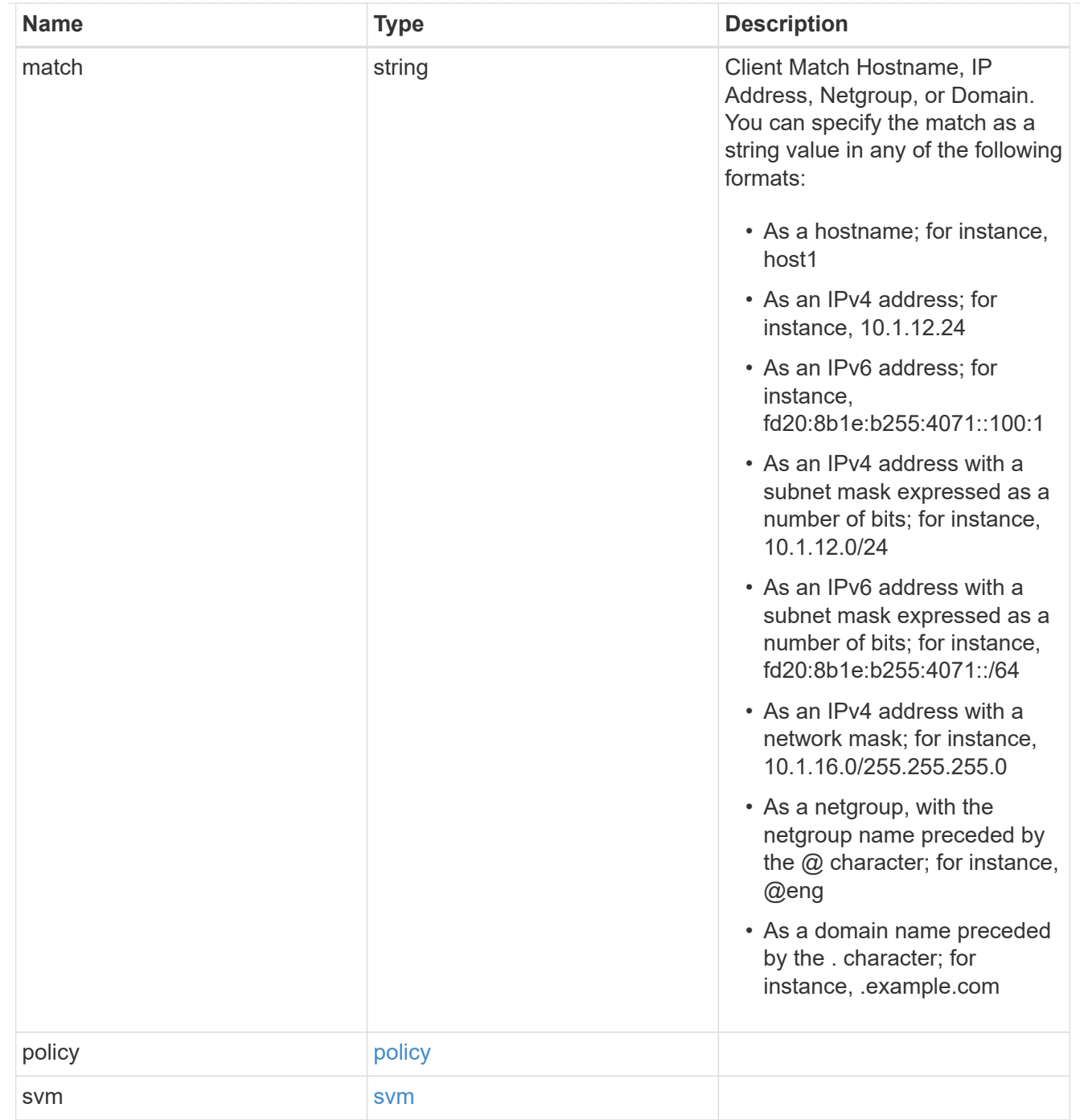

### error\_arguments

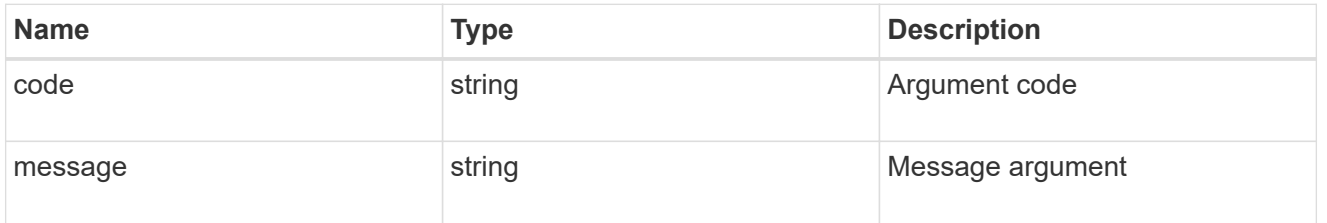

error

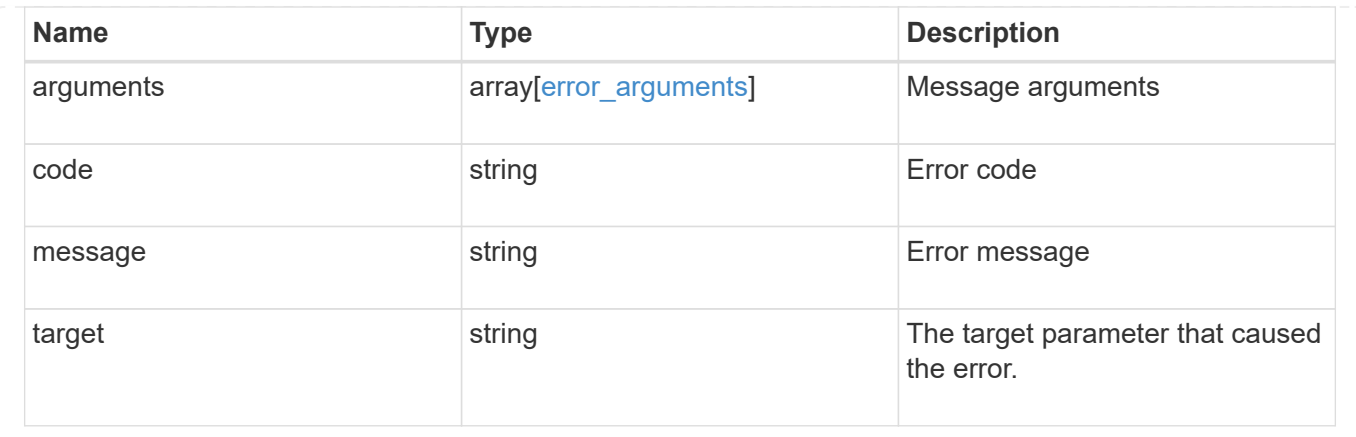

# **Create an export policy rule client**

POST /protocols/nfs/export-policies/{policy.id}/rules/{index}/clients

#### **Introduced In:** 9.6

Creates an export policy rule client

### **Required properties**

- policy.id Existing export policy that contains export policy rules for the client being added.
- index Existing export policy rule for which to create an export client.
- match Base name for the export policy client.

### **Related ONTAP commands**

• vserver export-policy rule add-clientmatches

#### **Learn more**

• [DOC /protocols/nfs/export-policies](https://docs.netapp.com/us-en/ontap-restapi-9131/{relative_path}protocols_nfs_export-policies_endpoint_overview.html)

#### **Parameters**

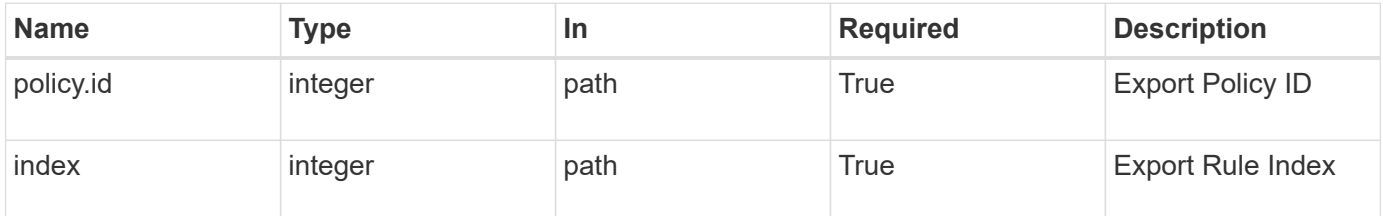

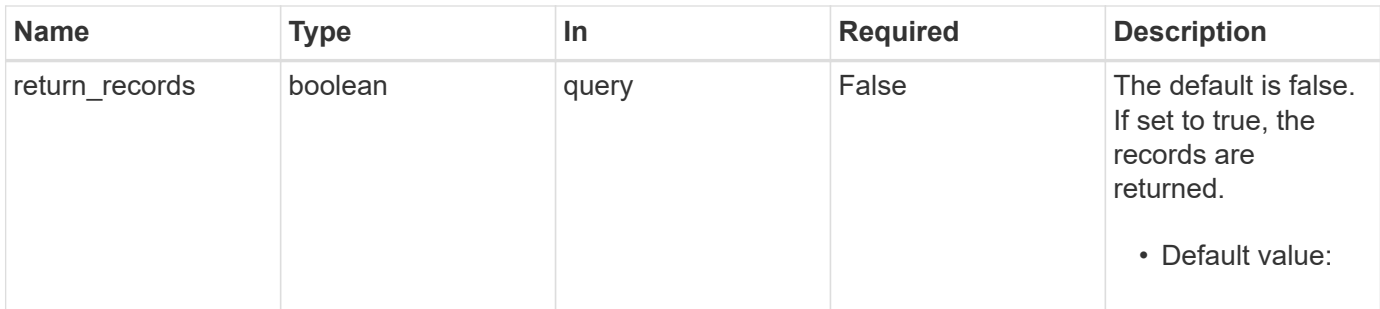

# **Request Body**

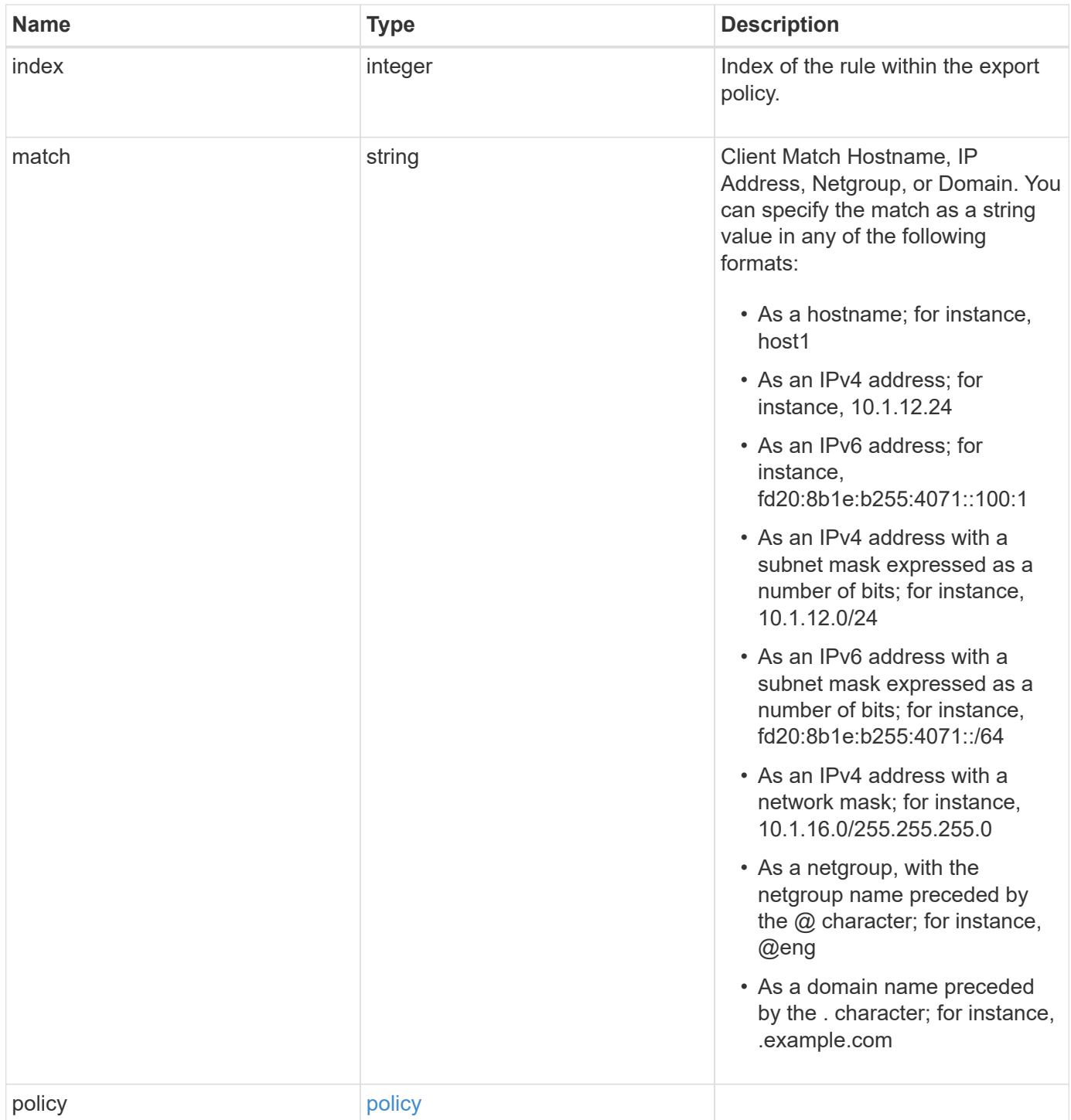

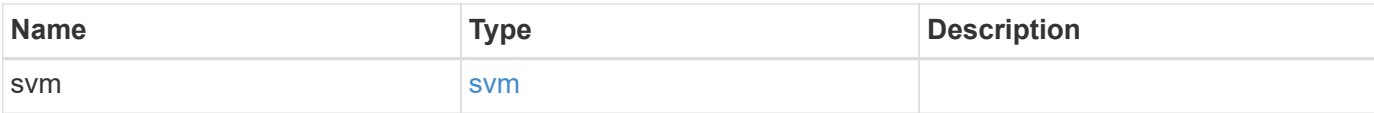

**Example request**

```
{
   "index": 0,
   "match": "0.0.0.0/0",
    "svm": {
     "_links": {
       "self": {
         "href": "/api/resourcelink"
       }
      },
      "name": "svm1",
      "uuid": "02c9e252-41be-11e9-81d5-00a0986138f7"
   }
}
```
## **Response**

```
Status: 201, Created
```
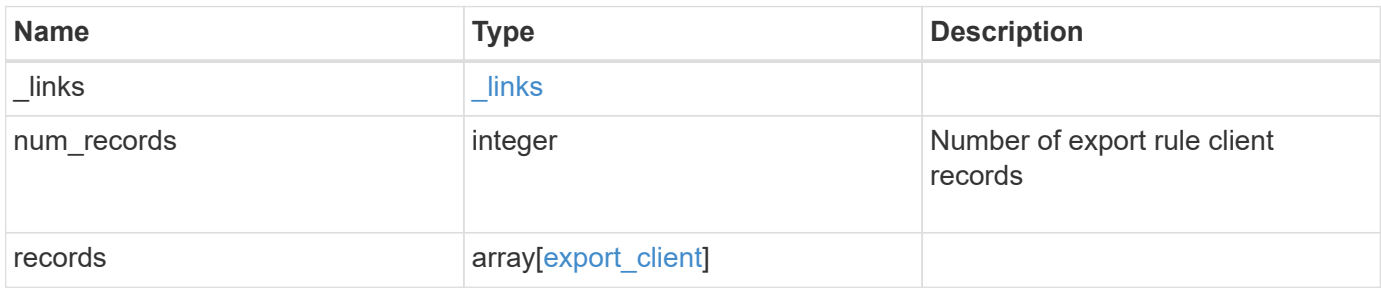

**Example response**

```
{
    "_links": {
      "next": {
       "href": "/api/resourcelink"
      },
      "self": {
       "href": "/api/resourcelink"
      }
    },
    "num_records": 1,
    "records": {
      "index": 0,
      "match": "0.0.0.0/0",
      "svm": {
        "_links": {
          "self": {
            "href": "/api/resourcelink"
          }
        },
        "name": "svm1",
        "uuid": "02c9e252-41be-11e9-81d5-00a0986138f7"
      }
    }
}
```
#### **Headers**

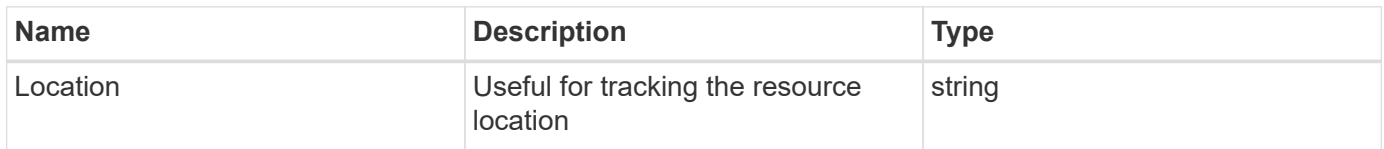

## **Error**

```
Status: Default
```
#### ONTAP Error Response Codes

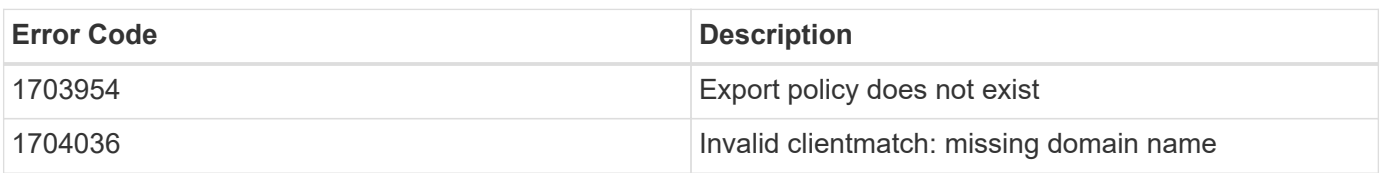

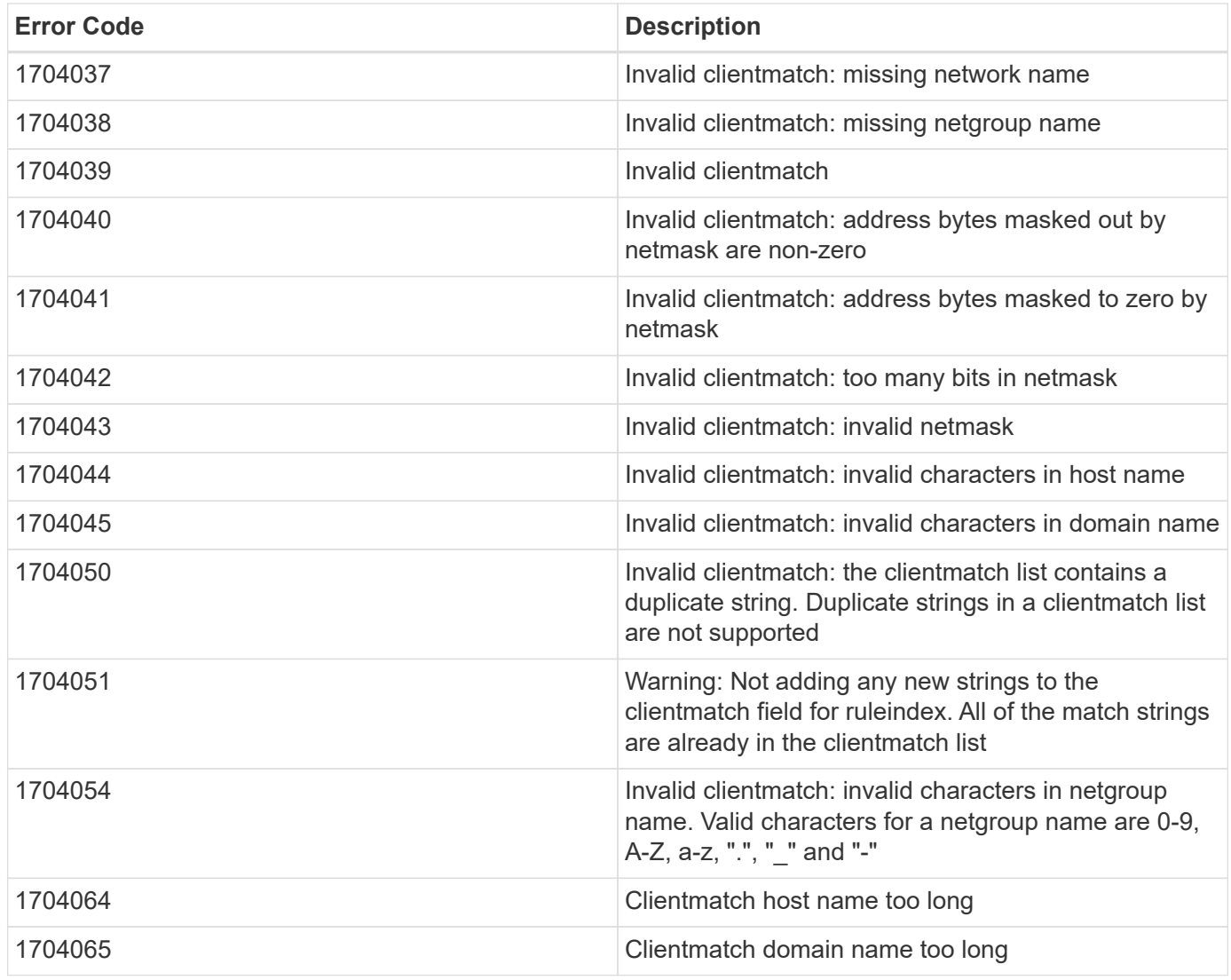

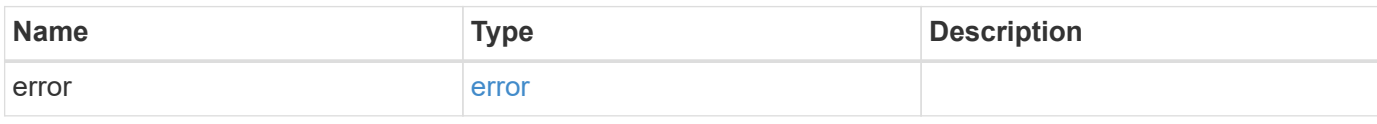

### **Example error**

```
{
   "error": {
      "arguments": {
       "code": "string",
       "message": "string"
      },
      "code": "4",
      "message": "entry doesn't exist",
     "target": "uuid"
   }
}
```
# **Definitions**

#### **See Definitions**

policy

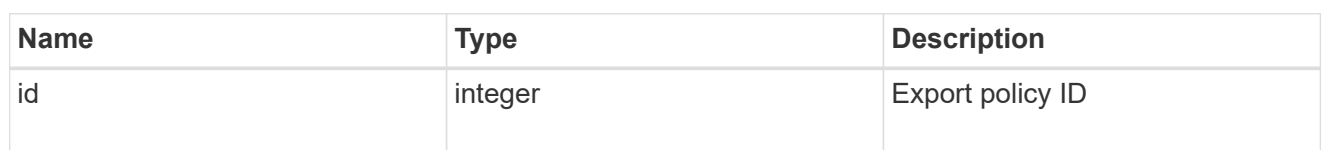

href

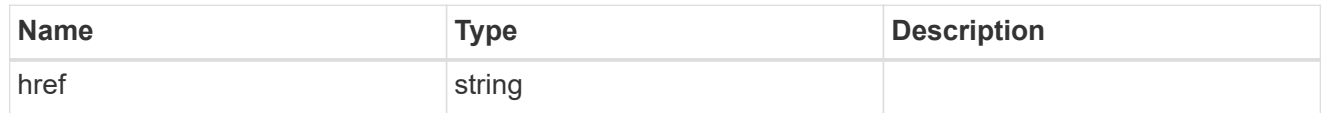

 $_{\perp}$ links

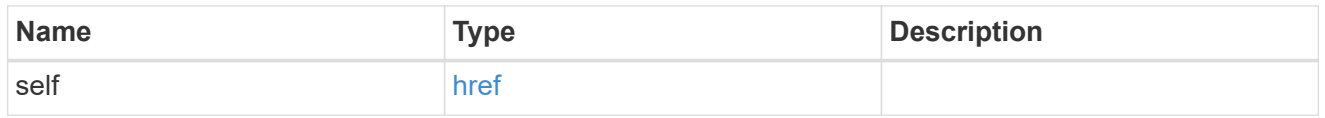

svm

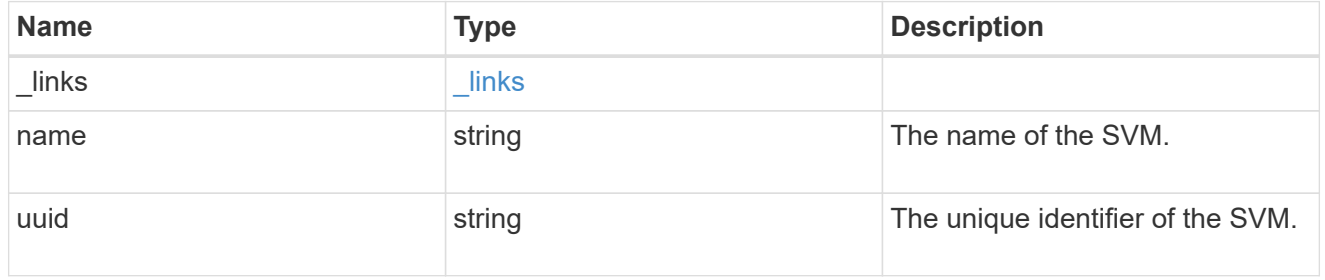

## export\_client

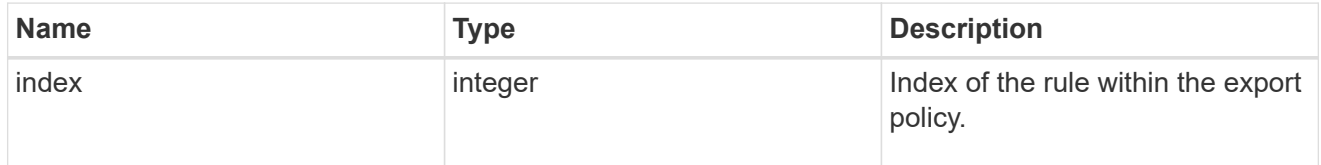

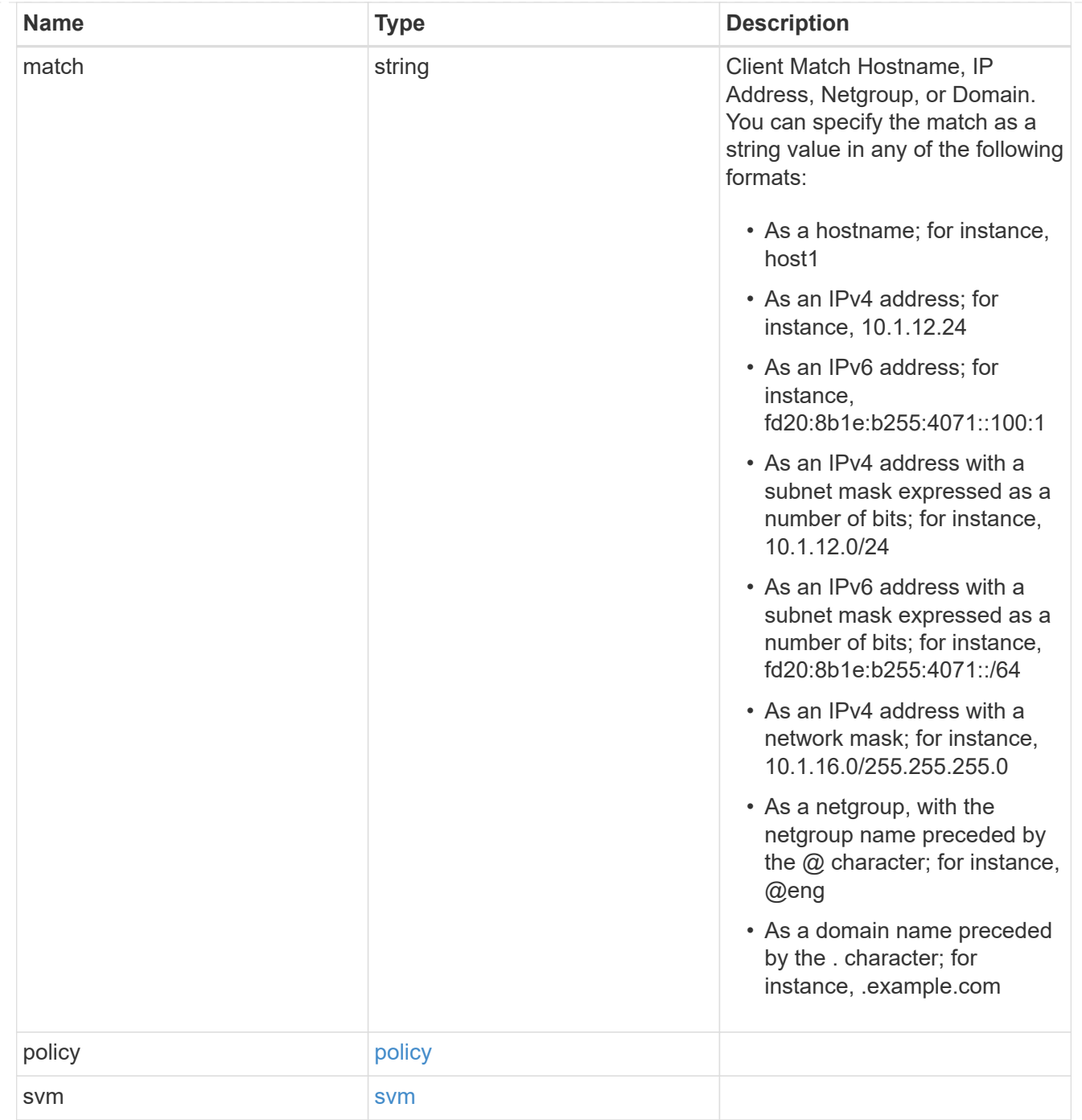

# $_{\perp}$ links

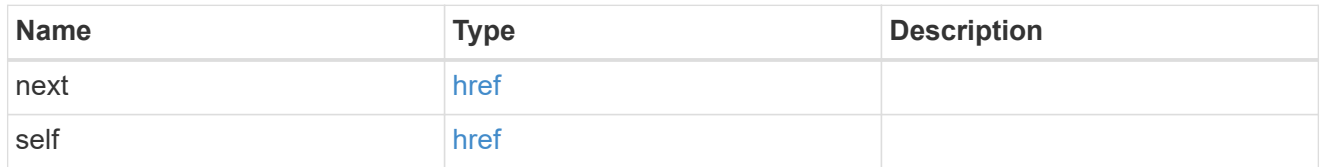

export\_client

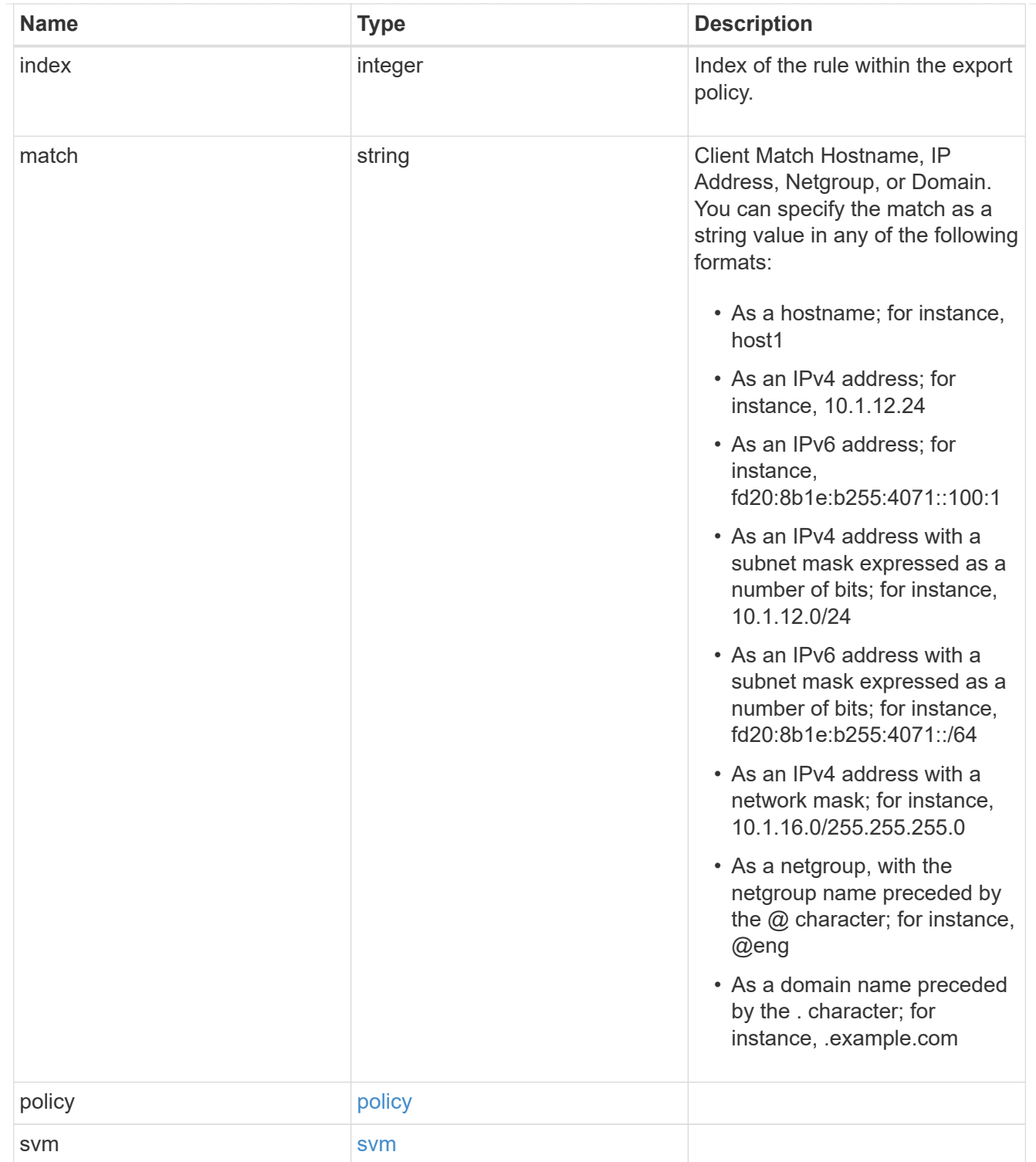

### error\_arguments

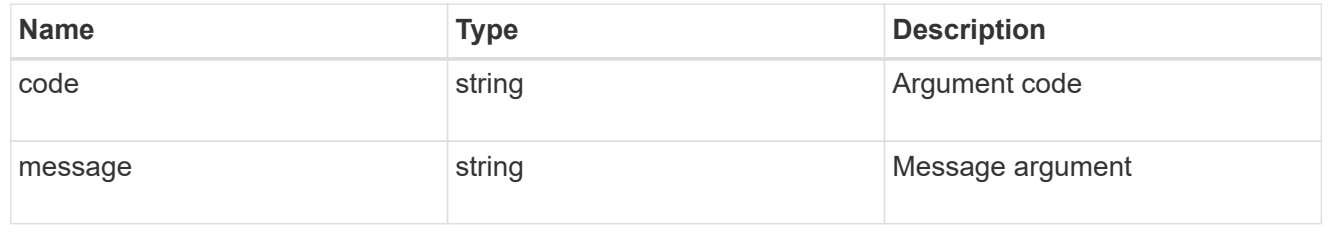

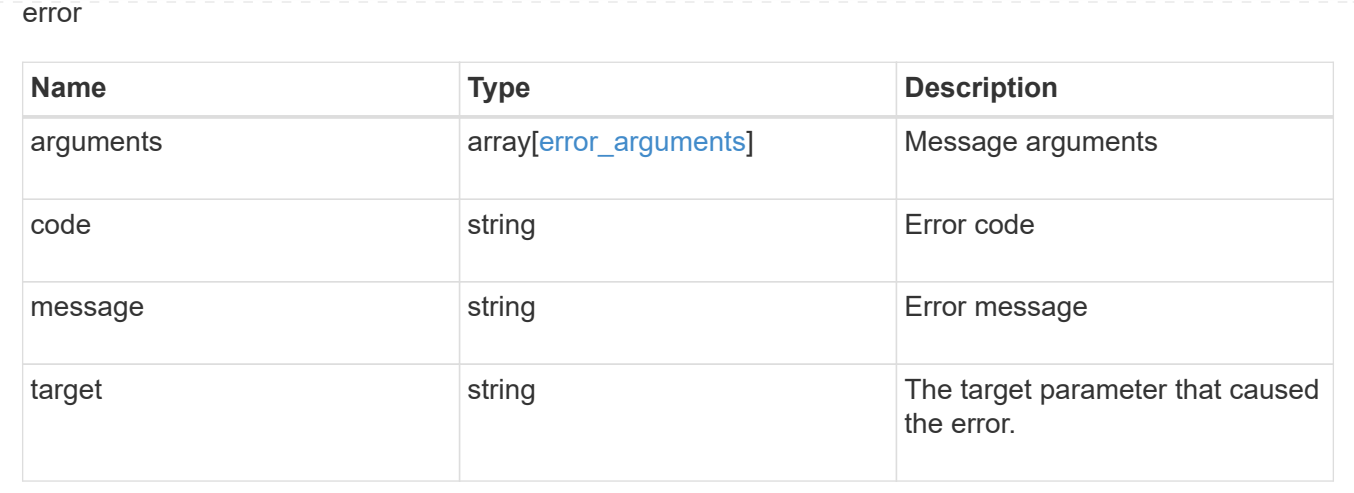

# **Delete an export policy client**

DELETE /protocols/nfs/export-policies/{policy.id}/rules/{index}/clients/{match}

#### **Introduced In:** 9.6

Deletes an export policy client

## **Related ONTAP commands**

• vserver export-policy rule remove-clientmatches

## **Learn more**

• [DOC /protocols/nfs/export-policies](https://docs.netapp.com/us-en/ontap-restapi-9131/{relative_path}protocols_nfs_export-policies_endpoint_overview.html)

## **Parameters**

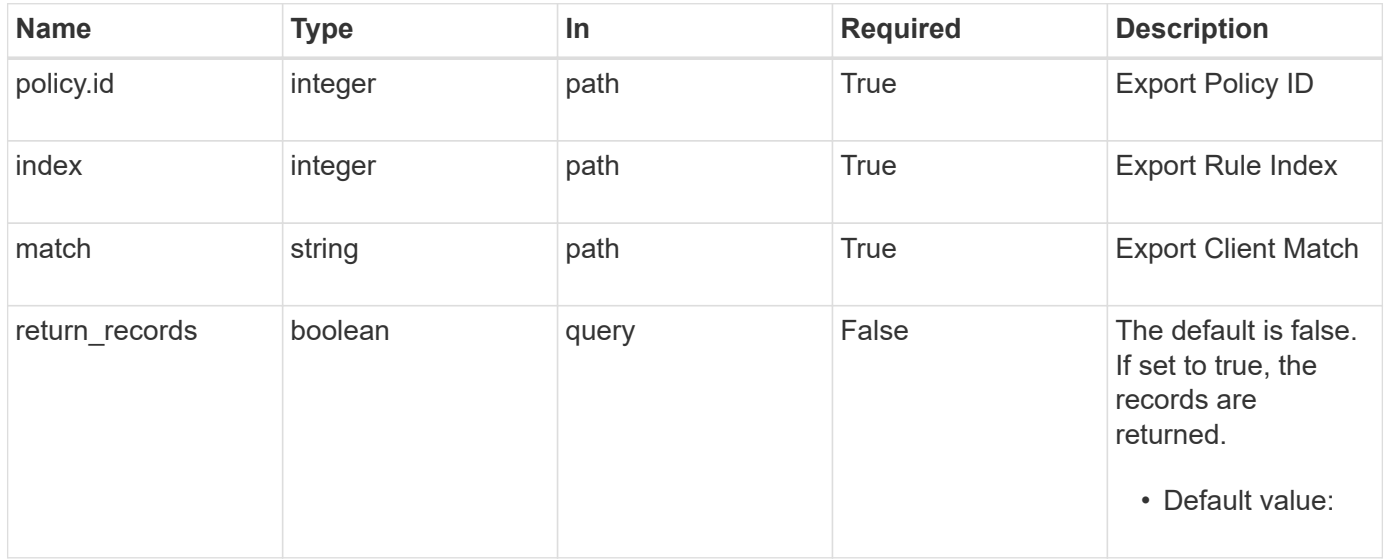

# **Response**

Status: 200, Ok

## **Error**

Status: Default

## ONTAP Error Response Codes

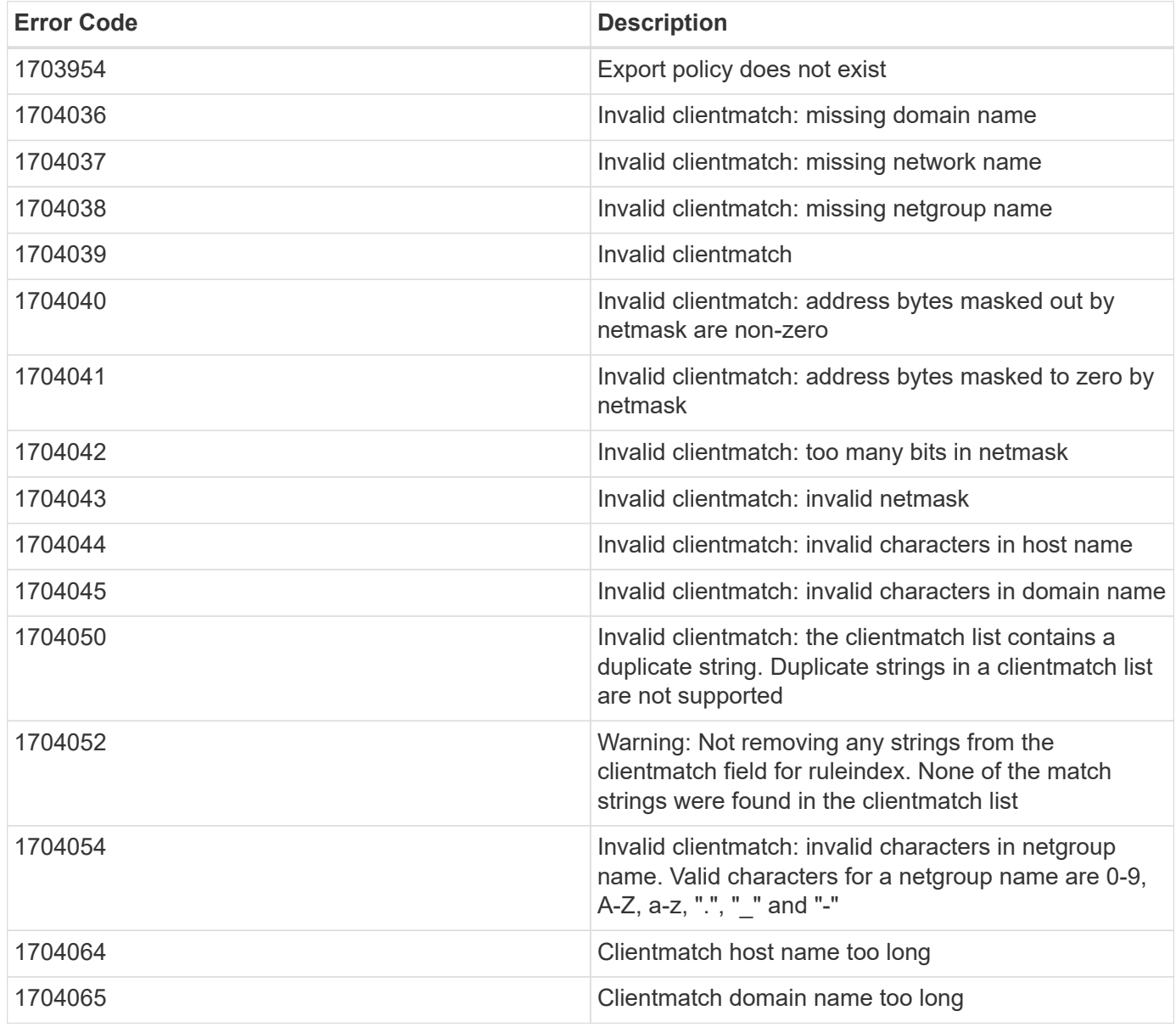

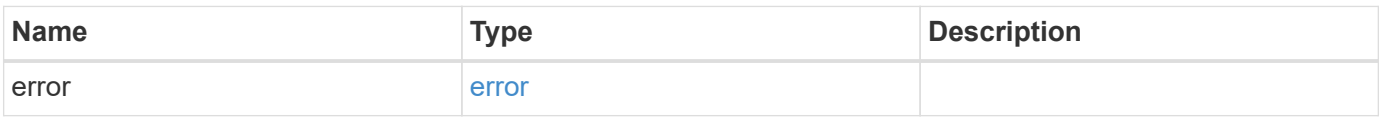

#### **Example error**

```
{
   "error": {
     "arguments": {
       "code": "string",
       "message": "string"
     },
     "code": "4",
     "message": "entry doesn't exist",
     "target": "uuid"
   }
}
```
## **Definitions**

#### **See Definitions**

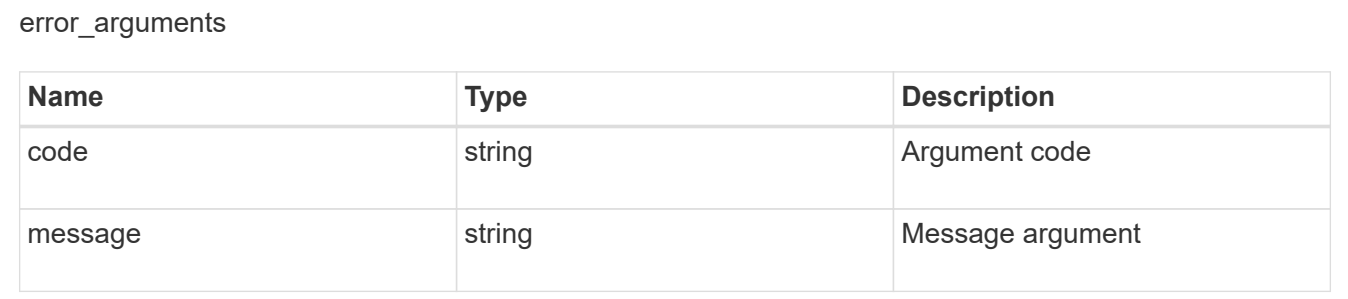

#### error

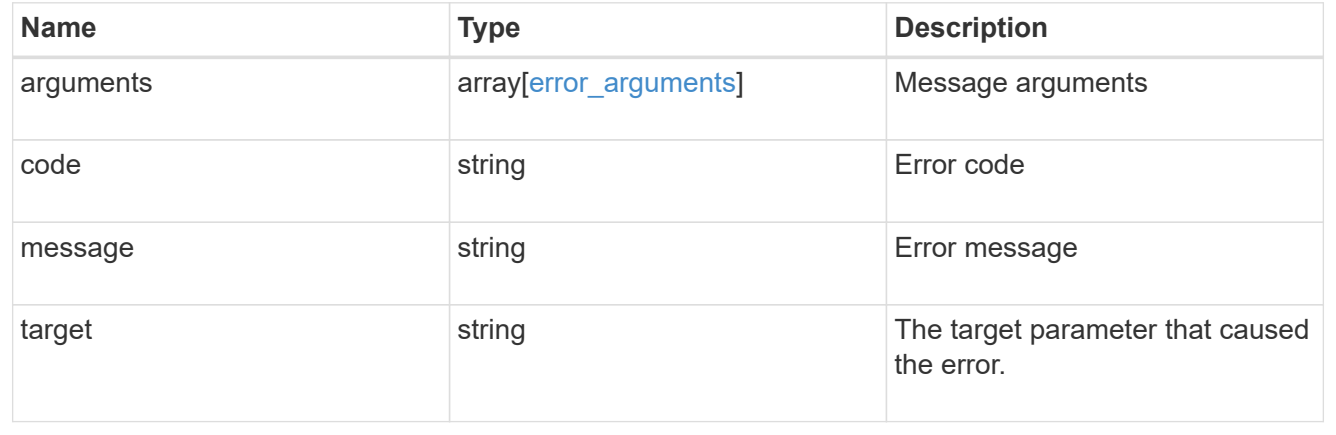

#### **Copyright information**

Copyright © 2024 NetApp, Inc. All Rights Reserved. Printed in the U.S. No part of this document covered by copyright may be reproduced in any form or by any means—graphic, electronic, or mechanical, including photocopying, recording, taping, or storage in an electronic retrieval system—without prior written permission of the copyright owner.

Software derived from copyrighted NetApp material is subject to the following license and disclaimer:

THIS SOFTWARE IS PROVIDED BY NETAPP "AS IS" AND WITHOUT ANY EXPRESS OR IMPLIED WARRANTIES, INCLUDING, BUT NOT LIMITED TO, THE IMPLIED WARRANTIES OF MERCHANTABILITY AND FITNESS FOR A PARTICULAR PURPOSE, WHICH ARE HEREBY DISCLAIMED. IN NO EVENT SHALL NETAPP BE LIABLE FOR ANY DIRECT, INDIRECT, INCIDENTAL, SPECIAL, EXEMPLARY, OR CONSEQUENTIAL DAMAGES (INCLUDING, BUT NOT LIMITED TO, PROCUREMENT OF SUBSTITUTE GOODS OR SERVICES; LOSS OF USE, DATA, OR PROFITS; OR BUSINESS INTERRUPTION) HOWEVER CAUSED AND ON ANY THEORY OF LIABILITY, WHETHER IN CONTRACT, STRICT LIABILITY, OR TORT (INCLUDING NEGLIGENCE OR OTHERWISE) ARISING IN ANY WAY OUT OF THE USE OF THIS SOFTWARE, EVEN IF ADVISED OF THE POSSIBILITY OF SUCH DAMAGE.

NetApp reserves the right to change any products described herein at any time, and without notice. NetApp assumes no responsibility or liability arising from the use of products described herein, except as expressly agreed to in writing by NetApp. The use or purchase of this product does not convey a license under any patent rights, trademark rights, or any other intellectual property rights of NetApp.

The product described in this manual may be protected by one or more U.S. patents, foreign patents, or pending applications.

LIMITED RIGHTS LEGEND: Use, duplication, or disclosure by the government is subject to restrictions as set forth in subparagraph (b)(3) of the Rights in Technical Data -Noncommercial Items at DFARS 252.227-7013 (FEB 2014) and FAR 52.227-19 (DEC 2007).

Data contained herein pertains to a commercial product and/or commercial service (as defined in FAR 2.101) and is proprietary to NetApp, Inc. All NetApp technical data and computer software provided under this Agreement is commercial in nature and developed solely at private expense. The U.S. Government has a nonexclusive, non-transferrable, nonsublicensable, worldwide, limited irrevocable license to use the Data only in connection with and in support of the U.S. Government contract under which the Data was delivered. Except as provided herein, the Data may not be used, disclosed, reproduced, modified, performed, or displayed without the prior written approval of NetApp, Inc. United States Government license rights for the Department of Defense are limited to those rights identified in DFARS clause 252.227-7015(b) (FEB 2014).

#### **Trademark information**

NETAPP, the NETAPP logo, and the marks listed at<http://www.netapp.com/TM>are trademarks of NetApp, Inc. Other company and product names may be trademarks of their respective owners.